# **PyRCS Documentation**

*Release 0.2.10*

**Qian Fu**

**Mar 23, 2021**

# **CONTENTS**

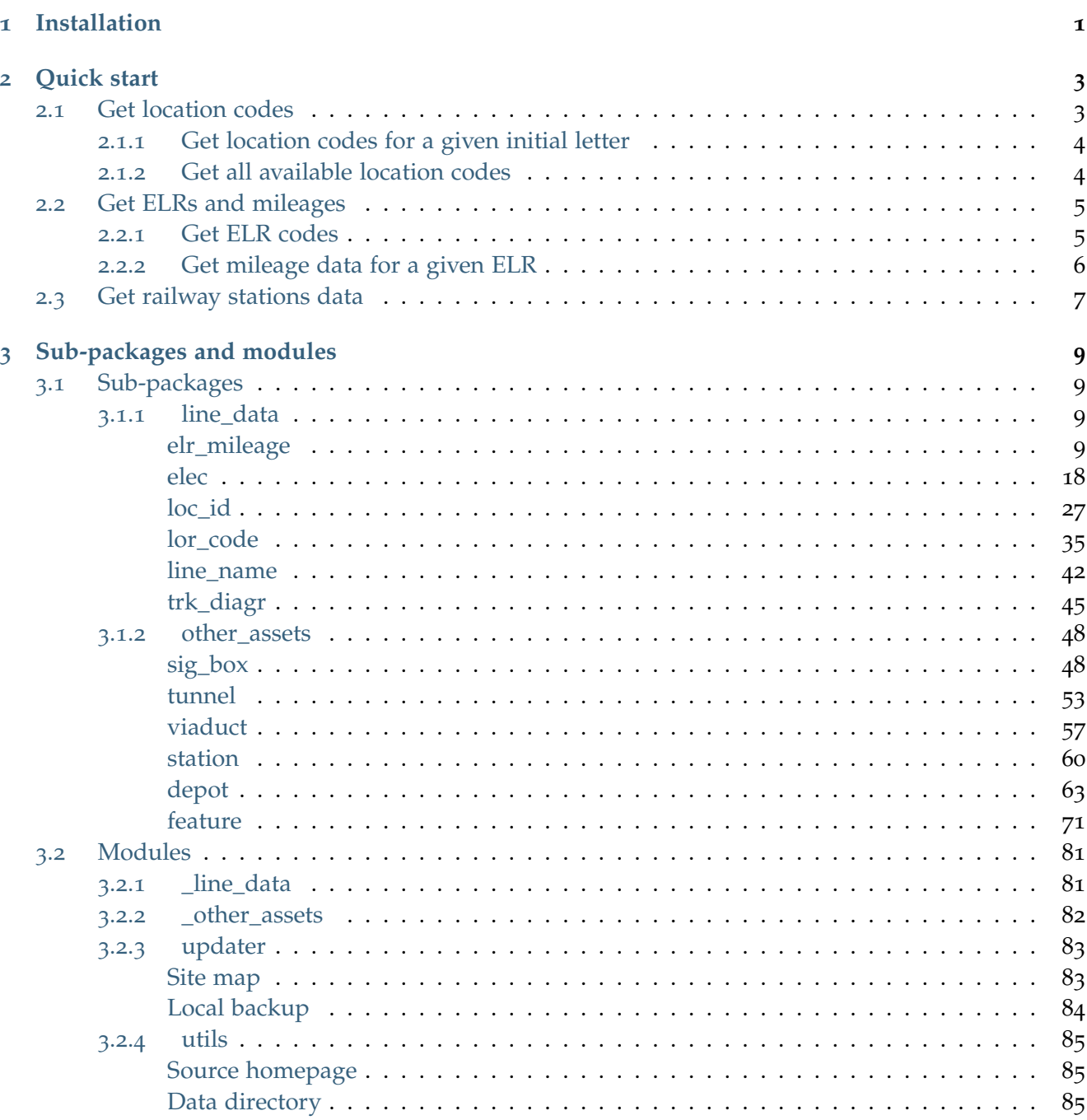

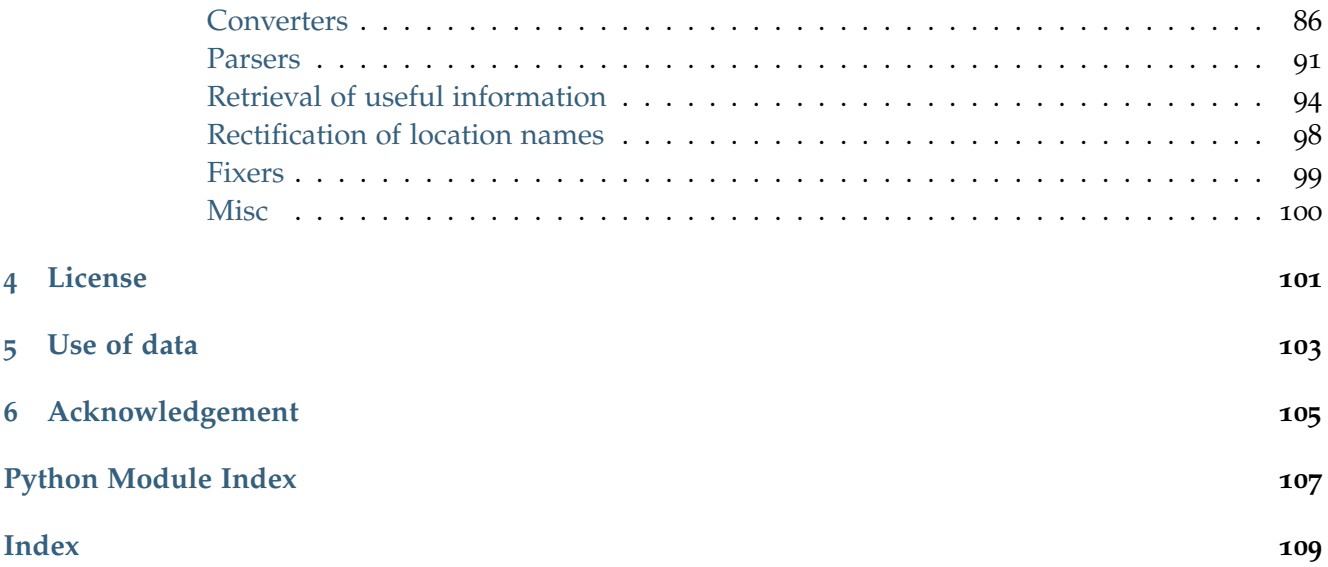

# **CHAPTER**

# **INSTALLATION**

<span id="page-4-0"></span>To install the latest release of PyRCS at [PyPI](https://pypi.org/project/pyrcs/) via [pip:](https://packaging.python.org/key_projects/#pip)

pip install --upgrade pyrcs

To install the more recent version hosted directly from [GitHub repository:](https://github.com/mikeqfu/pyrcs)

pip install --upgrade git+https://github.com/mikeqfu/pyrcs.git

To test if PyRCS is correctly installed, try importing the package via an interpreter shell:

```
>>> import pyrcs
>>> pyrcs.__version__ # Check the current release
```
The current release version is: 0.2.10

# **Note:**

- If using a [virtual environment,](https://packaging.python.org/glossary/#term-Virtual-Environment) ensure that it is activated.
- To ensure you get the most recent version, it is always recommended to add  $\neg$ -upgrade (or  $\neg$ U) to pip install.
- The package has not yet been tested with [Python](https://docs.python.org/2/) 2. For users who have installed both Python 2 and [Python](https://docs.python.org/3/) 3, it would be recommended to replace pip with pip3. But you are more than welcome to volunteer testing the package with Python 2 and any issues should be logged/reported onto the [Issues](https://github.com/mikeqfu/pyrcs/issues) page.
- For more general instructions, check the ["Installing Packages"](https://packaging.python.org/tutorials/installing-packages).

# **CHAPTER**

# **QUICK START**

<span id="page-6-0"></span>To demonstrate how PyRCS works, this part of the documentation provides a quick guide with examples of getting [location codes,](http://www.railwaycodes.org.uk/crs/CRS0.shtm) [ELRs](http://www.railwaycodes.org.uk/elrs/elr0.shtm) and [railway stations data.](http://www.railwaycodes.org.uk/stations/station0.shtm)

# <span id="page-6-1"></span>**2.1 Get location codes**

The location codes (including CRS, NLC, TIPLOC and STANOX) are categorised as [line data.](http://www.railwaycodes.org.uk/linedatamenu.shtm) Import the class [LocationIdentifiers\(\)](#page-30-1) as follows:

```
>>> from pyrcs.line_data import LocationIdentifiers
>>> # Or simply
>>> # from pyrcs import LocationIdentifiers
```
Now we can create an instance for getting the location codes:

```
>>> lid = LocationIdentifiers()
```
**Note:** An alternative way of creating the instance is through the class *[LineData\(\)](#page-84-1)* (see below).

```
>>> from pyrcs import LineData
>>> ld = LineData()
>>> lid_ = ld.LocationIdentifiers
```
Note: The instance 1d contains all classes under the category of [line data.](http://www.railwaycodes.org.uk/linedatamenu.shtm) Here 1id is equivalent to lid.

# <span id="page-7-0"></span>**2.1.1 Get location codes for a given initial letter**

By using the method LocationIdentifiers.collect loc codes by initial(), we can get the location codes that start with a specific letter, say 'A' or 'a':

```
>>> # The input is case-insensitive
>>> loc_codes_a = lid.collect_loc_codes_by_initial('A')
>>> type(loc_codes_a)
<class 'dict'>
>>> print(list(loc_codes_a.keys()))
['A', 'Additional notes', 'Last updated date']
```
loc\_codes\_a is a dictionary (i.e. in [dict](https://docs.python.org/3/library/stdtypes.html#dict) type), with the following keys:

- $\bullet$  'A'
- 'Additional notes'
- 'Last updated date'

Their corresponding values are

- loc\_codes\_a['A']: a [pandas.DataFrame](https://pandas.pydata.org/pandas-docs/stable/reference/api/pandas.DataFrame.html) of the location codes that begin with 'A'. We may compare it with the table on the web page of [Locations beginning with 'A';](http://www.railwaycodes.org.uk/crs/CRSa.shtm)
- loc\_codes\_a['Additional notes']: some additional information on the web page (if available);
- loc\_codes\_a['Last updated date']: the date when the web page was last updated.

#### <span id="page-7-1"></span>**2.1.2 Get all available location codes**

To get all available location codes in this category, use the method LocationIdentifiers.fetch location codes():

```
>>> loc_codes = lid.fetch_location_codes()
>>> type(loc_codes)
<class 'dict'>
>>> print(list(loc_codes.keys()))
['Location codes', 'Other systems', 'Additional notes', 'Last updated date']
```
loc\_codes is also a dictionary, of which the keys are as follows:

- 'Location codes'
- 'Other systems'
- 'Additional notes'
- 'Latest update date'

#### Their corresponding values are

• loc\_codes ['Location codes']: a [pandas.DataFrame](https://pandas.pydata.org/pandas-docs/stable/reference/api/pandas.DataFrame.html) of all location codes (from 'A' to 'Z');

- loc codes ['Other systems']: a dictionary for [other systems;](http://www.railwaycodes.org.uk/crs/CRS1.shtm)
- loc codes ['Additional notes']: some additional information on the web page (if available);
- loc\_codes['Latest update date']: the latest 'Last updated date' among all initial letter-specific codes.

# <span id="page-8-0"></span>**2.2 Get ELRs and mileages**

To get [ELRs \(Engineer's Line References\) and mileages,](http://www.railwaycodes.org.uk/elrs/elr0.shtm) use the class [ELRMileages\(\)](#page-12-4):

```
>>> from pyrcs.line_data import ELRMileages
>>> # Or simply
>>> # from pyrcs import ELRMileages
>>> em = ELRMileages()
```
# <span id="page-8-1"></span>**2.2.1 Get ELR codes**

To get ELR codes which start with 'A', use the method ELRMileages.collect elr by initial(), which returns a dictionary:

```
>>> elrs_a = em.collect_elr_by_initial('A')
>>> type(elrs_a)
<class 'dict'>
>>> print(list(elrs_a.keys()))
['A', 'Last updated date']
```
The keys of elrs\_a include:

- $\bullet$  'A'
- 'Last updated date'

Their corresponding values are

- elrs  $a['A']$ : a [pandas.DataFrame](https://pandas.pydata.org/pandas-docs/stable/reference/api/pandas.DataFrame.html) of ELRs that begin with 'A'. We may compare it with the table on the web page of [ELRs beginning with 'A';](http://www.railwaycodes.org.uk/elrs/elra.shtm)
- elrs\_a['Last updated date']: the date when the web page was last updated.

To get all available ELR codes, use the method  $ELRMileages.fetch$   $elr()$ , which also returns a dictionary:

```
>>> elrs dat = em.fetch elr()
>>> type(elrs_dat)
<class 'dict'>
>>> print(list(elrs_dat.keys()))
['ELRs', 'Last updated date']
```
The keys of elrs\_dat include:

- 'ELRs'
- 'Latest update date'

Their corresponding values are

- elrs dat ['ELRs']: a [pandas.DataFrame](https://pandas.pydata.org/pandas-docs/stable/reference/api/pandas.DataFrame.html) of all available ELRs (from 'A' to 'Z');
- elrs\_dat['Latest update date']: the latest 'Last updated date' among all initial letter-specific codes.

# <span id="page-9-0"></span>**2.2.2 Get mileage data for a given ELR**

To get detailed mileage data for a given ELR, for example, [AAM,](http://www.railwaycodes.org.uk/elrs/_mileages/a/aam.shtm) use the method [ELRMileages.fetch\\_mileage\\_file\(\)](#page-17-0), which returns a dictionary as well:

```
>>> em_amm = em.fetch_mileage_file('AAM')
>>> type(em_amm)
<class 'dict'>
>>> print(list(em_amm.keys()))
['ELR', 'Line', 'Sub-Line', 'Mileage', 'Notes']
```
The keys of em\_amm include:

- 'ELR'
- 'Line'
- 'Sub-Line'
- 'AAM'
- 'Notes'

# Their corresponding values are

- em\_amm ['ELR']: the name of the given ELR (which in this example is 'AAM');
- em\_amm['Line']: the associated line name;
- em\_amm['Sub-Line']: the associated sub line name (if available);
- em\_amm ['AAM']: a [pandas.DataFrame](https://pandas.pydata.org/pandas-docs/stable/reference/api/pandas.DataFrame.html) of the mileage file data;
- em\_amm['Notes']: additional information/notes (if any).

# <span id="page-10-0"></span>**2.3 Get railway stations data**

The [railway station data](http://www.railwaycodes.org.uk/stations/station0.shtm) (incl. the station name, ELR, mileage, status, owner, operator, degrees of longitude and latitude, and grid reference) is categorised into [other assets](http://www.railwaycodes.org.uk/otherassetsmenu.shtm) in the source data.

```
>>> from pyrcs.other_assets import Stations
>>> # Or simply
>>> # from pyrcs import Stations
>>> stn = Stations()
```
**Note:** Alternatively, the instance stn can also be defined through *[OtherAssets\(\)](#page-85-0)* that contains all classes under the category of [other assets](http://www.railwaycodes.org.uk/otherassetsmenu.shtm) (see below).

```
>>> from pyrcs import OtherAssets
>>> oa = OtherAssets()
>>> stn = oa.Stations
```
**Note:** stn\_ is equivalent to stn.

To get the data of railway stations whose names start with a specific letter, e.g. 'A', use the method Stations.collect railway station data by initial():

```
>>> stn_data_a = stn.collect_railway_station_data_by_initial('A')
>>> type(stn_data_a)
<class 'dict'>
>>> print(list(stn_data_a.keys()))
['A', 'Last updated date']
```
The keys of stn\_data\_a include:

- $\bullet$  'A'
- 'Last updated date'

The corresponding values are

- stn\_data\_a['A']: a [pandas.DataFrame](https://pandas.pydata.org/pandas-docs/stable/reference/api/pandas.DataFrame.html) of the data of railway stations whose names begin with 'A'. We may compare it with the table on the web page of [Stations beginning with 'A';](http://www.railwaycodes.org.uk/stations/stationa.shtm)
- stn data a['Last updated date']: the date when the web page was last updated.

To get available railway station data (from 'A' to 'Z') in this category, use the method [Stations.fetch\\_railway\\_station\\_data\(\)](#page-65-0)

**>>>** stn\_data = stn.fetch\_railway\_station\_data()

```
>>> type(stn_data)
<class 'dict'>
>>> print(list(stn_data.keys()))
['Railway station data', 'Last updated date']
```
# The keys of stn\_data include:

- 'Railway station data'
- 'Latest update date'

# Their corresponding values are

- stn\_data['Railway station data']: a [pandas.DataFrame](https://pandas.pydata.org/pandas-docs/stable/reference/api/pandas.DataFrame.html) of available railway station data (from  $'A'$  to  $'Z'$ );
- stn\_data['Latest update date']: the latest 'Last updated date' among all initial letter-specific codes.

# **(The end of the quick start)**

For more details and examples, check *[Sub-packages and modules](#page-84-0)*.

# **CHAPTER**

# **THREE**

# **SUB-PACKAGES AND MODULES**

# <span id="page-12-1"></span><span id="page-12-0"></span>**3.1 Sub-packages**

# <span id="page-12-2"></span>**3.1.1 line\_data**

A collection of modules for collecting [line data.](http://www.railwaycodes.org.uk/linedatamenu.shtm) See also [pyrcs.\\_line\\_data](#page-84-1).

# <span id="page-12-3"></span>**elr\_mileage**

Collect [Engineer's Line References \(ELRs\)](http://www.railwaycodes.org.uk/elrs/elr0.shtm) codes.

# **Class**

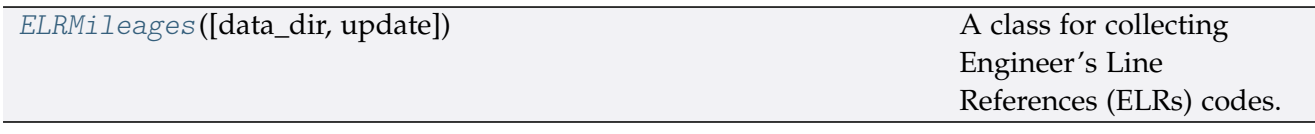

# **ELRMileages**

<span id="page-12-4"></span>**class** elr\_mileage.**ELRMileages**(*data\_dir=None*, *update=False*)

A class for collecting Engineer's Line References (ELRs) codes.

# **Parameters**

- **data\_dir** (str or None) name of data directory, defaults to None
- **update** (bool) whether to check on update and proceed to update the package data, defaults to False

# **Example**:

```
>>> from pyrcs.line_data import ELRMileages
>>> em = ELRMileages()
>>> print(em.Name)
```
ELRs and mileages

```
>>> print(em.SourceURL)
http://www.railwaycodes.org.uk/elrs/elr0.shtm
```
# **Methods**

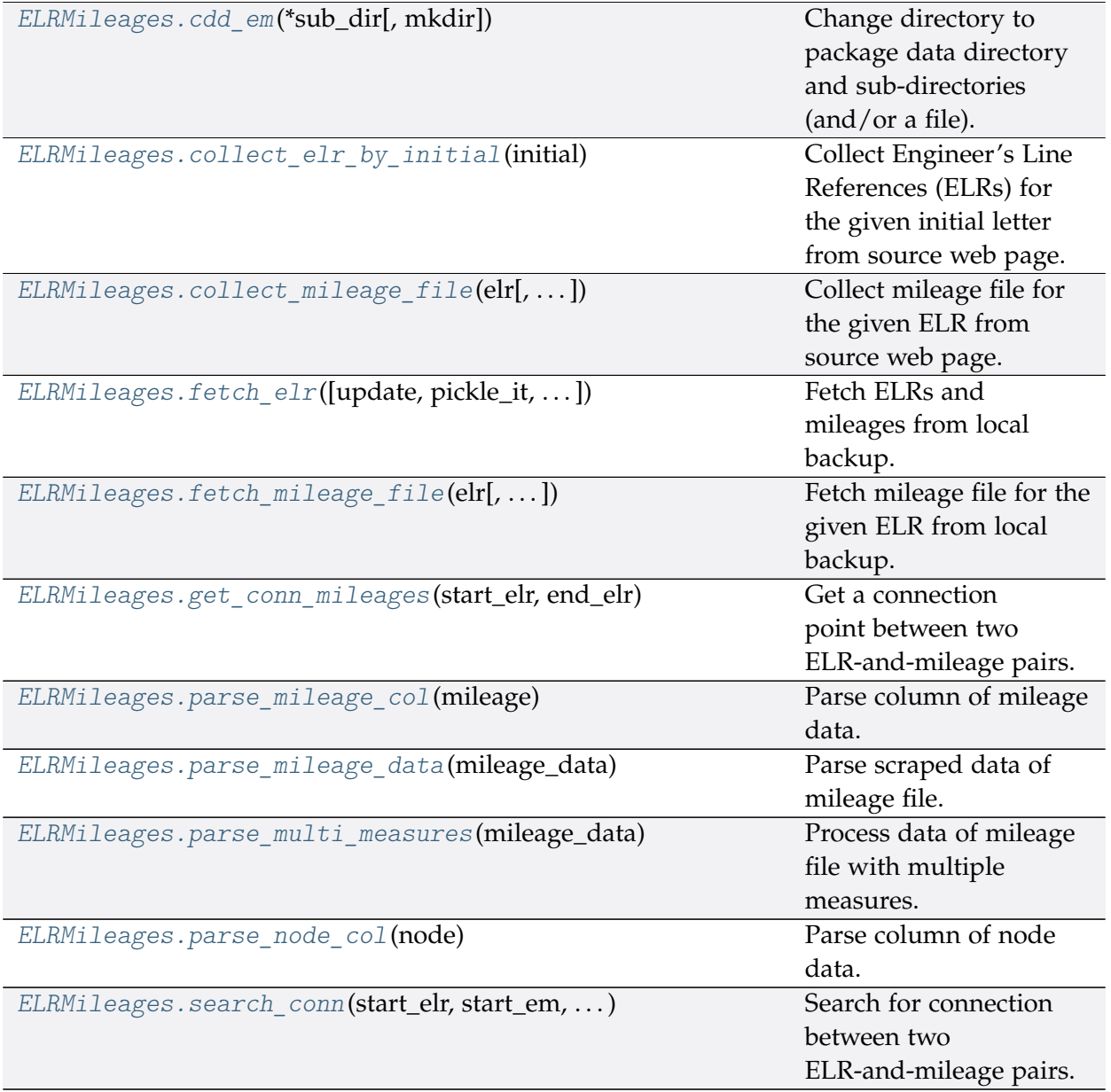

# **elr\_mileage.ELRMileages.cdd\_em**

<span id="page-14-1"></span>ELRMileages.**cdd\_em**(*\*sub\_dir*, *mkdir=False*, *\*\*kwargs*)

Change directory to package data directory and sub-directories (and/or a file).

The directory for this module: "\dat\line-data\elrs-and-mileages".

#### **Parameters**

- sub  $\text{dir}(str)$  sub-directory or sub-directories (and/or a file)
- **mkdir** (bool) whether to create a directory, defaults to False
- **kwargs** optional parameters of [os.makedirs,](https://docs.python.org/3/library/os.html#os.makedirs) e.g. mode=0o777

**Returns** path to the backup data directory for ELRMileages

**Return type** str

#### **elr\_mileage.ELRMileages.collect\_elr\_by\_initial**

```
ELRMileages.collect_elr_by_initial(initial, update=False, verbose=False)
```
Collect Engineer's Line References (ELRs) for the given initial letter from source web page.

#### **Parameters**

- **initial** (str) initial letter of an ELR, e.g. 'a', 'z'
- **update** (bool) whether to check on update and proceed to update the package data, defaults to False
- **verbose** (bool or int) whether to print relevant information in console as the function runs, defaults to False

**Returns** data of ELRs whose names start with the given initial and date of when the data was last updated

#### **Return type** dict

```
>>> from pyrcs.line_data import ELRMileages
>>> em = ELRMileages()
>>> elrs_a = em.collect_elr_by_initial(initial='a')
>>> type(elrs_a)
<class 'dict'>
>>> print(list(elrs_a.keys()))
['A', 'Last updated date']
```
#### **elr\_mileage.ELRMileages.collect\_mileage\_file**

```
ELRMileages.collect_mileage_file(elr, parsed=True, confirmation_required=True,
                                        pickle_it=False, verbose=False)
```
Collect mileage file for the given ELR from source web page.

#### **Parameters**

- **elr** (str) ELR, e.g. 'CJD', 'MLA', 'FED'
- **parsed** (bool) whether to parse the scraped mileage data
- **confirmation\_required** (bool) whether to prompt a message for confirmation to proceed, defaults to True
- **pickle\_it** (bool) whether to replace the current package data with newly collected data, defaults to False
- **verbose** (bool or int) whether to print relevant information in console as the function runs, defaults to False

**Returns** mileage file for the given elr

#### **Return type** dict

#### **Note:**

- In some cases, mileages are unknown hence left blank, e.g. ANI2, Orton Junction with ROB (~3.05)
- Mileages in parentheses are not on that ELR, but are included for reference, e.g. ANL, (8.67) NORTHOLT [London Underground]
- As with the main ELR list, mileages preceded by a tilde  $(\sim)$  are approximate.

#### **Examples**:

```
>>> from pyrcs.line_data import ELRMileages
>>> em = ELRMileages()
>>> mileage_dat = em.collect_mileage_file(elr='CJD')
To collect mileage file for "CJD"? [No]|Yes: yes
>>> type(mileage_dat)
<class 'dict'>
>>> print(list(mileage_dat.keys()))
['ELR', 'Line', 'Sub-Line', 'Mileage', 'Notes']
>>> mileage_dat = em.collect_mileage_file(elr='GAM')
To collect mileage file of "GAM"? [No]|Yes: yes
>>> print(mileage_dat['Mileage'].head())
  Mileage Mileage Note Miles Chains ... Link 1 Link 1 ELR Link 1 Mile Chain
0 8.1518 8.69 ... None
1 10.0264 10.12 ... None
```

```
[2 rows x 8 columns]
>>> mileage_dat = em.collect_mileage_file(elr='SLD')
To collect mileage file of "SLD"? [No]|Yes: yes
>>> print(mileage_dat['Mileage'].head())
  Mileage Mileage Note Miles Chains ... Link 1 Link 1 ELR Link 1 Mile Chain
0 30.1694 30.77 ... None
1 32.1210 32.55 ... None
[2 rows x 8 columns]
>>> mileage_dat = em.collect_mileage_file(elr='ELR')
To collect mileage file of "ELR"? [No]|Yes: yes
>>> print(mileage_dat['Mileage'].head())
  Mileage Mileage_Note ... Link_1_ELR Link_1_Mile_Chain
0 122.0044 ... GRS3
1 122.0682 ... 0.00
2 122.0726 ... SPI 0.00
3\quad 122.0836 ...
4 124.0792 ...
[5 rows x 8 columns]
```
#### **elr\_mileage.ELRMileages.fetch\_elr**

```
ELRMileages.fetch_elr(update=False, pickle_it=False, data_dir=None, verbose=False)
    Fetch ELRs and mileages from local backup.
```
#### **Parameters**

- **update** (bool) whether to check on update and proceed to update the package data, defaults to False
- **pickle\_it** (bool) whether to replace the current package data with newly collected data, defaults to False
- **data\_dir** (str or None) name of package data folder, defaults to None
- **verbose** (bool or int) whether to print relevant information in console as the function runs, defaults to False

**Returns** data of all available ELRs and date of when the data was last updated

**Return type** dict

**Example**:

```
>>> from pyrcs.line_data import ELRMileages
>>> em = ELRMileages()
```

```
>>> elrs_dat = em.fetch_elr()
>>> type(elrs_dat)
<class 'dict'>
>>> print(list(elrs_dat.keys()))
['ELRs', 'Last updated date']
>>> print(elrs_dat['ELRs'].head())
  ELR ... Notes
0 AAL ... Now NAJ3
1 AAM ... Formerly AML
2 AAV ...
3 ABB ... Now AHB
4 ABB ...
[5 rows x 5 columns]
```
# **elr\_mileage.ELRMileages.fetch\_mileage\_file**

```
ELRMileages.fetch_mileage_file(elr, update=False, pickle_it=False, data_dir=None,
                                     verbose=False)
```
Fetch mileage file for the given ELR from local backup.

#### **Parameters**

- **elr** (str) elr: ELR, e.g. 'CJD', 'MLA', 'FED'
- **update** (bool) whether to check on update and proceed to update the package data, defaults to False
- **pickle** it (bool) whether to replace the current package data with newly collected data, defaults to False
- **data\_dir** (str or None) name of package data folder, defaults to None
- **verbose** (bool or int) whether to print relevant information in console as the function runs, defaults to False

**Returns** mileage file (codes), line name and, if any, additional information/notes

**Return type** dict

#### **Example**:

```
>>> from pyrcs.line_data import ELRMileages
>>> em = ELRMileages()
>>> mileage_dat = em.fetch_mileage_file('MLA')
>>> type(mileage_dat)
<class 'dict'>
```

```
>>> print(list(mileage_dat.keys()))
['ELR', 'Line', 'Sub-Line', 'Mileage', 'Notes']
```
#### **elr\_mileage.ELRMileages.get\_conn\_mileages**

<span id="page-18-0"></span>ELRMileages.**get\_conn\_mileages**(*start\_elr*, *end\_elr*, *update=False*, *pickle\_mileage\_file=False*, *data\_dir=None*, *verbose=False*) Get a connection point between two ELR-and-mileage pairs.

Namely, find the end and start mileages for the start and end ELRs, respectively.

**Note:** This function may not be able find the connection for every pair of ELRs. See the *[Example](#page-19-2) 2* below.

#### **Parameters**

- **start\_elr** (str) start ELR
- **end\_elr** (str) end ELR
- **update** (bool) whether to check on update and proceed to update the package data, defaults to False
- **pickle\_mileage\_file** (bool) whether to replace the current mileage file with newly collected data, defaults to False
- **data\_dir** (str or None) name of package data folder, defaults to None
- **verbose** (bool or int) whether to print relevant information in console as the function runs, defaults to False

**Returns** connection ELR and mileages between the given start\_elr and end\_elr

**Return type** tuple

#### **Example 1**:

```
>>> from pyrcs.line_data import ELRMileages
>>> em = ELRMileages()
>>> conn = em.get_conn_mileages('NAY', 'LTN2')
>>> (start_dest_mileage_,
... conn_elr_, conn_orig_mileage_, conn_dest_mileage_,
... end_orig_mileage_) = conn
>>> print(start dest mileage)
5.1606
>>> print(conn_elr_)
```

```
NOL
>>> print(conn orig mileage)
5.1606
>>> print(conn_dest_mileage_)
0.0638
>>> print(end_orig_mileage_)
123.1320
```
# <span id="page-19-2"></span>**Example 2**:

```
>>> from pyrcs.line_data import ELRMileages
>>> em = ELRMileages()
>>> conn = em.get_conn_mileages('MAC3', 'DBP1')
>>> print(conn)
( '', '', '', '', '')
```
# **elr\_mileage.ELRMileages.parse\_mileage\_col**

```
static ELRMileages.parse_mileage_col(mileage)
    Parse column of mileage data.
```
**Parameters mileage** (pandas.Series) – column of mileage data

**Returns** parsed mileages

**Return type** pandas.DataFrame

**elr\_mileage.ELRMileages.parse\_mileage\_data**

<span id="page-19-1"></span>ELRMileages.**parse\_mileage\_data**(*mileage\_data*) Parse scraped data of mileage file.

> **Parameters mileage\_data** (pandas.DataFrame) – preprocessed data of mileage file scraped from source web page

**Returns** parsed data of mileage file

**Return type** pandas.DataFrame

#### **elr\_mileage.ELRMileages.parse\_multi\_measures**

<span id="page-20-0"></span>**static** ELRMileages.**parse\_multi\_measures**(*mileage\_data*) Process data of mileage file with multiple measures.

**Parameters mileage\_data** – scraped raw mileage file from source web page

**Type** pandas.DataFrame

**elr\_mileage.ELRMileages.parse\_node\_col**

```
static ELRMileages.parse_node_col(node)
    Parse column of node data.
```
**Parameters node** (pandas.Series) – column of node data

**Returns** parsed nodes

**Return type** pandas.DataFrame

#### **elr\_mileage.ELRMileages.search\_conn**

<span id="page-20-2"></span>**static** ELRMileages.**search\_conn**(*start\_elr*, *start\_em*, *end\_elr*, *end\_em*) Search for connection between two ELR-and-mileage pairs.

#### **Parameters**

- **start\_elr** (str) start ELR
- **start\_em** (pandas.DataFrame) mileage file of the start ELR
- **end\_elr** (str) end ELR
- **end\_em** (pandas.DataFrame) mileage file of the end ELR

**Returns** connection, in the form (<end mileage of the start ELR>, <start mileage of the end ELR>)

#### **Return type** tuple

#### **Example**:

```
>>> from pyrcs.line_data import ELRMileages
>>> em = ELRMileages()
>>> start_elr_ = 'AAM'
>>> start_mileage_file_ = em.collect_mileage_file(
       start elr, confirmation required=False)
>>> start_mileage_data_ = start_mileage_file_['Mileage']
>>> end_elr_ = 'ANZ'
>>> end_mileage_file_ = em.collect_mileage_file(
... end_elr_, confirmation_required=False)
```

```
(continued from previous page)
>>> end_mileage_data_ = end_mileage_file_['Mileage']
>>> start_dest_mileage_, end_orig_mileage_ = em.search_conn(
... start_elr_, start_mileage_data_, end_elr_, end_mileage_data_)
>>> print(start dest mileage)
0.0396
>>> print(end_orig_mileage_)
84.1364
```
# <span id="page-21-0"></span>**elec**

Collect codes of British [railway overhead electrification installations.](http://www.railwaycodes.org.uk/electrification/mast_prefix0.shtm)

#### **Class**

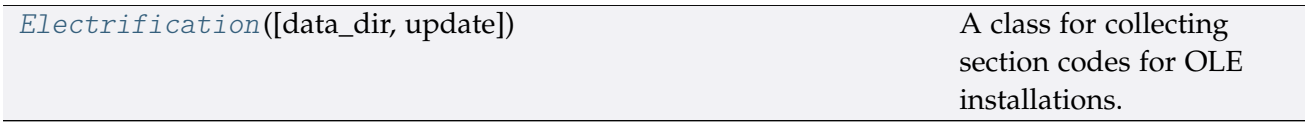

#### **Electrification**

#### <span id="page-21-1"></span>**class** elec.**Electrification**(*data\_dir=None*, *update=False*)

A class for collecting section codes for OLE installations.

#### **Parameters**

- data dir (str or None) name of data directory, defaults to None
- **update** (bool) whether to check on update and proceed to update the package data, defaults to False

```
>>> from pyrcs.line_data import Electrification
>>> elec = Electrification()
>>> print(elec.Name)
Electrification masts and related features
>>> print(elec.SourceURL)
http://www.railwaycodes.org.uk/electrification/mast_prefix0.shtm
```
# **Methods**

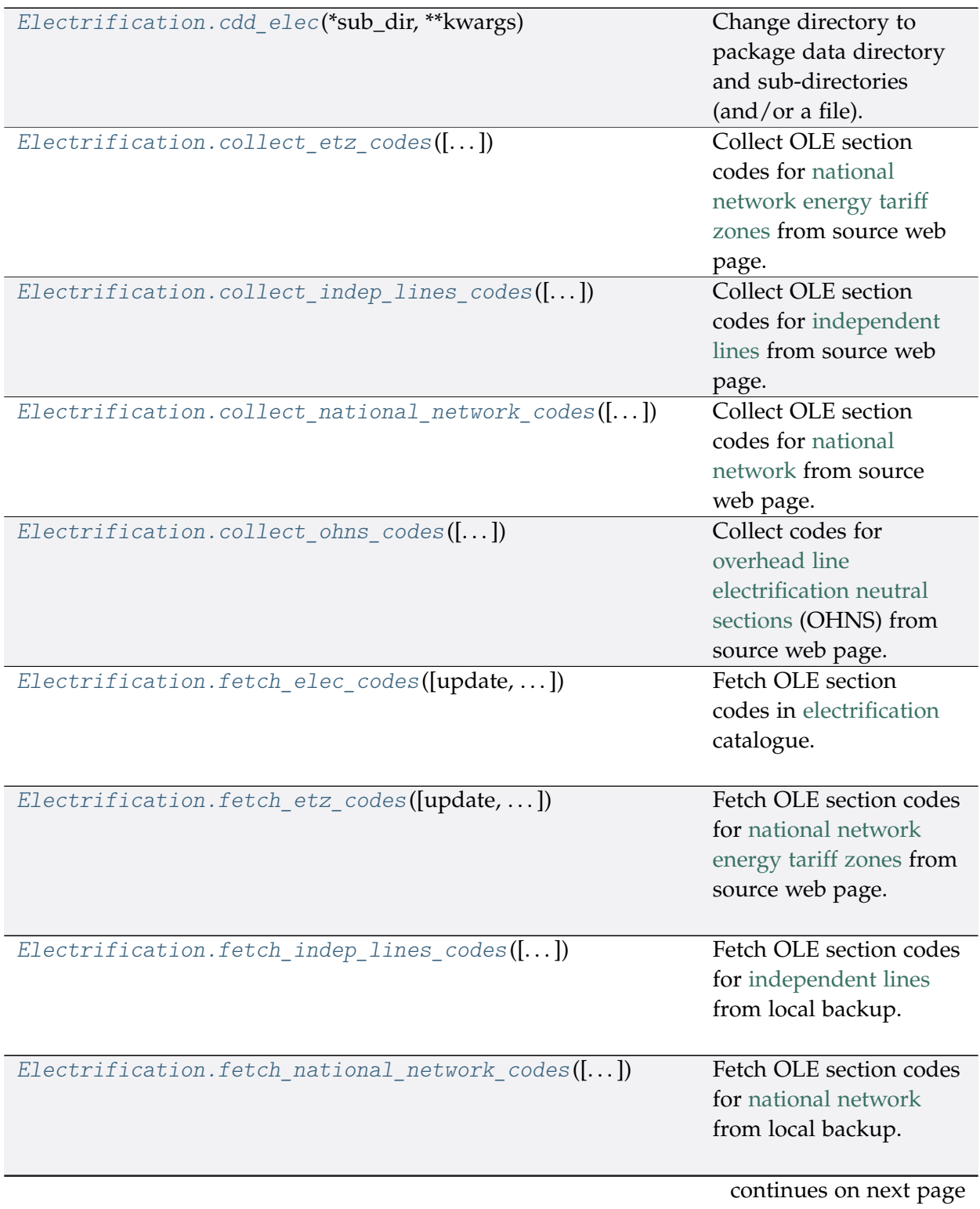

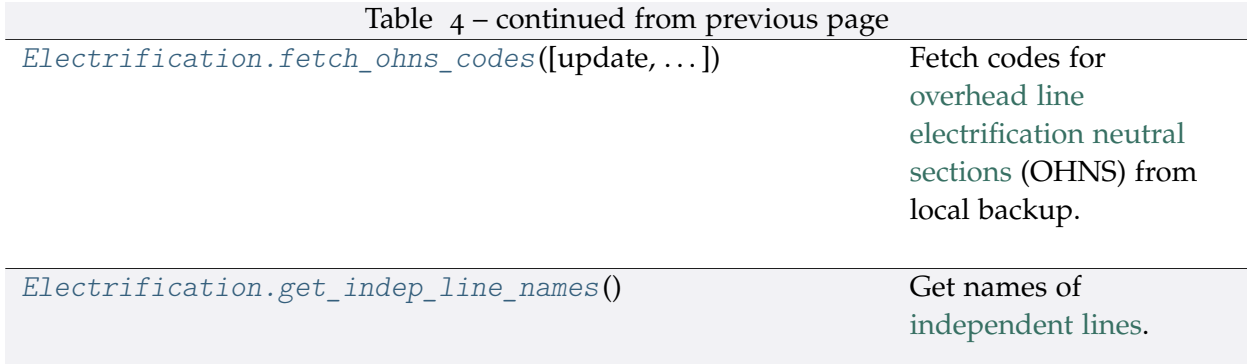

# **elec.Electrification.cdd\_elec**

```
Electrification.cdd_elec(*sub_dir, **kwargs)
```
Change directory to package data directory and sub-directories (and/or a file).

The directory for this module: "\dat\line-data\electrification".

#### **Parameters**

- **sub\_dir** (str) sub-directory or sub-directories (and/or a file)
- **kwargs** optional parameters of [os.makedirs,](https://docs.python.org/3/library/os.html#os.makedirs) e.g. mode=0o777

**Returns** path to the backup data directory for Electrification

**Return type** str

#### **elec.Electrification.collect\_etz\_codes**

<span id="page-23-1"></span>Electrification.**collect\_etz\_codes**(*confirmation\_required=True*, *verbose=False*) Collect OLE section codes for [national network energy tariff zones](http://www.railwaycodes.org.uk/electrification/tariff.shtm) from source web page.

#### **Parameters**

- **confirmation required** (bool) whether to require users to confirm and proceed, defaults to True
- **verbose** (bool or int) whether to print relevant information in console as the function runs, defaults to False

**Returns** OLE section codes for national network energy tariff zones

**Return type** dict or None

**Example**:

```
>>> from pyrcs.line_data import Electrification
>>> elec = Electrification()
>>> etz_ole_dat = elec.collect_etz_codes(confirmation_required=False)
```

```
>>> type(etz_ole_dat)
<class 'dict'>
>>> print(list(etz_ole_dat.keys()))
['National network energy tariff zones', 'Last updated date']
```
#### **elec.Electrification.collect\_indep\_lines\_codes**

```
Electrification.collect_indep_lines_codes(confirmation_required=True,
```
*verbose=False*)

Collect OLE section codes for [independent lines](http://www.railwaycodes.org.uk/electrification/mast_prefix2.shtm) from source web page.

#### **Parameters**

- **confirmation\_required** (bool) whether to require users to confirm and proceed, defaults to True
- **verbose** (bool or int) whether to print relevant information in console as the function runs, defaults to False

**Returns** OLE section codes for independent lines

**Return type** dict or None

#### **Example**:

```
>>> from pyrcs.line_data import Electrification
>>> elec = Electrification()
>>> il ole dat = elec.collect indep lines codes(confirmation required=False)
>>> type(il_ole_dat)
<class 'dict'>
>>> print(list(il_ole_dat.keys()))
['Independent lines', 'Last updated date']
```
#### **elec.Electrification.collect\_national\_network\_codes**

<span id="page-24-1"></span>Electrification.**collect\_national\_network\_codes**(*confirmation\_required=True*,

*verbose=False*)

Collect OLE section codes for [national network](http://www.railwaycodes.org.uk/electrification/mast_prefix1.shtm) from source web page.

# **Parameters**

- **confirmation\_required** (bool) whether to require users to confirm and proceed, defaults to True
- **verbose** (bool or int) whether to print relevant information in console as the function runs, defaults to False

**Returns** OLE section codes for National network

#### **Return type** dict or None

#### **Example**:

```
>>> from pyrcs.line_data import Electrification
>>> elec = Electrification()
>>> nn_dat = elec.collect_national_network_codes(confirmation_required=False)
>>> type(nn_dat)
<class 'dict'>
>>> print(list(nn_dat.keys()))
['National network', 'Last updated date']
```
# **elec.Electrification.collect\_ohns\_codes**

```
Electrification.collect_ohns_codes(confirmation_required=True, verbose=False)
    Collect codes for overhead line electrification neutral sections (OHNS) from source web
    page.
```
#### **Parameters**

- **confirmation\_required** (bool) whether to require users to confirm and proceed, defaults to True
- **verbose** (bool or int) whether to print relevant information in console as the function runs, defaults to False

**Returns** OHNS codes

**Return type** dict or None

```
>>> from pyrcs.line_data import Electrification
>>> elec = Electrification()
>>> ohns_dat = elec.collect_ohns_codes(confirmation_required=False)
>>> type(ohns_dat)
<class 'dict'>
>>> print(list(ohns_dat.keys()))
['National network neutral sections', 'Last updated date']
```
# **elec.Electrification.fetch\_elec\_codes**

```
Electrification.fetch_elec_codes(update=False, pickle_it=False, data_dir=None,
```
*verbose=False*)

Fetch OLE section codes in [electrification](http://www.railwaycodes.org.uk/electrification/mast_prefix0.shtm) catalogue.

#### **Parameters**

- **update** (bool) whether to check on update and proceed to update the package data, defaults to False
- **pickle\_it** (bool) whether to replace the current package data with newly collected data, defaults to False
- **data\_dir** (str or None) name of package data folder, defaults to None
- **verbose** (bool or int) whether to print relevant information in console as the function runs, defaults to False

**Returns** section codes for overhead line electrification (OLE) installations

**Return type** dict

# **Example**:

```
>>> from pyrcs.line_data import Electrification
>>> elec = Electrification()
>>> electrification codes = elec.fetch elec codes()
>>> type(electrification codes)
<class 'dict'>
>>> print(list(electrification_codes.keys()))
['Electrification', 'Last updated date']
```
# **elec.Electrification.fetch\_etz\_codes**

```
Electrification.fetch_etz_codes(update=False, pickle_it=False, data_dir=None,
                                     verbose=False)
```
Fetch OLE section codes for [national network energy tariff zones](http://www.railwaycodes.org.uk/electrification/tariff.shtm) from source web page.

#### **Parameters**

- **update** (bool) whether to check on update and proceed to update the package data, defaults to False
- **pickle\_it** (bool) whether to replace the current package data with newly collected data, defaults to False
- **data\_dir** (str or None) name of package data folder, defaults to None
- **verbose** (bool or int) whether to print relevant information in console as the function runs, defaults to False

**Returns** OLE section codes for national network energy tariff zones

# **Return type** dict

# **Example**:

```
>>> from pyrcs.line_data import Electrification
>>> elec = Electrification()
>>> etz ole dat = elec.fetch etz codes()
>>> type(etz_ole_dat)
<class 'dict'>
>>> print(list(etz_ole_dat.keys()))
['National network energy tariff zones', 'Last updated date']
```
# **elec.Electrification.fetch\_indep\_lines\_codes**

```
Electrification.fetch_indep_lines_codes(update=False, pickle_it=False,
                                               data_dir=None, verbose=False)
    Fetch OLE section codes for independent lines from local backup.
```
#### **Parameters**

- **update** (bool) whether to check on update and proceed to update the package data, defaults to False
- **pickle\_it** (bool) whether to replace the current package data with newly collected data, defaults to False
- **data\_dir** (str or None) name of package data folder, defaults to None
- **verbose** (bool or int) whether to print relevant information in console as the function runs, defaults to False

**Returns** OLE section codes for independent lines

**Return type** dict

```
>>> from pyrcs.line_data import Electrification
>>> elec = Electrification()
>>> il_ole_dat = elec.fetch_indep_lines_codes()
>>> type(il_ole_dat)
<class 'dict'>
>>> print(list(il_ole_dat.keys()))
['Independent lines', 'Last updated date']
```
# **elec.Electrification.fetch\_national\_network\_codes**

```
Electrification.fetch_national_network_codes(update=False, pickle_it=False,
                                                    data_dir=None, verbose=False)
```
Fetch OLE section codes for [national network](http://www.railwaycodes.org.uk/electrification/mast_prefix1.shtm) from local backup.

#### **Parameters**

- **update** (bool) whether to check on update and proceed to update the package data, defaults to False
- **pickle\_it** (bool) whether to replace the current package data with newly collected data, defaults to False
- **data\_dir** (str or None) name of package data folder, defaults to None
- **verbose** (bool or int) whether to print relevant information in console as the function runs, defaults to False

**Returns** OLE section codes for National network

**Return type** dict or None

#### **Example**:

```
>>> from pyrcs.line_data import Electrification
>>> elec = Electrification()
>>> nn_ole_dat = elec.fetch_national_network_codes()
>>> type(nn_ole_dat)
<class 'dict'>
>>> print(list(nn_ole_dat.keys()))
['National network', 'Last updated date']
```
#### **elec.Electrification.fetch\_ohns\_codes**

```
Electrification.fetch_ohns_codes(update=False, pickle_it=False, data_dir=None,
```
*verbose=False*)

Fetch codes for [overhead line electrification neutral sections](http://www.railwaycodes.org.uk/electrification/neutral.shtm) (OHNS) from local backup.

#### **Parameters**

- **update** (bool) whether to check on update and proceed to update the package data, defaults to False
- **pickle\_it** (bool) whether to replace the current package data with newly collected data, defaults to False
- **data\_dir** (str or None) name of package data folder, defaults to None
- **verbose** (bool or int) whether to print relevant information in console as the function runs, defaults to False

**Returns** OHNS codes

# **Return type** dict

# **Example**:

```
>>> from pyrcs.line_data import Electrification
>>> elec = Electrification()
>>> ohns dat = elec.fetch ohns codes()
>>> type(ohns_dat)
<class 'dict'>
>>> print(list(ohns_dat.keys()))
['National network neutral sections', 'Last updated date']
```
# **elec.Electrification.get\_indep\_line\_names**

```
Electrification.get_indep_line_names()
    Get names of independent lines.
        Returns a list of independent line names
```
**Return type** list

```
>>> from pyrcs.line_data import Electrification
>>> elec = Electrification()
>>> l_names = elec.get_indep_line_names()
>>> print(l_names[:5])
['Beamish Tramway',
 'Birkenhead Tramway',
'Black Country Living Museum',
 'Blackpool Tramway',
 'Brighton and Rottingdean Seashore Electric Railway']
```
# <span id="page-30-0"></span>**loc\_id**

Collect [CRS, NLC, TIPLOC and STANOX codes.](http://www.railwaycodes.org.uk/crs/CRS0.shtm)

# **Class**

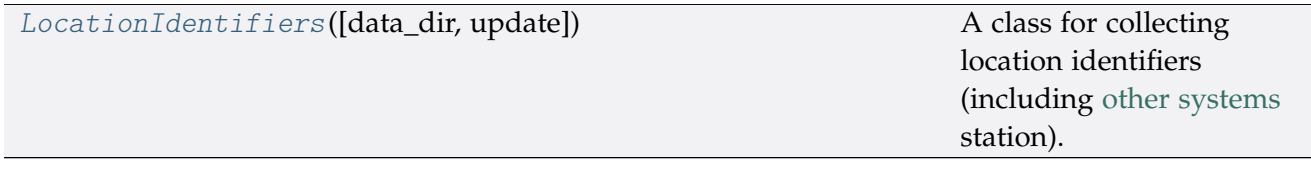

# **LocationIdentifiers**

#### <span id="page-30-1"></span>**class** loc\_id.**LocationIdentifiers**(*data\_dir=None*, *update=False*)

A class for collecting location identifiers (including [other systems](http://www.railwaycodes.org.uk/crs/CRS1.shtm) station).

# **Parameters**

- **data\_dir** (str or None) name of data directory, defaults to None
- **update** (bool) whether to check on update and proceed to update the package data, defaults to False

#### **Example**:

```
>>> from pyrcs.line_data import LocationIdentifiers
>>> lid = LocationIdentifiers()
>>> print(lid.Name)
CRS, NLC, TIPLOC and STANOX codes
>>> print(lid.SourceURL)
http://www.railwaycodes.org.uk/crs/CRS0.shtm
```
# **Methods**

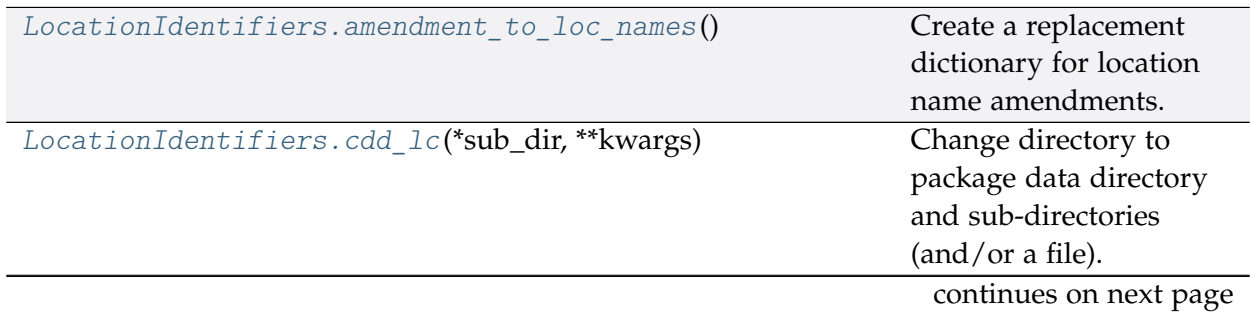

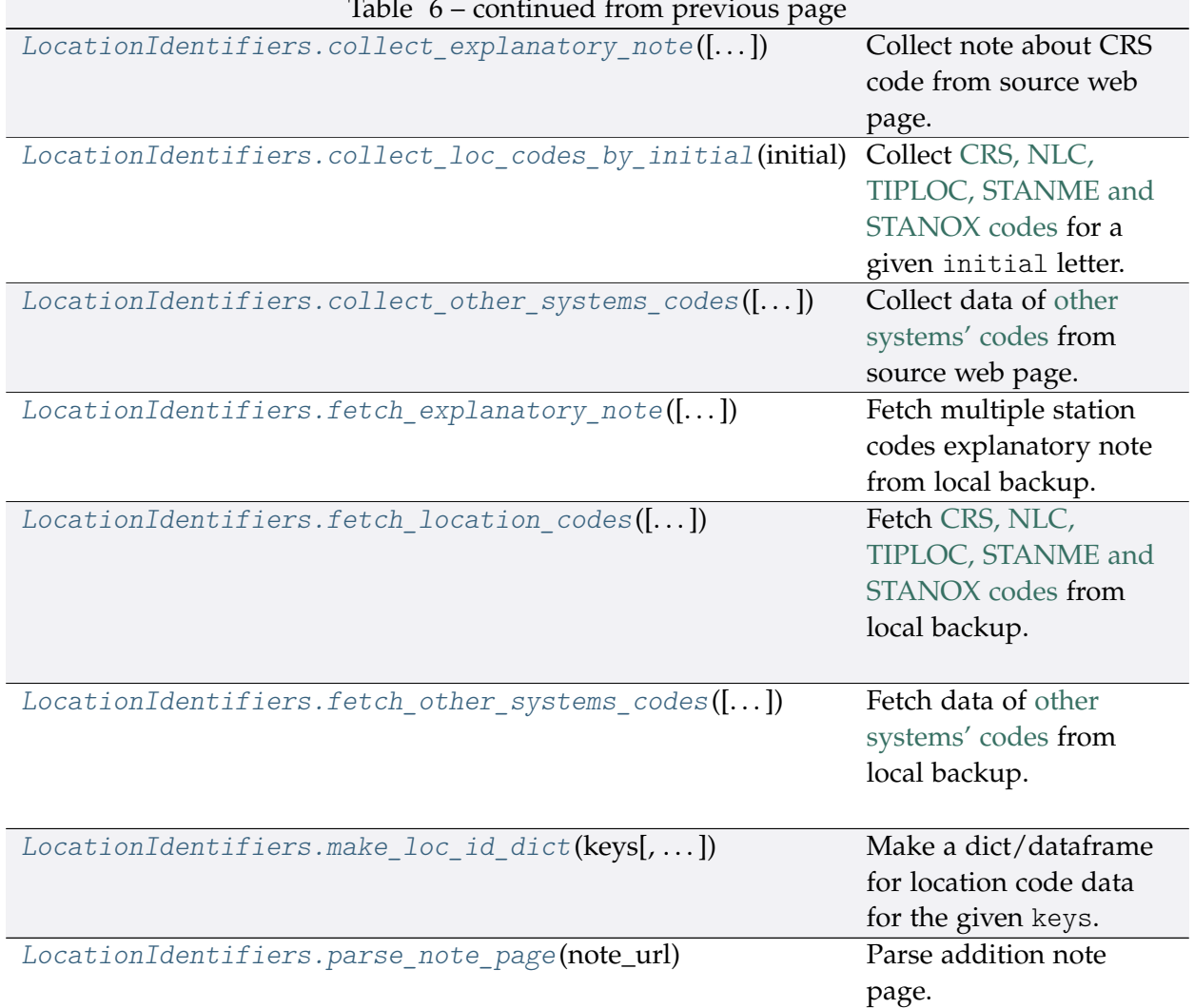

# Table 6 – continued from previous page

# **loc\_id.LocationIdentifiers.amendment\_to\_loc\_names**

<span id="page-31-0"></span>**static** LocationIdentifiers.**amendment\_to\_loc\_names**() Create a replacement dictionary for location name amendments.

**Returns** dictionary of regular-expression amendments to location names

**Return type** dict

```
>>> from pyrcs.line_data import LocationIdentifiers
>>> lid = LocationIdentifiers()
>>> loc_name_amendment_dict = lid.amendment_to_loc_names()
>>> print(list(loc_name_amendment_dict.keys()))
['Location']
```
# **loc\_id.LocationIdentifiers.cdd\_lc**

<span id="page-32-0"></span>LocationIdentifiers.**cdd\_lc**(*\*sub\_dir*, *\*\*kwargs*)

Change directory to package data directory and sub-directories (and/or a file).

The directory for this module: "\dat\line-data\crs-nlc-tiploc-stanox".

#### **Parameters**

- **sub\_dir** (str) sub-directory or sub-directories (and/or a file)
- **kwargs** optional parameters of [os.makedirs,](https://docs.python.org/3/library/os.html#os.makedirs) e.g. mode=0o777

**Returns** path to the backup data directory for LocationIdentifiers

**Return type** str

#### **loc\_id.LocationIdentifiers.collect\_explanatory\_note**

```
LocationIdentifiers.collect_explanatory_note(confirmation_required=True,
```
*verbose=False*)

Collect note about CRS code from source web page.

# **Parameters**

- **confirmation\_required** (bool) whether to prompt a message for confirmation to proceed, defaults to True
- **verbose** (bool or int) whether to print relevant information in console as the function runs, defaults to False

**Returns** data of multiple station codes explanatory note

**Return type** dict, None

```
>>> from pyrcs.line_data import LocationIdentifiers
>>> lid = LocationIdentifiers()
>>> exp_note = lid.collect_explanatory_note(
... confirmation_required=False)
>>> type(exp_note)
<class 'dict'>
>>> print(list(exp_note.keys()))
['Multiple station codes explanatory note', 'Notes', 'Last updated date']
```
# **loc\_id.LocationIdentifiers.collect\_loc\_codes\_by\_initial**

<span id="page-33-0"></span>LocationIdentifiers.**collect\_loc\_codes\_by\_initial**(*initial*, *update=False*,

*verbose=False*) Collect [CRS, NLC, TIPLOC, STANME and STANOX codes](http://www.railwaycodes.org.uk/crs/CRS0.shtm) for a given initial letter.

#### **Parameters**

- **initial** (str) initial letter of station/junction name or certain word for specifying URL
- **update** (bool) whether to check on update and proceed to update the package data, defaults to False
- **verbose** (bool or int) whether to print relevant information in console as the function runs, defaults to False
- **Returns** data of location codes for the given initial letter; and date of when the data was last updated

#### **Return type** dict

#### **Example**:

```
>>> from pyrcs.line_data import LocationIdentifiers
>>> lid = LocationIdentifiers()
>>> location_codes_a = lid.collect_loc_codes_by_initial(initial='a')
>>> type(location codes a)
<class 'dict'>
>>> print(list(location_codes_a.keys()))
['A', 'Additional notes', 'Last updated date']
```
#### **loc\_id.LocationIdentifiers.collect\_other\_systems\_codes**

<span id="page-33-1"></span>LocationIdentifiers.**collect\_other\_systems\_codes**(*confirmation\_required=True*, *verbose=False*)

Collect data of [other systems' codes](http://www.railwaycodes.org.uk/crs/CRS1.shtm) from source web page.

#### **Parameters**

- **confirmation\_required** (bool) whether to require users to confirm and proceed, defaults to True
- **verbose** (bool or int) whether to print relevant information in console as the function runs, defaults to False

**Returns** codes of other systems

**Return type** dict, None

```
>>> from pyrcs.line_data import LocationIdentifiers
>>> lid = LocationIdentifiers()
>>> os codes = lid.collect other systems codes(confirmation required=False)
>>> type(os_codes)
<class 'dict'>
>>> print(list(os_codes.keys()))
['Other systems', 'Last updated date']
```
# **loc\_id.LocationIdentifiers.fetch\_explanatory\_note**

```
LocationIdentifiers.fetch_explanatory_note(update=False, pickle_it=False,
                                                   data_dir=None, verbose=False)
    Fetch multiple station codes explanatory note from local backup.
```
# **Parameters**

- **update** (bool) whether to check on update and proceed to update the package data, defaults to False
- **pickle\_it** (bool) whether to replace the current package data with newly collected data, defaults to False
- **data\_dir** (str or None) name of package data folder, defaults to None
- **verbose** (bool or int) whether to print relevant information in console as the function runs, defaults to False

**Returns** data of multiple station codes explanatory note

# **Return type** dict

```
>>> from pyrcs.line_data import LocationIdentifiers
>>> lid = LocationIdentifiers()
>>> exp_note = lid.fetch_explanatory_note(
... update=False, pickle_it=False, data_dir=None, verbose=True)
>>> type(exp_note)
<class 'dict'>
>>> print(list(exp_note.keys()))
['Multiple station codes explanatory note', 'Notes', 'Last updated date']
```
# **loc\_id.LocationIdentifiers.fetch\_location\_codes**

<span id="page-35-0"></span>LocationIdentifiers.**fetch\_location\_codes**(*update=False*, *pickle\_it=False*,

*data\_dir=None*, *verbose=False*) Fetch [CRS, NLC, TIPLOC, STANME and STANOX codes](http://www.railwaycodes.org.uk/crs/CRS0.shtm) from local backup.

# **Parameters**

- **update** (bool) whether to check on update and proceed to update the package data, defaults to False
- **pickle\_it** (bool) whether to replace the current package data with newly collected data, defaults to False
- **data\_dir** (str or None) name of package data folder, defaults to None
- **verbose** (bool or int) whether to print relevant information in console as the function runs, defaults to False

**Returns** data of location codes and date of when the data was last updated

# **Return type** dict

# **Example**:

```
>>> from pyrcs.line_data import LocationIdentifiers
>>> lid = LocationIdentifiers()
>>> loc_codes = lid.fetch_location_codes()
>>> type(loc_codes)
<class 'dict'>
>>> print(list(loc_codes.keys()))
['Location codes',
 'Other systems',
'Additional notes',
 'Last updated date']
```
# **loc\_id.LocationIdentifiers.fetch\_other\_systems\_codes**

<span id="page-35-1"></span>LocationIdentifiers.**fetch\_other\_systems\_codes**(*update=False*, *pickle\_it=False*, *data\_dir=None*, *verbose=False*) Fetch data of [other systems' codes](http://www.railwaycodes.org.uk/crs/CRS1.shtm) from local backup.

#### **Parameters**

- **update** (bool) whether to check on update and proceed to update the package data, defaults to False
- **pickle** it (bool) whether to replace the current package data with newly collected data, defaults to False
- **data\_dir** (str or None) name of package data folder, defaults to None
• **verbose** (bool or int) – whether to print relevant information in console as the function runs, defaults to False

**Returns** codes of other systems

**Return type** dict

**Example**:

```
>>> from pyrcs.line_data import LocationIdentifiers
>>> lid = LocationIdentifiers()
>>> os codes = lid.fetch other systems codes()
>>> type(os_codes)
<class 'dict'>
>>> print(list(os_codes.keys()))
['Other systems', 'Last updated date']
```
## **loc\_id.LocationIdentifiers.make\_loc\_id\_dict**

```
LocationIdentifiers.make_loc_id_dict(keys, initials=None, drop_duplicates=False,
                                             as_dict=False, main_key=None, save_it=False,
                                             data_dir=None, update=False, verbose=False)
    Make a dict/dataframe for location code data for the given keys.
```
#### **Parameters**

- **keys** (str , list) one or a sublist of ['CRS', 'NLC', 'TIPLOC', 'STANOX', 'STANME']
- **initials** (str, list, None) one or a sequence of initials for which the location codes are used, defaults to None
- **drop\_duplicates** (bool) whether to drop duplicates, defaults to False
- **as\_dict** (bool) whether to return a dictionary, defaults to False
- **main\_key** (str or None) key of the returned dictionary if as\_dict is True, defaults to None
- **save\_it** (bool) whether to save the location codes dictionary, defaults to False
- **data\_dir** (str or None) name of package data folder, defaults to None
- **update** (bool) whether to check on update and proceed to update the package data, defaults to False
- **verbose** (bool or int) whether to print relevant information in console as the function runs, defaults to False

**Returns** dictionary or a data frame for location code data for the given keys

**Return type** dict, pandas.DataFrame, None

```
>>> from pyrcs.line_data import LocationIdentifiers
>>> lid = LocationIdentifiers()
>>> key = 'STANOX'
>>> stanox_dictionary = lid.make_loc_id_dict(key)
>>> print(stanox_dictionary.head())
                       Location
STANOX
00005 Aachen
04309 Abbeyhill Junction
04311 Abbeyhill Signal E811
04308 Abbeyhill Turnback Sidings
88601 Abbey Wood
>>> keys_ = ['STANOX', 'TIPLOC']
\Rightarrow initial_=a'>>> stanox dictionary = lid.make loc id dict(keys, initial)
>>> print(stanox_dictionary.head())
                              Location
STANOX TIPLOC
00005 AACHEN Aachen
04309 ABHLJN Abbeyhill Junction
04311 ABHL811 Abbeyhill Signal E811
04308 ABHLTB Abbeyhill Turnback Sidings
88601 ABWD Abbey Wood
>>> keys_ = ['STANOX', 'TIPLOC']
>>> initial_ = 'b'
>>> stanox_dictionary = lid.make_loc_id_dict(
... keys_, initial_, as_dict=True, main_key='Data')
>>> type(stanox_dictionary)
<class 'dict'>
>>> print(list(stanox_dictionary['Data'].keys())[:5])
[(155115', 1'),
('23490', 'BABWTHL'),
('38306', 'BACHE'),
('66021', 'BADESCL'),
 ('81003', 'BADMTN')]
```
# **loc\_id.LocationIdentifiers.parse\_note\_page**

```
static LocationIdentifiers.parse_note_page(note_url, parser='lxml')
    Parse addition note page.
```
## **Parameters**

- **note\_url** (str) URL link of the target web page
- **parser** (str) the [parser](https://www.crummy.com/software/BeautifulSoup/bs4/doc/index.html#specifying-the-parser-to-use) to use for bs4[.BeautifulSoup,](https://www.crummy.com/software/BeautifulSoup/bs4/doc/index.html) defaults to 'lxml'

**Returns** parsed texts

**Return type** list

**Example**:

```
>>> from pyrcs.line_data import LocationIdentifiers
>>> lid = LocationIdentifiers()
>>> url = lid.HomeURL + '/crs/CRS2.shtm'
>>> parsed_note_ = lid.parse_note_page(url, parser='lxml')
>>> print(parsed_note_[3].head())
              Location CRS CRS_alt1 CRS_alt2
0 Glasgow Queen Street GLQ GQL
1 Glasgow Central GLC GCL
2 Heworth HEW HEZ
3 Highbury & Islington HHY HII XHZ
4 Lichfield Trent Valley LTV LIF
```
## <span id="page-38-0"></span>**lor\_code**

Collect [PRIDE/LOR](http://www.railwaycodes.org.uk/pride/pride0.shtm) codes.

## **Class**

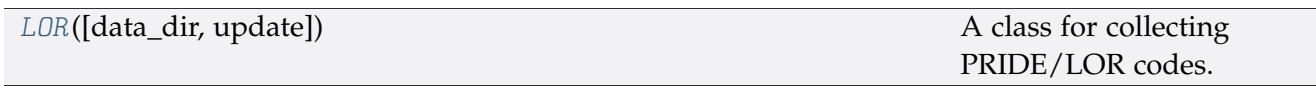

# **LOR**

<span id="page-39-0"></span>**class** lor\_code.**LOR**(*data\_dir=None*, *update=False*) A class for collecting PRIDE/LOR codes.

- PRIDE: Possession Resource Information Database
- LOR: Line Of Route

## **Parameters**

- **data\_dir** (str or None) name of data directory, defaults to None
- **update** (bool) whether to check on update and proceed to update the package data, defaults to False

## **Example**:

```
>>> from pyrcs.line_data import LOR
>>> lor = LOR()
>>> print(lor.Name)
Possession Resource Information Database (PRIDE)/Line Of Route (LOR) codes
>>> print(lor.SourceURL)
http://www.railwaycodes.org.uk/pride/pride0.shtm
```
# **Methods**

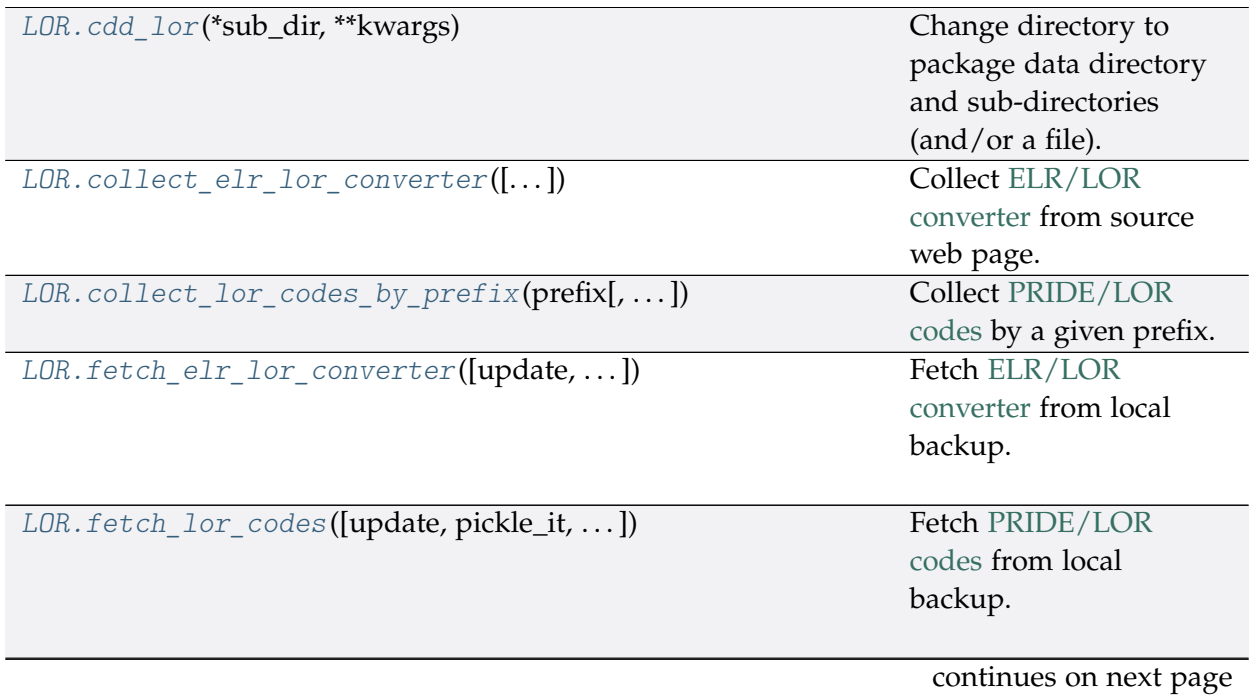

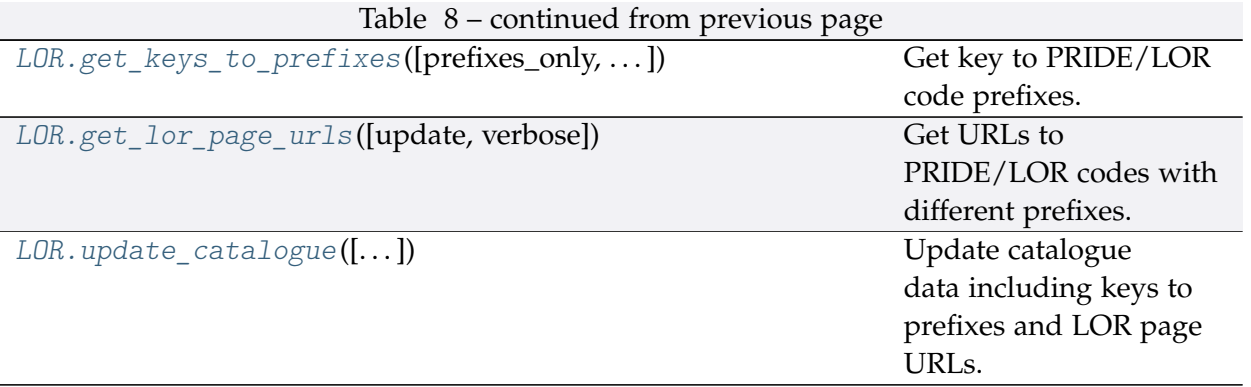

## **lor\_code.LOR.cdd\_lor**

### <span id="page-40-0"></span>LOR.**cdd\_lor**(*\*sub\_dir*, *\*\*kwargs*)

Change directory to package data directory and sub-directories (and/or a file).

The directory for this module: "\dat\line-data\lor-codes".

## **Parameters**

- **sub\_dir** (str) sub-directory or sub-directories (and/or a file)
- **kwargs** optional parameters of [os.makedirs,](https://docs.python.org/3/library/os.html#os.makedirs) e.g. mode=0o777

**Returns** path to the backup data directory for LOR

**Return type** str

### **lor\_code.LOR.collect\_elr\_lor\_converter**

<span id="page-40-1"></span>LOR.**collect\_elr\_lor\_converter**(*confirmation\_required=True*, *verbose=False*) Collect [ELR/LOR converter](http://www.railwaycodes.org.uk/pride/elrmapping.shtm) from source web page.

#### **Parameters**

- **confirmation\_required** (bool) whether to require users to confirm and proceed, defaults to True
- **verbose** (bool) whether to print relevant information in console as the function runs, defaults to False

**Returns** data of ELR/LOR converter

**Return type** dict or None

**Example**:

```
>>> from pyrcs.line_data import LOR
>>> lor = LOR()
>>> elr lor converter = lor.collect elr lor converter()
```

```
(continued from previous page)
```

```
To collect data of ELR/LOR converter? [No]|Yes: yes
>>> type(elr lor converter)
<class 'dict'>
>>> print(elr_lor_converter_['ELR/LOR converter'].head())
   ELR ... LOR_URL
0 AAV ... http://www.railwaycodes.org.uk/pride/pridesw.s...
1 ABD ... http://www.railwaycodes.org.uk/pride/pridegw.s...
2 ABE ... http://www.railwaycodes.org.uk/pride/prideln.s...
3 ABE1 ... http://www.railwaycodes.org.uk/pride/prideln.s...
4 ABE2 ... http://www.railwaycodes.org.uk/pride/prideln.s...
[5 rows x 6 columns]
```
## **lor\_code.LOR.collect\_lor\_codes\_by\_prefix**

```
LOR.collect_lor_codes_by_prefix(prefix, update=False, verbose=False)
    Collect PRIDE/LOR codes by a given prefix.
```
## **Parameters**

- **prefix** (str) prefix of LOR codes
- **update** (bool) whether to check on update and proceed to update the package data, defaults to False
- **verbose** (bool) whether to print relevant information in console as the function runs, defaults to False

**Returns** LOR codes for the given prefix

**Return type** dict or None

**Examples**:

```
>>> from pyrcs.line_data import LOR
>>> lor = LOR()
>>> lor codes cy = lor.collect lor codes by prefix(prefix='CY')
>>> type(lor_codes_cy)
<class 'dict'>
>>> print(list(lor_codes_cy.keys()))
['CY', 'Notes', 'Last updated date']
>>> type(lor_codes_cy['CY'])
<class 'pandas.core.frame.DataFrame'>
>>> lor_codes_nw = lor.collect_lor_codes_by_prefix(prefix='NW')
>>> print(list(lor_codes_nw.keys()))
['NW/NZ', 'Notes', 'Last updated date']
```
(continued from previous page)

```
>>> lor_codes_ea = lor.collect_lor_codes_by_prefix(prefix='EA')
>>> ea_dat = lor_codes_ea['EA']
>>> type(ea_dat)
<class 'dict'>
>>> print(ea_dat['Current system']['EA'].head())
   Code ... Line Name Note
0 EA1000 ... None
1 EA1010 ... None
2 EA1011 ... None
3 EA1012 ... None
4 EA1013 ... Replaced by new EA1013 from 19 April 2014
[5 rows x 5 columns]
```
## **lor\_code.LOR.fetch\_elr\_lor\_converter**

```
LOR.fetch_elr_lor_converter(update=False, pickle_it=False, data_dir=None,
                                 verbose=False)
    Fetch ELR/LOR converter from local backup.
```
#### **Parameters**

- **update** (bool) whether to check on update and proceed to update the package data, defaults to False
- **pickle\_it** (bool) whether to replace the current package data with newly collected data, defaults to False
- **data\_dir** (str or None) name of package data folder, defaults to None
- **verbose** (bool) whether to print relevant information in console as the function runs, defaults to False

**Returns** data of ELR/LOR converter

**Return type** dict

**Example**:

```
>>> from pyrcs.line_data import LOR
>>> lor = LOR()
>>> elr lor converter = lor.fetch elr lor converter()
>>> type(elr lor converter)
<class 'dict'>
>>> for col in elr lor converter ['ELR/LOR converter'].columns:
... print(col)
ELR
Miles from
Miles to
```
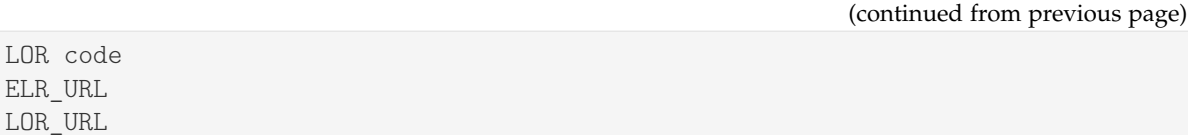

#### **lor\_code.LOR.fetch\_lor\_codes**

```
LOR.fetch_lor_codes(update=False, pickle_it=False, data_dir=None, verbose=False)
    Fetch PRIDE/LOR codes from local backup.
```
#### **Parameters**

- **update** (bool) whether to check on update and proceed to update the package data, defaults to False
- **pickle\_it** (bool) whether to replace the current package data with newly collected data, defaults to False
- **data\_dir** (str or None) name of package data folder, defaults to None
- **verbose** (bool) whether to print relevant information in console as the function runs, defaults to False

**Returns** LOR codes

**Return type** dict

```
>>> from pyrcs.line_data import LOR
>>> lor = LOR()
>>> lor_codes_dat = lor.fetch_lor_codes()
>>> type(lor_codes_dat)
<class 'dict'>
>>> type(lor_codes_dat['LOR'])
<class 'dict'>
>>> print(list(lor_codes_dat['LOR'].keys()))
['CY', 'EA', 'GW', 'LN', 'MD', 'NW/NZ', 'SC', 'SO', 'SW', 'XR']
>>> type(lor_codes_dat['LOR']['CY'])
<class 'dict'>
```
## **lor\_code.LOR.get\_keys\_to\_prefixes**

```
LOR.get_keys_to_prefixes(prefixes_only=True, update=False, verbose=False)
    Get key to PRIDE/LOR code prefixes.
```
#### **Parameters**

- **prefixes** only (bool) whether to get only prefixes, defaults to True
- **update** (bool) whether to check on update and proceed to update the package data, defaults to False
- **verbose** (bool) whether to print relevant information in console as the function runs, defaults to False

**Returns** keys to LOR code prefixes

**Return type** list, dict

#### **Examples**:

```
>>> from pyrcs.line_data import LOR
\gg lor = LOR()
>>> keys_to_prefixes_ = lor.get_keys_to_prefixes()
>>> print(keys to prefixes)
['CY', 'EA', 'GW', 'LN', 'MD', 'NW', 'NZ', 'SC', 'SO', 'SW', 'XR']
>>> keys to prefixes = lor.get keys to prefixes(prefixes only=False)
>>> type(keys to prefixes)
<class 'dict'>
>>> print(keys_to_prefixes_['Key to prefixes'].head())
 Prefixes Name
0 CY Wales
1 EA South Eastern: East Anglia area
2 GW Great Western (later known as Western)
3 LN London & North Eastern
4 MD North West: former Midlands lines
```
### **lor\_code.LOR.get\_lor\_page\_urls**

<span id="page-44-1"></span>LOR.**get\_lor\_page\_urls**(*update=False*, *verbose=False*) Get URLs to PRIDE/LOR codes with different prefixes.

#### **Parameters**

- **update** (bool) whether to check on update and proceed to update the package data, defaults to False
- **verbose** (bool) whether to print relevant information in console as the function runs, defaults to False

**Returns** a list of URLs of web pages hosting LOR codes for each prefix

**Return type** list

## **Example**:

```
>>> from pyrcs.line_data import LOR
>>> lor = LOR()
>>> lor page urls = lor.get lor page urls()
>>> print(lor_page_urls_[:2])
['http://www.railwaycodes.org.uk/pride/pridecy.shtm',
 'http://www.railwaycodes.org.uk/pride/prideea.shtm']
```
# **lor\_code.LOR.update\_catalogue**

```
LOR.update_catalogue(confirmation_required=True, verbose=False)
    Update catalogue data including keys to prefixes and LOR page URLs.
```
### **Parameters**

- **confirmation\_required** (bool) whether to require users to confirm and proceed, defaults to True
- **verbose** (bool) whether to print relevant information in console as the function runs, defaults to False

### <span id="page-45-2"></span>**line\_name**

Collect British [railway line names.](http://www.railwaycodes.org.uk/misc/line_names.shtm)

## **Class**

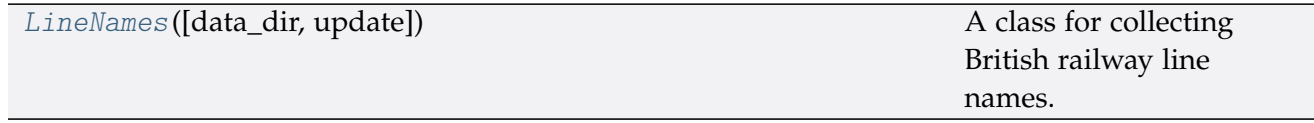

## **LineNames**

<span id="page-45-1"></span>**class** line\_name.**LineNames**(*data\_dir=None*, *update=False*) A class for collecting British railway line names.

#### **Parameters**

- **data\_dir** (str or None) name of data directory, defaults to None
- **update** (bool) whether to check on update and proceed to update the package data, defaults to False

## **Example**:

```
>>> from pyrcs.line_data import LineNames
>>> ln = LineNames()
>>> print(ln.Name)
Railway line names
>>> print(ln.SourceURL)
http://www.railwaycodes.org.uk/misc/line_names.shtm
```
## **Methods**

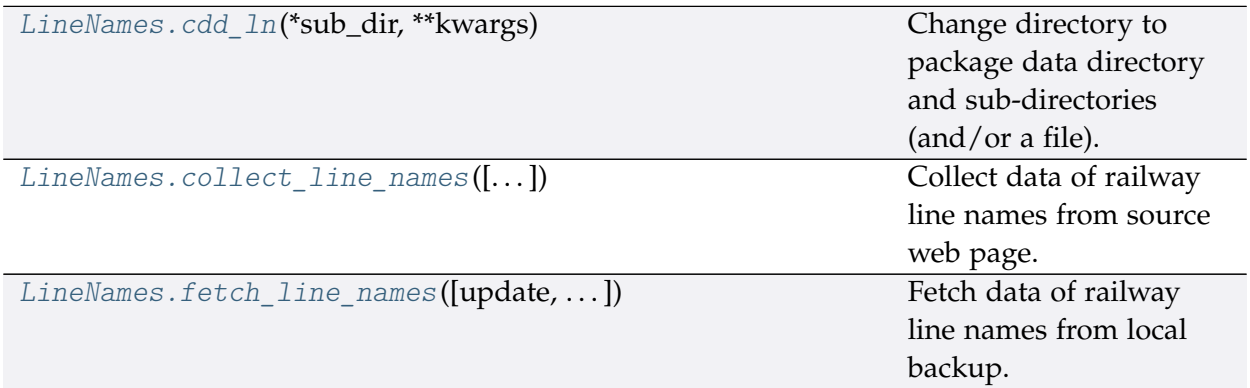

## **line\_name.LineNames.cdd\_ln**

## <span id="page-46-0"></span>LineNames.**cdd\_ln**(*\*sub\_dir*, *\*\*kwargs*)

Change directory to package data directory and sub-directories (and/or a file).

The directory for this module: "\dat\line-data\line-names".

### **Parameters**

- **sub\_dir** (str) sub-directory or sub-directories (and/or a file)
- **kwargs** optional parameters of [os.makedirs,](https://docs.python.org/3/library/os.html#os.makedirs) e.g. mode=0o777

**Returns** path to the backup data directory for LineNames

**Return type** str

### **line\_name.LineNames.collect\_line\_names**

<span id="page-47-0"></span>LineNames.**collect\_line\_names**(*confirmation\_required=True*, *verbose=False*) Collect data of railway line names from source web page.

#### **Parameters**

- **confirmation\_required** (bool) whether to require users to confirm and proceed, defaults to True
- **verbose** (bool) whether to print relevant information in console as the function runs, defaults to False

**Returns** railway line names and routes data and date of when the data was last updated

**Return type** dict or None

**Example**:

```
>>> from pyrcs.line_data import LineNames
>>> ln = LineNames()
>>> line_names_dat = ln.collect_line_names(confirmation_required=False)
>>> type(line_names_dat)
<class 'dict'>
>>> print(list(line_names_dat.keys()))
['Line names', 'Last updated date']
```
#### **line\_name.LineNames.fetch\_line\_names**

<span id="page-47-1"></span>LineNames.**fetch\_line\_names**(*update=False*, *pickle\_it=False*, *data\_dir=None*, *verbose=False*) Fetch data of railway line names from local backup.

#### **Parameters**

- **update** (bool) whether to check on update and proceed to update the package data, defaults to False
- **pickle\_it** (bool) whether to replace the current package data with newly collected data, defaults to False
- **data\_dir** (str or None) name of package data folder, defaults to None
- **verbose** (bool) whether to print relevant information in console as the function runs, defaults to False

**Returns** railway line names and routes data and date of when the data was last updated

**Return type** dict

```
>>> from pyrcs.line_data import LineNames
>>> ln = LineNames()
>>> line_names_dat = ln.fetch_line_names()
>>> type(line_names_dat)
<class 'dict'>
>>> print(list(line_names_dat.keys()))
['Line names', 'Last updated date']
```
# <span id="page-48-1"></span>**trk\_diagr**

Collect British [railway track diagrams.](http://www.railwaycodes.org.uk/track/diagrams0.shtm)

## **Class**

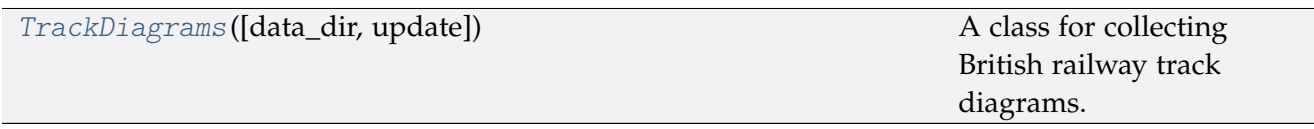

## **TrackDiagrams**

<span id="page-48-0"></span>**class** trk\_diagr.**TrackDiagrams**(*data\_dir=None*, *update=False*) A class for collecting British railway track diagrams.

### **Parameters**

- **data\_dir** (str or None) name of data directory, defaults to None
- **update** (bool) whether to check on update and proceed to update the package data, defaults to False

```
>>> from pyrcs.line_data import TrackDiagrams
>>> td = TrackDiagrams()
>>> print(td.Name)
Railway track diagrams (some samples)
>>> print(td.SourceURL)
http://www.railwaycodes.org.uk/track/diagrams0.shtm
```
# **Methods**

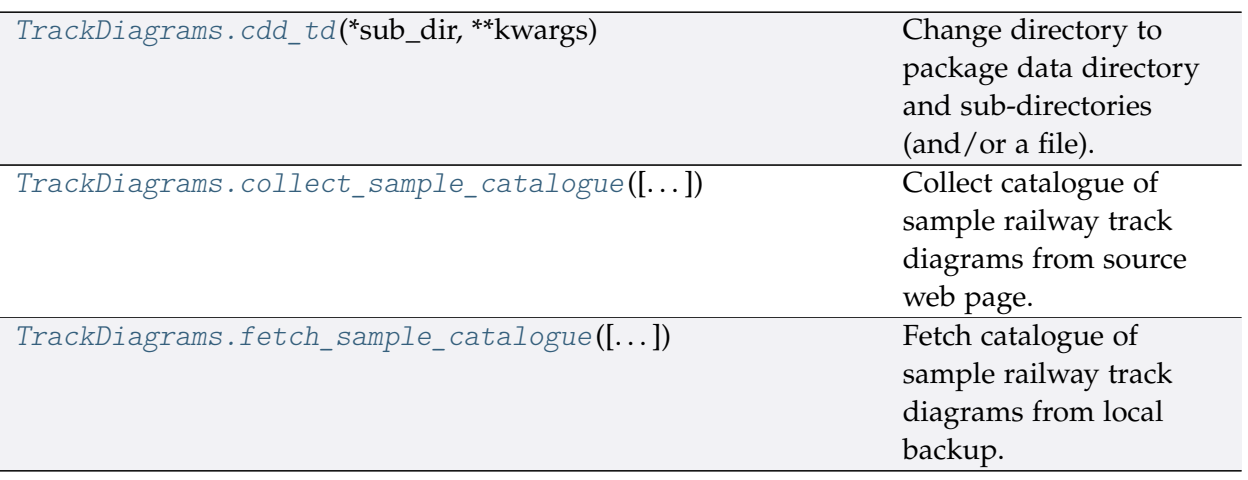

# **trk\_diagr.TrackDiagrams.cdd\_td**

## <span id="page-49-0"></span>TrackDiagrams.**cdd\_td**(*\*sub\_dir*, *\*\*kwargs*)

Change directory to package data directory and sub-directories (and/or a file).

The directory for this module: "\dat\line-data\track-diagrams".

## **Parameters**

- **sub\_dir** (str) sub-directory or sub-directories (and/or a file)
- **kwargs** optional parameters of [os.makedirs,](https://docs.python.org/3/library/os.html#os.makedirs) e.g. mode=0o777

**Returns** path to the backup data directory for LOR

**Return type** str

# **trk\_diagr.TrackDiagrams.collect\_sample\_catalogue**

<span id="page-49-1"></span>TrackDiagrams.**collect\_sample\_catalogue**(*confirmation\_required=True*, *verbose=False*) Collect catalogue of sample railway track diagrams from source web page.

## **Parameters**

- **confirmation\_required** (bool) whether to require users to confirm and proceed, defaults to True
- **verbose** (bool) whether to print relevant information in console as the function runs, defaults to False

**Returns** catalogue of sample railway track diagrams and date of when the data was last updated

**Return type** dict, None

```
>>> from pyrcs.line_data import TrackDiagrams
>>> td = TrackDiagrams()
>>> track_diagrams_catalog = td.collect_sample_catalogue()
To collect the catalogue of sample track diagrams? [No]|Yes: yes
>>> type(track diagrams catalog)
<class 'dict'>
>>> print(list(track_diagrams_catalog.keys()))
['Track diagrams', 'Last updated date']
```
# **trk\_diagr.TrackDiagrams.fetch\_sample\_catalogue**

```
TrackDiagrams.fetch_sample_catalogue(update=False, pickle_it=False, data_dir=None,
                                           verbose=False)
```
Fetch catalogue of sample railway track diagrams from local backup.

### **Parameters**

- **update** (bool) whether to check on update and proceed to update the package data, defaults to False
- **pickle\_it** (bool) whether to replace the current package data with newly collected data, defaults to False
- **data\_dir** (str or None) name of package data folder, defaults to None
- **verbose** (bool) whether to print relevant information in console as the function runs, defaults to False
- **Returns** catalogue of sample railway track diagrams and date of when the data was last updated

### **Return type** dict

```
>>> from pyrcs.line_data import TrackDiagrams
>>> td = TrackDiagrams()
>>>> track diagrams catalog = td.fetch sample catalogue()
>>>> td dat = track diagrams catalog['Track diagrams']
>>> type(td_dat)
<class 'dict'>
>>> print(list(td_dat.keys()))
['Main line diagrams', 'Tram systems', 'London Underground', 'Miscellaneous']
```
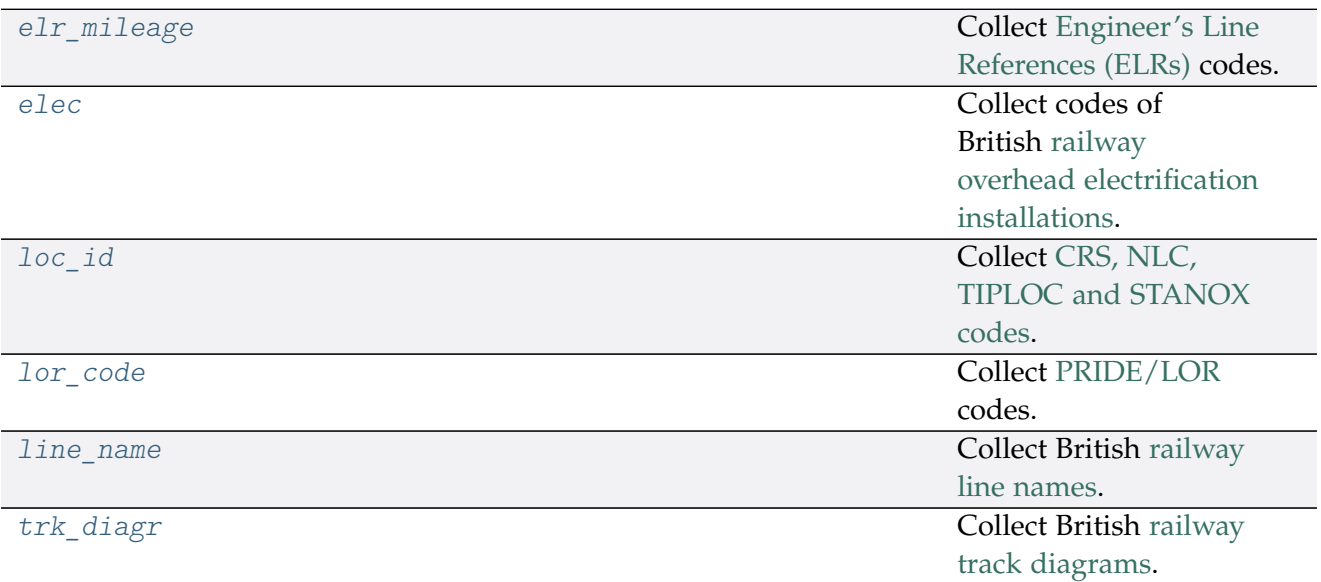

## **3.1.2 other\_assets**

A collection of modules for collecting [other assets.](http://www.railwaycodes.org.uk/otherassetsmenu.shtm) See also [pyrcs.\\_other\\_assets](#page-84-0).

## **sig\_box**

Collect [signal box prefix codes.](http://www.railwaycodes.org.uk/signal/signal_boxes0.shtm)

## **Class**

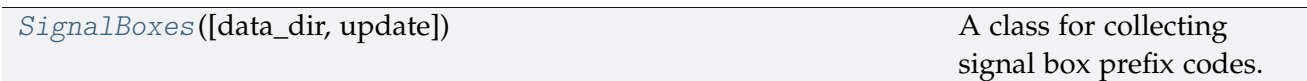

## **SignalBoxes**

<span id="page-51-0"></span>**class** sig\_box.**SignalBoxes**(*data\_dir=None*, *update=False*) A class for collecting signal box prefix codes.

## **Parameters**

- **data\_dir** (str , None) name of data directory, defaults to None
- **update** (bool) whether to check on update and proceed to update the package data, defaults to False

### **Example**:

**>>> from pyrcs.other\_assets import** SignalBoxes

(continued from previous page)

**>>>** sb = SignalBoxes() **>>>** print(sb.Name)

Signal box prefix codes

**>>>** print(sb.SourceURL)

http://www.railwaycodes.org.uk/signal/signal\_boxes0.shtm

# **Methods**

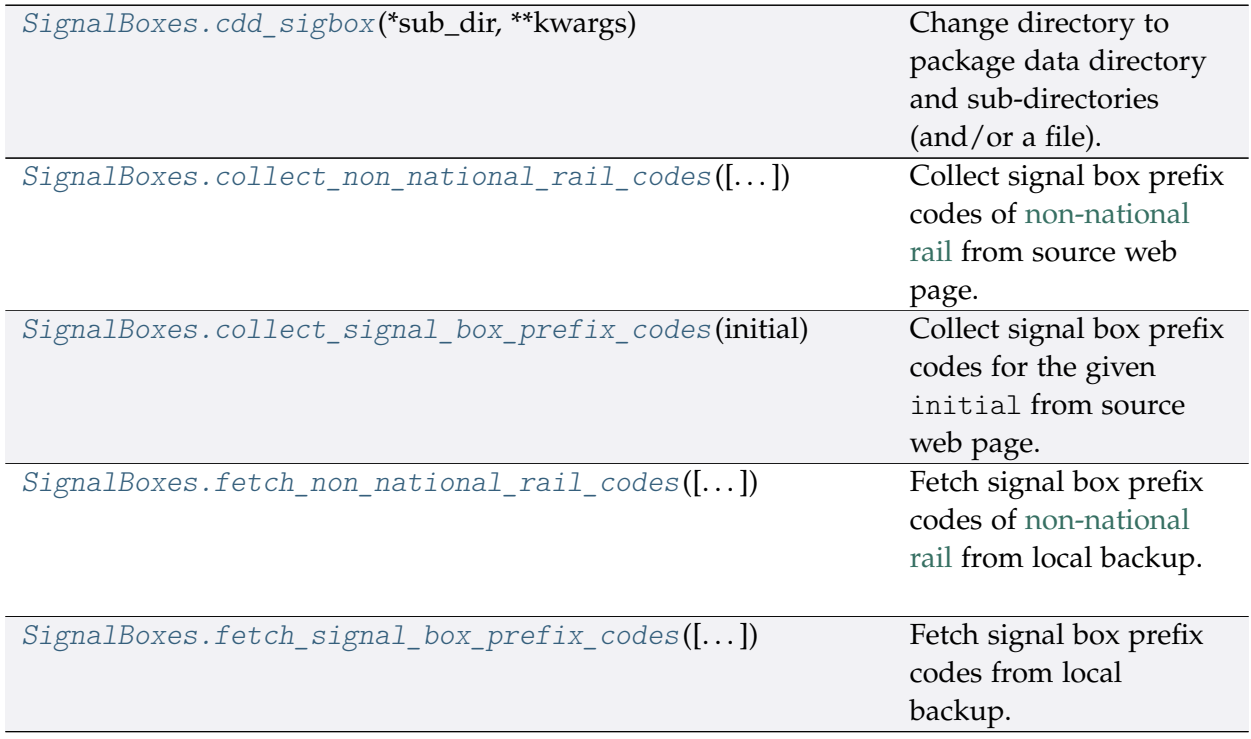

# **sig\_box.SignalBoxes.cdd\_sigbox**

```
SignalBoxes.cdd_sigbox(*sub_dir, **kwargs)
```
Change directory to package data directory and sub-directories (and/or a file).

The directory for this module: "\dat\other-assets\signal-boxes".

# **Parameters**

- **sub\_dir** (str) sub-directory or sub-directories (and/or a file)
- **kwargs** optional parameters of [os.makedirs,](https://docs.python.org/3/library/os.html#os.makedirs) e.g. mode=0o777

**Returns** path to the backup data directory for SignalBoxes

**Return type** str

## **sig\_box.SignalBoxes.collect\_non\_national\_rail\_codes**

<span id="page-53-0"></span>SignalBoxes.**collect\_non\_national\_rail\_codes**(*confirmation\_required=True*,

```
verbose=False)
```
Collect signal box prefix codes of [non-national rail](http://www.railwaycodes.org.uk/signal/signal_boxesX.shtm) from source web page.

#### **Parameters**

- **confirmation\_required** (bool) whether to require users to confirm and proceed, defaults to True
- **verbose** (bool , int) whether to print relevant information in console as the function runs, defaults to False

**Returns** signal box prefix codes of non-national rail

**Return type** dict, None

**Example**:

```
>>> from pyrcs.other_assets import SignalBoxes
>>> sb = SignalBoxes()
>>> non_national_rail_codes_dat = sb.collect_non_national_rail_codes()
To collect signal box data of non-national rail? [No]|Yes: yes
>>> type(non national rail codes dat)
<class 'dict'>
>>> print(list(non_national_rail_codes_dat.keys()))
['Non-National Rail', 'Last updated date']
```
**sig\_box.SignalBoxes.collect\_signal\_box\_prefix\_codes**

<span id="page-53-1"></span>SignalBoxes.**collect\_signal\_box\_prefix\_codes**(*initial*, *update=False*, *verbose=False*) Collect signal box prefix codes for the given initial from source web page.

### **Parameters**

- **initial** (str) initial letter of signal box name (for specifying a target URL)
- **update** (bool) whether to check on update and proceed to update the package data, defaults to False
- **verbose** (bool , int) whether to print relevant information in console as the function runs, defaults to False

**Returns** data of signal box prefix codes for the given initial and date of when the data was last updated

**Return type** dict

```
>>> from pyrcs.other_assets import SignalBoxes
>>> sb = SignalBoxes()
>>> signal boxes a = sb.collect signal box prefix codes(initial='a')
>>> type(signal_boxes_a)
<class 'dict'>
>>> print(list(signal_boxes_a.keys()))
['A', 'Last updated date']
>>> signal_boxes_a_codes = signal_boxes_a['A']
>>> type(signal_boxes_a_codes)
<class 'pandas.core.frame.DataFrame'>
>>> print(signal_boxes_a_codes.head())
 Code Signal Box ... Closed Control to
0 AF Abbey Foregate Junction ...
1 AJ Abbey Junction ... 16 February 1992 Nuneaton (NN)
2 R Abbey Junction ... 16 February 1992 Nuneaton (NN)
3 AW Abbey Wood ... 13 July 1975 Dartford (D)
4 AE Abbey Works East ... 1 November 1987 Port Talbot (PT)
[5 rows x 8 columns]
```
#### **sig\_box.SignalBoxes.fetch\_non\_national\_rail\_codes**

<span id="page-54-0"></span>SignalBoxes.**fetch\_non\_national\_rail\_codes**(*update=False*, *pickle\_it=False*, *data\_dir=None*, *verbose=False*) Fetch signal box prefix codes of [non-national rail](http://www.railwaycodes.org.uk/signal/signal_boxesX.shtm) from local backup.

#### **Parameters**

- **update** (bool) whether to check on update and proceed to update the package data, defaults to False
- **pickle\_it** (bool) whether to replace the current package data with newly collected data, defaults to False
- **data\_dir** (str , None) name of package data folder, defaults to None
- **verbose** (bool , int) whether to print relevant information in console as the function runs, defaults to False

**Returns** signal box prefix codes of non-national rail

**Return type** dict

#### **Example**:

```
>>> from pyrcs.other_assets import SignalBoxes
>>> sb = SignalBoxes()
```

```
(continued from previous page)
>>> non_national_rail_codes_dat = sb.fetch_non_national_rail_codes()
>>> non national rail codes = non national rail codes dat ['Non-National Rail']
>>> type(non_national_rail_codes)
<class 'dict'>
>>> print(list(non_national_rail_codes.keys())[:5])
['Croydon Tramlink signals',
'Docklands Light Railway signals',
'Edinburgh Tramway signals',
'Glasgow Subway signals',
'London Underground signals']
>>> croydon tl signals = non national rail codes ['Croydon Tramlink signals']
>>> type(croydon tl signals)
<class 'list'>
>>> print(croydon_tl_signals[0])
None
>>> print(croydon_tl_signals[1])
Croydon Tramlink signal codes can be found on the ...
```
## **sig\_box.SignalBoxes.fetch\_signal\_box\_prefix\_codes**

```
SignalBoxes.fetch_signal_box_prefix_codes(update=False, pickle_it=False,
                                                  data_dir=None, verbose=False)
    Fetch signal box prefix codes from local backup.
```
#### **Parameters**

- **update** (bool) whether to check on update and proceed to update the package data, defaults to False
- **pickle\_it** (bool) whether to replace the current package data with newly collected data, defaults to False
- **data\_dir** (str , None) name of package data folder, defaults to None
- **verbose** (bool , int) whether to print relevant information in console as the function runs, defaults to False

**Returns** data of location codes and date of when the data was last updated

#### **Return type** dict

#### **Example**:

```
>>> from pyrcs.other_assets import SignalBoxes
>>> sb = SignalBoxes()
>>> signal_box_prefix_codes_dat = sb.fetch_signal_box_prefix_codes()
>>> type(signal box prefix codes dat)
```
(continued from previous page)

```
<class 'dict'>
>>> print(list(signal_box_prefix_codes_dat.keys()))
['Signal boxes', 'Last updated date']
>>> signal_box_prefix_codes_ = signal_box_prefix_codes_dat['Signal boxes']
>>> type(signal_box_prefix_codes_)
<class 'pandas.core.frame.DataFrame'>
>>> print(signal_box_prefix_codes_.head())
 Code Signal Box ... Closed Control to
0 AF Abbey Foregate Junction ...
1 AJ Abbey Junction ... 16 February 1992 Nuneaton (NN)
2 R Abbey Junction ... 16 February 1992 Nuneaton (NN)
3 AW Abbey Wood ... 13 July 1975 Dartford (D)
4 AE Abbey Works East ... 1 November 1987 Port Talbot (PT)
[5 rows x 8 columns]
```
#### **tunnel**

Collect codes of [railway tunnel lengths.](http://www.railwaycodes.org.uk/tunnels/tunnels0.shtm)

#### **Class**

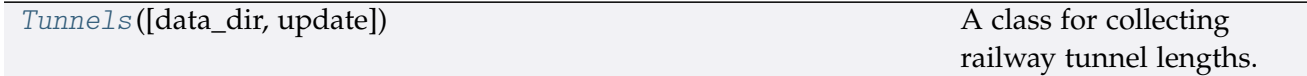

### **Tunnels**

<span id="page-56-0"></span>**class** tunnel.**Tunnels**(*data\_dir=None*, *update=False*) A class for collecting railway tunnel lengths.

**Parameters**

- **data\_dir** (str , None) name of data directory, defaults to None
- **update** (bool) whether to check on update and proceed to update the package data, defaults to False

**Example**:

```
>>> from pyrcs.other_assets import Tunnels
>>> tunnels = Tunnels()
>>> print(tunnels.Name)
Railway tunnel lengths
```
(continued from previous page)

**>>>** print(tunnels.SourceURL) http://www.railwaycodes.org.uk/tunnels/tunnels0.shtm

## **Methods**

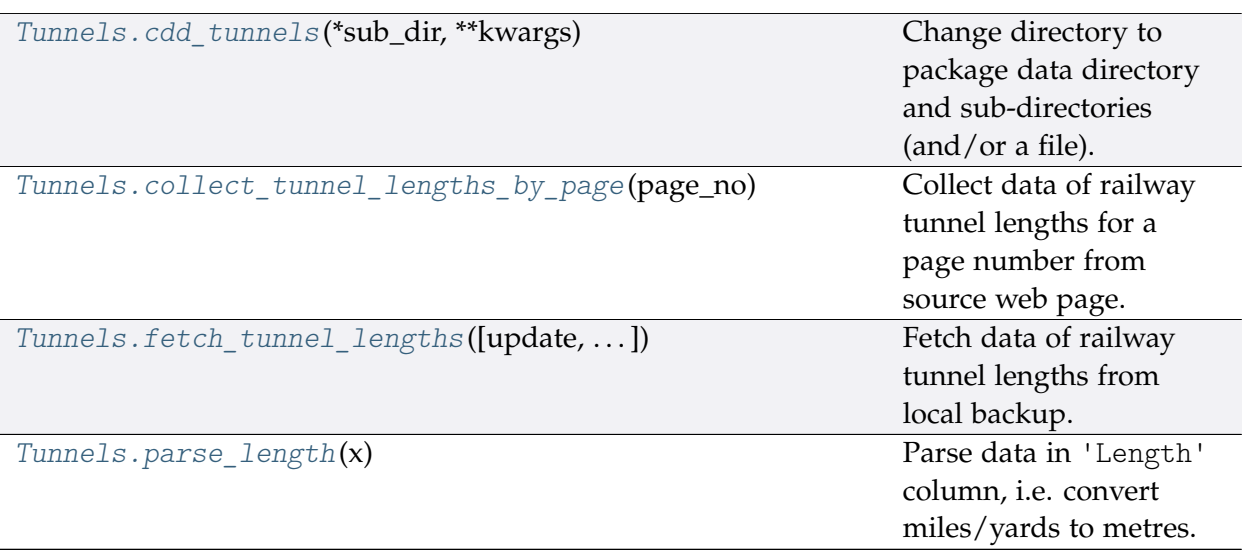

## **tunnel.Tunnels.cdd\_tunnels**

<span id="page-57-0"></span>Tunnels.**cdd\_tunnels**(*\*sub\_dir*, *\*\*kwargs*) Change directory to package data directory and sub-directories (and/or a file).

The directory for this module: "\dat\other-assets\tunnels".

## **Parameters**

- **sub\_dir** (str) sub-directory or sub-directories (and/or a file)
- **kwargs** optional parameters of [os.makedirs,](https://docs.python.org/3/library/os.html#os.makedirs) e.g. mode=0o777

**Returns** path to the backup data directory for Tunnels

**Return type** str

## **tunnel.Tunnels.collect\_tunnel\_lengths\_by\_page**

<span id="page-57-1"></span>Tunnels.**collect\_tunnel\_lengths\_by\_page**(*page\_no*, *update=False*, *verbose=False*) Collect data of railway tunnel lengths for a page number from source web page.

## **Parameters**

- **page\_no** (int , str) page number; valid values include 1, 2, 3 and 4
- **update** (bool) whether to check on update and proceed to update the package data, defaults to False

• **verbose** (bool , int) – whether to print relevant information in console as the function runs, defaults to False

**Returns** tunnel lengths data of the given page\_no and date of when the data was last updated

**Return type** dict

**Examples**:

```
>>> from pyrcs.other_assets import Tunnels
>>> tunnels = Tunnels()
>>> tunnel len 1 = tunnels.collect tunnel lengths by page(page no=1)
>>> type(tunnel len 1)
<class 'dict'>
>>> print(list(tunnel_len_1.keys()))
['Page 1 (A-F)', 'Last updated date']
>>> tunnel_len_4 = tunnels.collect_tunnel_lengths_by_page(page_no=4)
>>> type(tunnel_len_4)
<class 'dict'>
>>> print(list(tunnel_len_4.keys()))
['Page 4 (others)', 'Last updated date']
```
**tunnel.Tunnels.fetch\_tunnel\_lengths**

```
Tunnels.fetch_tunnel_lengths(update=False, pickle_it=False, data_dir=None,
                                   verbose=False)
    Fetch data of railway tunnel lengths from local backup.
```
**Parameters**

- **update** (bool) whether to check on update and proceed to update the package data, defaults to False
- **pickle\_it** (bool) whether to replace the current package data with newly collected data, defaults to False
- **data\_dir** (str , None) name of package data folder, defaults to None
- **verbose** (bool , int) whether to print relevant information in console as the function runs, defaults to False
- **Returns** railway tunnel lengths data (including the name, length, owner and relative location) and date of when the data was last updated

**Return type** dict

#### **Example**:

**>>> from pyrcs.other\_assets import** Tunnels

(continued from previous page)

```
>>> tunnels = Tunnels()
>>>> tunnel lengths data = tunnels.fetch tunnel lengths()
>>> type(tunnel_lengths_data)
<class 'dict'>
>>> print(list(tunnel lengths data.keys()))
['Tunnels', 'Last updated date']
>>>>>>>> tunnel lengths dat = tunnel lengths data<sup>['Tunnels']</sup>
>>> type(tunnel_lengths_dat)
<class 'dict'>
>>> print(list(tunnel_lengths_dat.keys()))
['Page 1 (A-F)', 'Page 2 (G-P)', 'Page 3 (Q-Z)', 'Page 4 (others)']
```
## **tunnel.Tunnels.parse\_length**

```
static Tunnels.parse_length(x)
    Parse data in 'Length' column, i.e. convert miles/yards to metres.
```

```
Parameters x (str, None) – raw length data
```
**Returns** parsed length data and, if any, additional information associated with it

**Return type** tuple

```
>>> from pyrcs.other_assets import Tunnels
>>> tunnels = Tunnels()
>>> tunnels.parse_length('')
(nan, 'Unavailable')
>>> tunnels.parse_length('1m 182y')
(1775.7648, None)
>>> tunnels.parse_length('formerly 0m236y')
(215.7984, 'Formerly')
>>> tunnels.parse_length('0.325km (0m 356y)')
(325.5264, '0.325km')
>>> tunnels.parse_length("0m 48yd- (['0m 58yd'])")
(48.4632, '43.89-53.04 metres')
```
## **viaduct**

Collect codes of [railway viaducts.](http://www.railwaycodes.org.uk/tunnels/tunnels0.shtm)

## **Class**

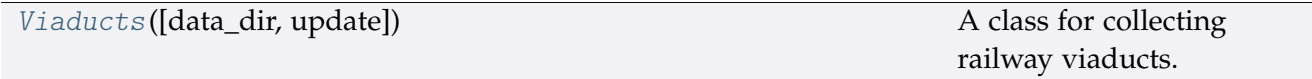

# **Viaducts**

<span id="page-60-0"></span>**class** viaduct.**Viaducts**(*data\_dir=None*, *update=False*)

A class for collecting railway viaducts.

### **Parameters**

- **data\_dir** (str , None) name of data directory, defaults to None
- **update** (bool) whether to check on update and proceed to update the package data, defaults to False

## **Example**:

```
>>> from pyrcs.other_assets import Viaducts
```

```
>>> viaducts = Viaducts()
```

```
>>> print(viaducts.Name)
Railway viaducts
```

```
>>> print(viaducts.SourceURL)
http://www.railwaycodes.org.uk/viaducts/viaducts0.shtm
```
### **Methods**

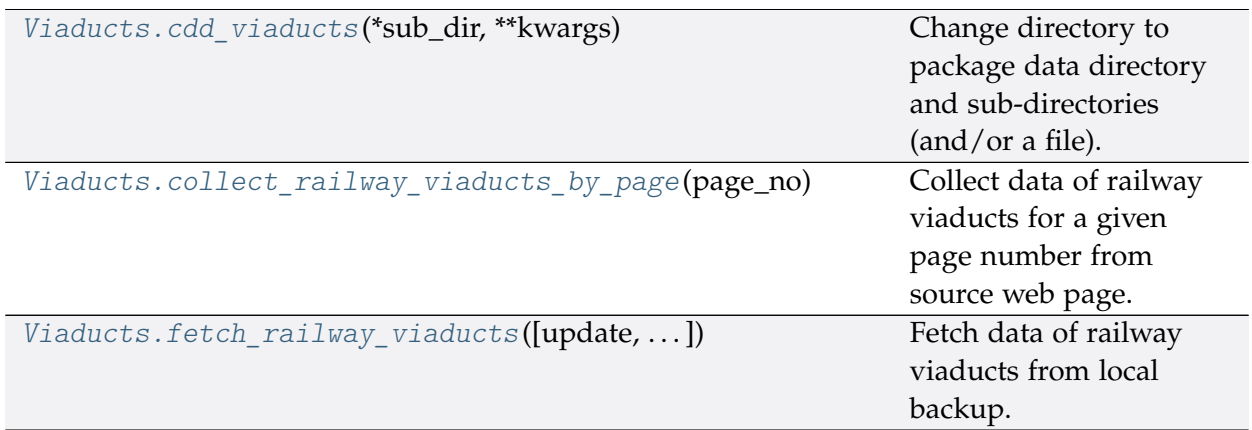

## **viaduct.Viaducts.cdd\_viaducts**

<span id="page-61-0"></span>Viaducts.**cdd\_viaducts**(*\*sub\_dir*, *\*\*kwargs*)

Change directory to package data directory and sub-directories (and/or a file).

The directory for this module: "\dat\other-assets\viaducts".

## **Parameters**

- **sub\_dir** (str) sub-directory or sub-directories (and/or a file)
- **kwargs** optional parameters of [os.makedirs,](https://docs.python.org/3/library/os.html#os.makedirs) e.g. mode=0o777

**Returns** path to the backup data directory for Viaducts

**Return type** str

## **viaduct.Viaducts.collect\_railway\_viaducts\_by\_page**

<span id="page-61-1"></span>Viaducts.**collect\_railway\_viaducts\_by\_page**(*page\_no*, *update=False*, *verbose=False*) Collect data of railway viaducts for a given page number from source web page.

## **Parameters**

- **page\_no** (int , str) page number; valid values include 1, 2, 3, 4, 5, and  $\mathsf{G}$
- **update** (bool) whether to check on update and proceed to update the package data, defaults to False
- **verbose** (bool) whether to print relevant information in console as the function runs, defaults to False

**Returns** railway viaducts data of the given page\_no and date of when the data was last updated

## **Return type** dict

```
>>> from pyrcs.other_assets import Viaducts
>>> viaducts = Viaducts()
>>> viaducts_1 = viaducts.collect_railway_viaducts_by_page(page_no=1)
>>> type(viaducts_1)
<class 'dict'>
>>> print(list(viaducts_1.keys()))
['Page 1 (A-C)', 'Last updated date']
```
## **viaduct.Viaducts.fetch\_railway\_viaducts**

```
Viaducts.fetch_railway_viaducts(update=False, pickle_it=False, data_dir=None,
```

```
verbose=False)
```
Fetch data of railway viaducts from local backup.

### **Parameters**

- **update** (bool) whether to check on update and proceed to update the package data, defaults to False
- **pickle\_it** (bool) whether to replace the current package data with newly collected data, defaults to False
- **data\_dir** (str , None) name of package data folder, defaults to None
- **verbose** (bool) whether to print relevant information in console as the function runs, defaults to False

**Returns** railway viaducts data and date of when the data was last updated

### **Return type** dict

```
>>> from pyrcs.other_assets import Viaducts
>>> viaducts = Viaducts()
>>> viaducts data = viaducts.fetch railway viaducts()
>>> type(viaducts data)
<class 'dict'>
>>> print(list(viaducts_data.keys()))
['Viaducts', 'Last updated date']
>>> viaducts_dat = viaducts_data['Viaducts']
>>> type(viaducts_dat)
<class 'dict'>
>>> print(list(viaducts_dat.keys()))
['Page 1 (A-C)',
'Page 2 (D-G)',
'Page 3 (H-K)',
'Page 4 (L-P)',
 'Page 5 (Q-S)',
 'Page 6 (T-Z)']
```
## **station**

Collect [railway station data.](http://www.railwaycodes.org.uk/stations/station0.shtm)

## **Class**

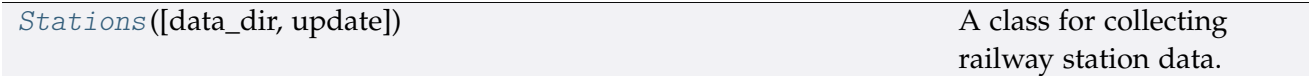

## **Stations**

<span id="page-63-0"></span>**class** station.**Stations**(*data\_dir=None*, *update=False*)

A class for collecting railway station data.

## **Parameters**

- **data\_dir** (str , None) name of data directory, defaults to None
- **update** (bool) whether to check on update and proceed to update the package data, defaults to False

## **Example**:

```
>>> from pyrcs.other_assets import Stations
>>> stn = Stations()
>>> print(stn.Name)
Stations
>>> print(stn.SourceURL)
http://www.railwaycodes.org.uk/stations/station0.shtm
```
### **Methods**

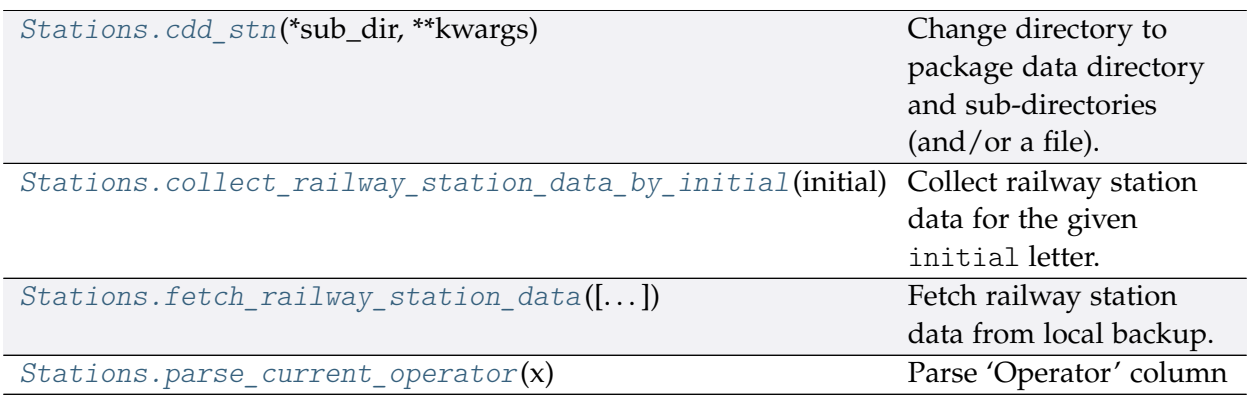

## **station.Stations.cdd\_stn**

<span id="page-64-0"></span>Stations.**cdd\_stn**(*\*sub\_dir*, *\*\*kwargs*)

Change directory to package data directory and sub-directories (and/or a file).

The directory for this module: "\dat\other-assets\stations".

## **Parameters**

- **sub\_dir** (str) sub-directory or sub-directories (and/or a file)
- **kwargs** optional parameters of [os.makedirs,](https://docs.python.org/3/library/os.html#os.makedirs) e.g. mode=0o777

**Returns** path to the backup data directory for Stations

**Return type** str

## **station.Stations.collect\_railway\_station\_data\_by\_initial**

```
Stations.collect_railway_station_data_by_initial(initial, update=False,
```
*verbose=False*)

Collect railway station data for the given initial letter.

### **Parameters**

- **initial** (str) initial letter of station data (including the station name, ELR, mileage, status, owner, operator, degrees of longitude and latitude, and grid reference) for specifying URL
- **update** (bool) whether to check on update and proceed to update the package data, defaults to False
- **verbose** (bool , int) whether to print relevant information in console as the function runs, defaults to False
- **Returns** railway station data for the given initial letter and date of when the data was last updated

### **Return type** dict

```
>>> from pyrcs.other_assets import Stations
>>> stn = Stations()
>>> stn_data_a = stn.collect_railway_station_data_by_initial(initial='a')
>>> type(stn_data_a)
<class 'dict'>
>>> print(list(stn_data_a.keys()))
['A', 'Last updated date']
```
## **station.Stations.fetch\_railway\_station\_data**

<span id="page-65-0"></span>Stations.**fetch\_railway\_station\_data**(*update=False*, *pickle\_it=False*, *data\_dir=None*,

*verbose=False*)

Fetch railway station data from local backup.

### **Parameters**

- **update** (bool) whether to check on update and proceed to update the package data, defaults to False
- **pickle\_it** (bool) whether to replace the current package data with newly collected data, defaults to False
- **data\_dir** (str , None) name of package data folder, defaults to None
- **verbose** (bool , int) whether to print relevant information in console as the function runs, defaults to False
- **Returns** railway station data (incl. the station name, ELR, mileage, status, owner, operator, degrees of longitude and latitude, and grid reference) and date of when the data was last updated

### **Return type** dict

```
>>> from pyrcs.other_assets import Stations
>>> stn = Stations()
>>> stn_data = stn.fetch_railway_station_data()
>>> type(stn_data)
<class 'dict'>
>>> print(list(stn_data.keys()))
['Railway station data', 'Last updated date']
>>> stn_dat = stn_data['Railway station data']
>>> type(stn_dat)
<class 'pandas.core.frame.DataFrame'>
>>> print(stn_dat.head())
    Station ELR Mileage ... Prev_Date_6 Prev_Operator_7 Prev_Date_7
0 Abbey Wood NKL 11m 43ch ... NaN NaN NaN NaN
1 Abbey Wood XRS3 24.458km ... NaN NaN NaN NaN
2 Aber CAR 8m 69ch ... NaN NaN NaN
3 Abercynon CAM 16m 28ch ... NaN NaN NaN
4 Abercynon ABD 16m 28ch ... NaN NaN NaN NaN
[5 rows x 25 columns]
```
## **station.Stations.parse\_current\_operator**

<span id="page-66-0"></span>**static** Stations.**parse\_current\_operator**(*x*) Parse 'Operator' column

## **depot**

Collect [depots codes.](http://www.railwaycodes.org.uk/depots/depots0.shtm)

## **Class**

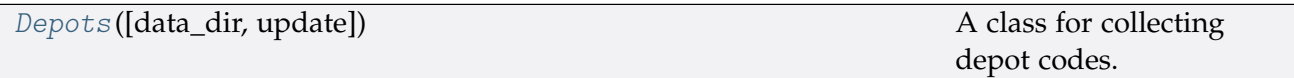

## **Depots**

<span id="page-66-1"></span>**class** depot.**Depots**(*data\_dir=None*, *update=False*)

A class for collecting depot codes.

#### **Parameters**

- **data\_dir** (str or None) name of data directory, defaults to None
- **update** (bool) whether to check on update and proceed to update the package data, defaults to False

## **Example**:

```
>>> from pyrcs.other_assets import Depots
>>> depots = Depots()
>>> print(depots.Name)
Depot codes
>>> print(depots.SourceURL)
http://www.railwaycodes.org.uk/depots/depots0.shtm
```
## **Methods**

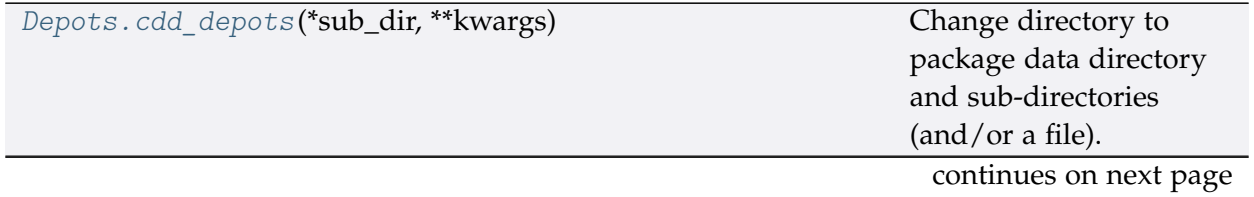

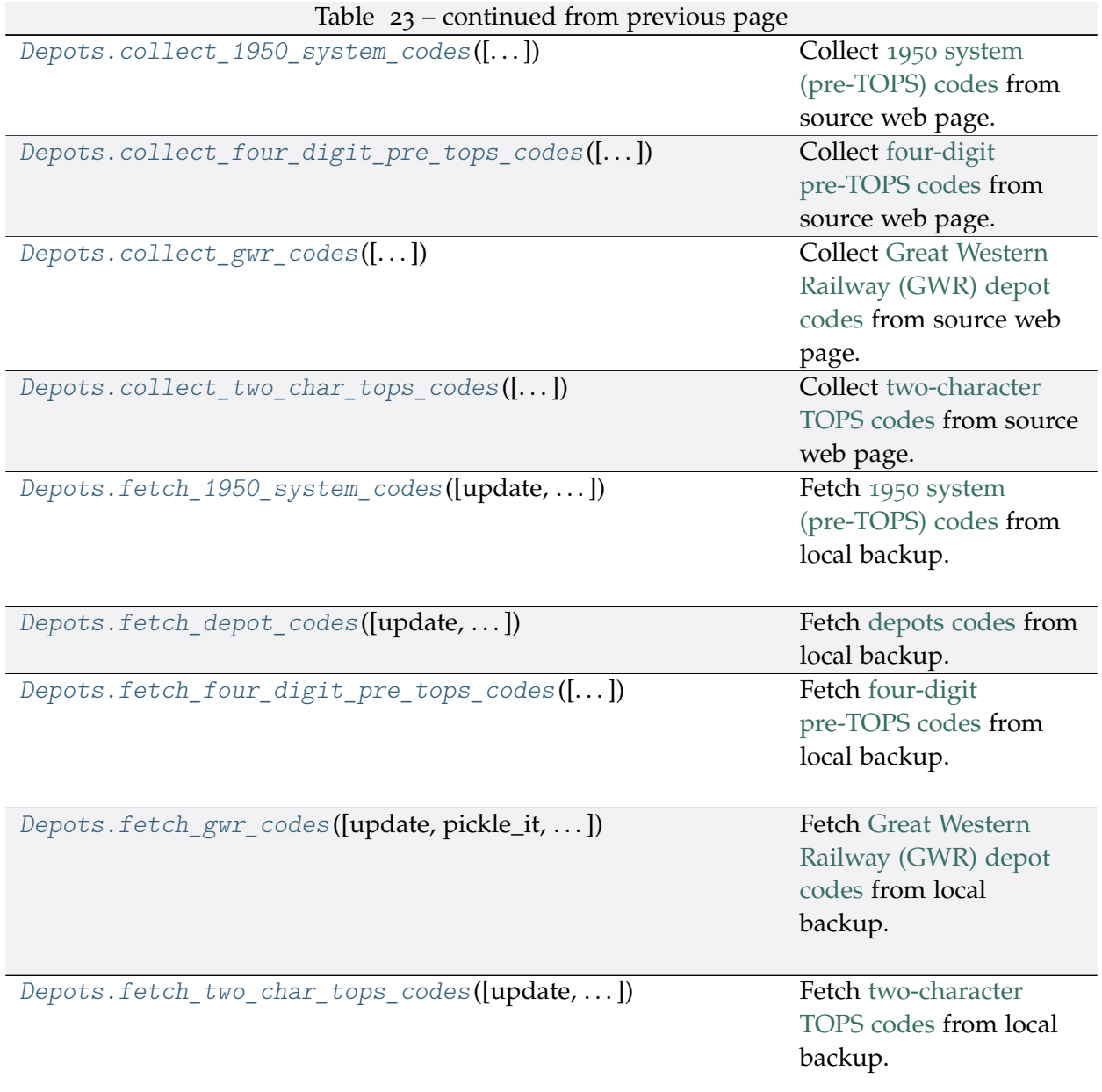

## **depot.Depots.cdd\_depots**

<span id="page-67-0"></span>Depots.**cdd\_depots**(*\*sub\_dir*, *\*\*kwargs*)

Change directory to package data directory and sub-directories (and/or a file).

The directory for this module: "\dat\other-assets\depots".

## **Parameters**

- **sub\_dir** (str) sub-directory or sub-directories (and/or a file)
- **kwargs** optional parameters of [os.makedirs,](https://docs.python.org/3/library/os.html#os.makedirs) e.g. mode=0o777

**Returns** path to the backup data directory for Depots

## **Return type** str

## **depot.Depots.collect\_1950\_system\_codes**

<span id="page-68-0"></span>Depots.**collect\_1950\_system\_codes**(*confirmation\_required=True*, *verbose=False*) Collect 1950 [system \(pre-TOPS\) codes](http://www.railwaycodes.org.uk/depots/depots3.shtm) from source web page.

#### **Parameters**

- **confirmation\_required** (bool) whether to prompt a message for confirmation to proceed, defaults to True
- **verbose** (bool , int) whether to print relevant information in console as the function runs, defaults to False

**Returns** data of 1950 system (pre-TOPS) codes and date of when the data was last updated

**Return type** dict or None

### **Example**:

```
>>> from pyrcs.other_assets import Depots
>>> depots = Depots()
>>> system_1950_codes_dat = depots.collect_1950_system_codes()
To collect data of 1950 system (pre-TOPS) codes? [No]|Yes: yes
>>> type(system_1950_codes_dat)
<class 'dict'>
>>> print(list(system_1950_codes_dat.keys()))
['1950 system (pre-TOPS) codes', 'Last updated date']
```
### **depot.Depots.collect\_four\_digit\_pre\_tops\_codes**

```
Depots.collect_four_digit_pre_tops_codes(confirmation_required=True,
```
*verbose=False*) Collect [four-digit pre-TOPS codes](http://www.railwaycodes.org.uk/depots/depots2.shtm) from source web page.

### **Parameters**

- **confirmation\_required** (bool) whether to prompt a message for confirmation to proceed, defaults to True
- **verbose** (bool , int) whether to print relevant information in console as the function runs, defaults to False
- **Returns** data of two-character TOPS codes and date of when the data was last updated

**Return type** dict or None

```
>>> from pyrcs.other_assets import Depots
>>> depots = Depots()
>>> four digit pre tops codes dat = depots.collect four digit pre tops codes()
To collect data of four digit pre-TOPS codes? [No]|Yes: yes
>>> type(four digit pre tops codes dat)
<class 'dict'>
>>> print(list(four_digit_pre_tops_codes_dat.keys()))
['Four digit pre-TOPS codes', 'Last updated date']
>>> type(four_digit_pre_tops_codes_dat['Four digit pre-TOPS codes'])
<class 'dict'>
```
## **depot.Depots.collect\_gwr\_codes**

```
Depots.collect_gwr_codes(confirmation_required=True, verbose=False)
    Collect Great Western Railway (GWR) depot codes from source web page.
```
## **Parameters**

- **confirmation\_required** (bool) whether to prompt a message for confirmation to proceed, defaults to True
- **verbose** (bool , int) whether to print relevant information in console as the function runs, defaults to False

**Returns** data of GWR depot codes and date of when the data was last updated

**Return type** dict or None

```
>>> from pyrcs.other_assets import Depots
>>> depots = Depots()
>>> gwr codes dat = depots.collect gwr codes()
To collect data of GWR codes? [No]|Yes: yes
>>> type(gwr_codes_dat)
<class 'dict'>
>>> print(list(gwr_codes_dat.keys()))
['GWR codes', 'Last updated date']
```
## **depot.Depots.collect\_two\_char\_tops\_codes**

<span id="page-70-0"></span>Depots.**collect\_two\_char\_tops\_codes**(*confirmation\_required=True*, *verbose=False*) Collect [two-character TOPS codes](http://www.railwaycodes.org.uk/depots/depots1.shtm) from source web page.

#### **Parameters**

- **confirmation\_required** (bool) whether to prompt a message for confirmation to proceed, defaults to True
- **verbose** (bool , int) whether to print relevant information in console as the function runs, defaults to False

**Returns** data of two-character TOPS codes and date of when the data was last updated

**Return type** dict or None

### **Example**:

```
>>> from pyrcs.other_assets import Depots
>>> depots = Depots()
>>> two_char_tops_codes_dat = depots.collect_two_char_tops_codes()
To collect data of two character TOPS codes? [No]|Yes: yes
>>> type(two char tops codes dat)
<class 'dict'>
>>> print(list(two char tops codes dat.keys()))
['Two character TOPS codes', 'Last updated date']
```
### **depot.Depots.fetch\_1950\_system\_codes**

```
Depots.fetch_1950_system_codes(update=False, pickle_it=False, data_dir=None,
                                    verbose=False)
    Fetch 1950 system (pre-TOPS) codes from local backup.
```
### **Parameters**

- **update** (bool) whether to check on update and proceed to update the package data, defaults to False
- **pickle\_it** (bool) whether to replace the current package data with newly collected data, defaults to False
- **data\_dir** (str or None) name of package data folder, defaults to None
- **verbose** (bool) whether to print relevant information in console as the function runs, defaults to False

**Returns** data of 1950 system (pre-TOPS) codes and date of when the data was last updated

**Return type** dict

### **Example**:

```
>>> from pyrcs.other_assets import Depots
>>> depots = Depots()
>>> system 1950 codes dat = depots.fetch 1950 system codes()
>>> system_1950_codes = system_1950_codes_dat['1950 system (pre-TOPS) codes']
>>> type(system_1950_codes)
<class 'pandas.core.frame.DataFrame'>
>>> print(system_1950_codes.head())
 Code Depot Notes
0 1A Willesden From 1950. Became WN from 6 May 1973
1 1B Camden From 1950. To 3 January 1966
2 1C Watford From 1950. Became WJ from 6 May 1973
3 1D Devons Road, Bow Previously 13B to 9 June 1950. Became 1J from ...
4 1D Marylebone Previously 14F to 31 August 1963. Became ME fr...
```
## **depot.Depots.fetch\_depot\_codes**

<span id="page-71-0"></span>Depots.**fetch\_depot\_codes**(*update=False*, *pickle\_it=False*, *data\_dir=None*, *verbose=False*) Fetch [depots codes](http://www.railwaycodes.org.uk/depots/depots0.shtm) from local backup.

#### **Parameters**

- **update** (bool) whether to check on update and proceed to update the package data, defaults to False
- **pickle** it (bool) whether to replace the current package data with newly collected data, defaults to False
- **data\_dir** (str or None) name of package data folder, defaults to None
- **verbose** (bool) whether to print relevant information in console as the function runs, defaults to False

**Returns** data of depot codes and date of when the data was last updated

#### **Return type** dict

```
>>> from pyrcs.other_assets import Depots
>>> depots = Depots()
>>> depot_codes_dat = depots.fetch_depot_codes()
>>> type(depot_codes_dat)
<class 'dict'>
>>> print(list(depot_codes_dat.keys()))
['Depots', 'Last updated date']
```
# **depot.Depots.fetch\_four\_digit\_pre\_tops\_codes**

```
Depots.fetch_four_digit_pre_tops_codes(update=False, pickle_it=False, data_dir=None,
                                             verbose=False)
```
Fetch [four-digit pre-TOPS codes](http://www.railwaycodes.org.uk/depots/depots2.shtm) from local backup.

### **Parameters**

- **update** (bool) whether to check on update and proceed to update the package data, defaults to False
- **pickle\_it** (bool) whether to replace the current package data with newly collected data, defaults to False
- **data\_dir** (str or None) name of package data folder, defaults to None
- **verbose** (bool) whether to print relevant information in console as the function runs, defaults to False
- **Returns** data of two-character TOPS codes and date of when the data was last updated

#### **Return type** dict

```
>>> from pyrcs.other_assets import Depots
>>> depots = Depots()
>>> four digit pre tops codes dat = depots.fetch four digit pre tops codes()
>>> type(four digit pre tops codes dat)
<class 'dict'>
>>> print(list(four_digit_pre_tops_codes_dat.keys()))
['Four digit pre-TOPS codes', 'Last updated date']
>>> four digit pre tops codes = ... four digit pre tops codes
,→dat['Four digit pre-TOPS codes']
>>> print(list(four digit pre tops codes.keys()))
['Main Works',
'London Midland Region',
'Western Region',
'Southern Region',
'Eastern Region',
 'Scottish Region']
```
#### **depot.Depots.fetch\_gwr\_codes**

Depots.**fetch\_gwr\_codes**(*update=False*, *pickle\_it=False*, *data\_dir=None*, *verbose=False*) Fetch [Great Western Railway \(GWR\) depot codes](http://www.railwaycodes.org.uk/depots/depots4.shtm) from local backup.

#### **Parameters**

- **update** (bool) whether to check on update and proceed to update the package data, defaults to False
- **pickle\_it** (bool) whether to replace the current package data with newly collected data, defaults to False
- **data\_dir** (str or None) name of package data folder, defaults to None
- **verbose** (bool) whether to print relevant information in console as the function runs, defaults to False

**Returns** data of GWR depot codes and date of when the data was last updated

#### **Return type** dict

```
>>> from pyrcs.other_assets import Depots
>>> depots = Depots()
>>> gwr_codes_dat = depots.fetch_gwr_codes()
>>> gwr_codes = gwr_codes_dat['GWR codes']
>>> type(gwr_codes)
<class 'dict'>
>>> print(list(gwr_codes.keys()))
['Alphabetical codes', 'Numerical codes']
>>> gwr_codes_alpha = gwr_codes['Alphabetical codes']
>>> type(gwr_codes_alpha)
<class 'pandas.core.frame.DataFrame'>
>>> print(gwr_codes_alpha.head())
   Code Depot name
0 ABEEG Aberbeeg
1 ABG Aberbeeg
2 AYN Abercynon
3 ABDR Aberdare
4 ABH Aberystwyth
```
### **depot.Depots.fetch\_two\_char\_tops\_codes**

```
Depots.fetch_two_char_tops_codes(update=False, pickle_it=False, data_dir=None,
```
*verbose=False*)

Fetch [two-character TOPS codes](http://www.railwaycodes.org.uk/depots/depots1.shtm) from local backup.

#### **Parameters**

- **update** (bool) whether to check on update and proceed to update the package data, defaults to False
- **pickle\_it** (bool) whether to replace the current package data with newly collected data, defaults to False
- **data\_dir** (str or None) name of package data folder, defaults to None
- **verbose** (bool) whether to print relevant information in console as the function runs, defaults to False
- **Returns** data of two-character TOPS codes and date of when the data was last updated

**Return type** dict

#### **Example**:

```
>>> from pyrcs.other_assets import Depots
>>> depots = Depots()
>>>>> two char tops codes dat = depots.fetch two char tops codes()
>>> type(two char tops codes dat)
<class 'dict'>
>>> print(list(two_char_tops_codes_dat.keys()))
['Two character TOPS codes', 'Last updated date']
```
#### <span id="page-74-0"></span>**feature**

#### Collect codes of infrastructure features.

This category includes:

- [OLE neutral sections](http://www.railwaycodes.org.uk/electrification/neutral.shtm)
- [HABD and WILD](http://www.railwaycodes.org.uk/misc/habdwild.shtm)
- [Water troughs](http://www.railwaycodes.org.uk/misc/troughs.shtm)
- [Telegraph codes](http://www.railwaycodes.org.uk/misc/telegraph.shtm)
- [Driver/guard buzzer codes](http://www.railwaycodes.org.uk/misc/buzzer.shtm)

## **Class**

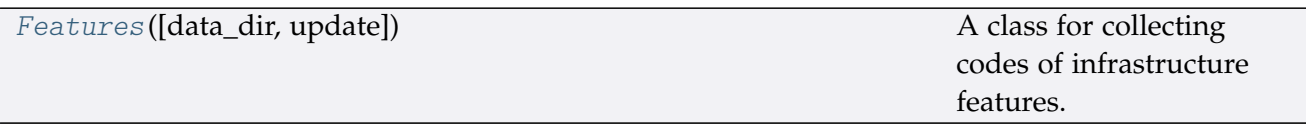

# **Features**

<span id="page-75-0"></span>**class** feature.**Features**(*data\_dir=None*, *update=False*)

A class for collecting codes of infrastructure features.

## **Parameters**

- **data\_dir** (str or None) name of data directory, defaults to None
- **update** (bool) whether to check on update and proceed to update the package data, defaults to False

### **Example**:

**>>> from pyrcs.other\_assets import** Features

```
>>> features = Features()
```
**>>>** print(features.Name) Infrastructure features

## **Methods**

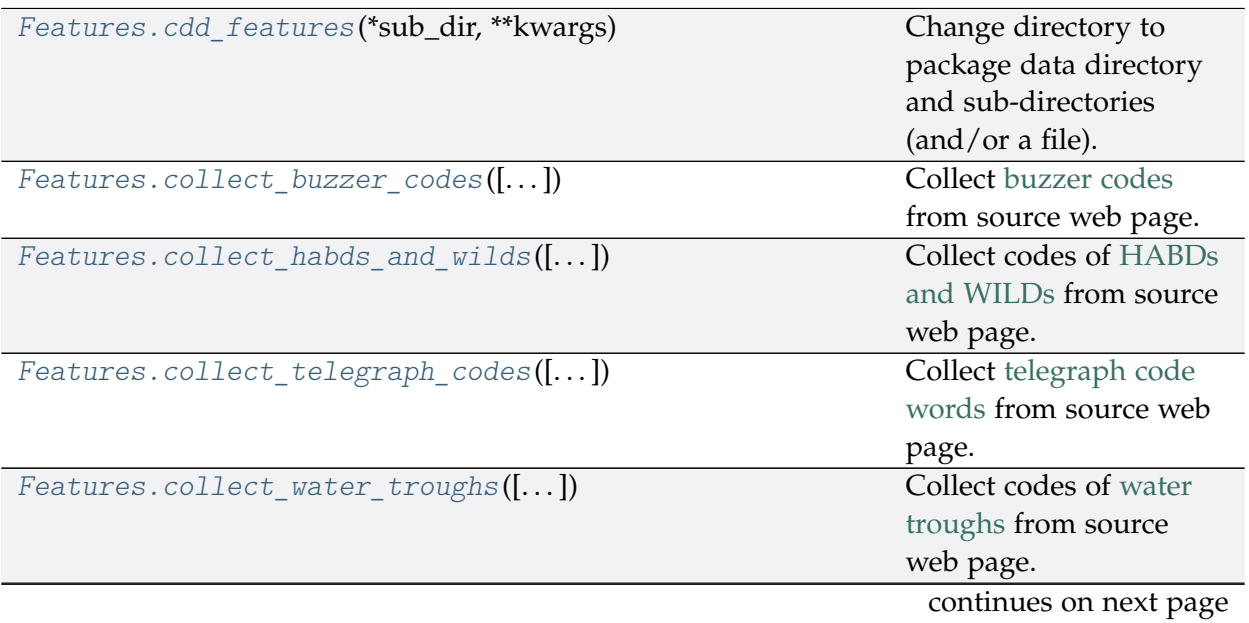

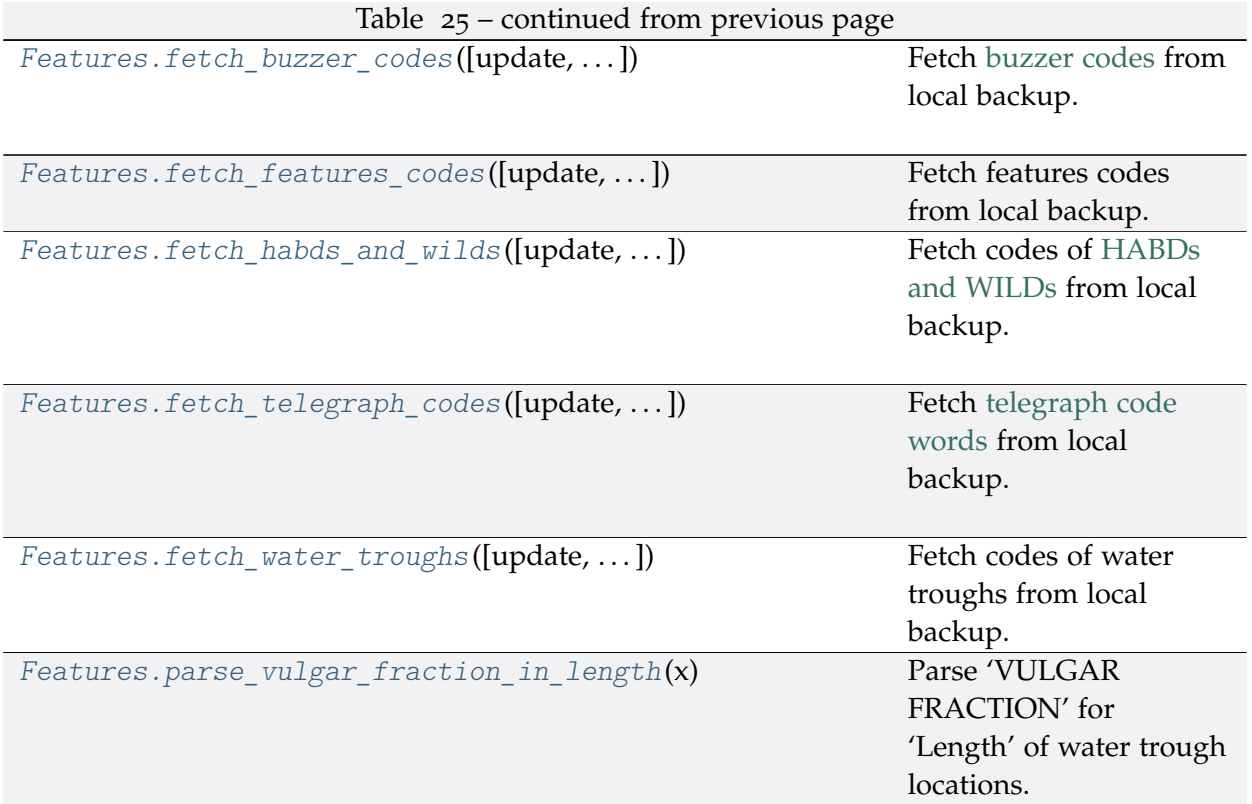

# **feature.Features.cdd\_features**

## <span id="page-76-0"></span>Features.**cdd\_features**(*\*sub\_dir*, *\*\*kwargs*)

Change directory to package data directory and sub-directories (and/or a file).

The directory for this module: "\dat\other-assets\features".

## **Parameters**

- **sub\_dir** (str) sub-directory or sub-directories (and/or a file)
- **kwargs** optional parameters of [os.makedirs,](https://docs.python.org/3/library/os.html#os.makedirs) e.g. mode=0o777

**Returns** path to the backup data directory for Features

## **Return type** str

## **feature.Features.collect\_buzzer\_codes**

<span id="page-76-1"></span>Features.**collect\_buzzer\_codes**(*confirmation\_required=True*, *verbose=False*) Collect [buzzer codes](http://www.railwaycodes.org.uk/misc/buzzer.shtm) from source web page.

#### **Parameters**

- **confirmation\_required** (bool) whether to prompt a message for confirmation to proceed, defaults to True
- **verbose** (bool or int) whether to print relevant information in console as the function runs, defaults to False

**Returns** data of buzzer codes, and date of when the data was last updated

**Return type** dict or None

#### **Example**:

```
>>> from pyrcs.other_assets import Features
>>> features = Features()
>>> buzzer codes dat = features.collect buzzer codes()
To collect data of buzzer codes? [No]|Yes: yes
>>> type(buzzer_codes_dat)
<class 'dict'>
>>> print(list(buzzer_codes_dat.keys()))
['Buzzer codes', 'Last updated date']
```
#### **feature.Features.collect\_habds\_and\_wilds**

```
Features.collect_habds_and_wilds(confirmation_required=True, verbose=False)
    Collect codes of HABDs and WILDs from source web page.
```
- HABDs Hot axle box detectors
- WILDs Wheel impact load detectors

#### **Parameters**

- **confirmation\_required** (bool) whether to prompt a message for confirmation to proceed, defaults to True
- **verbose** (bool or int) whether to print relevant information in console as the function runs, defaults to False

**Returns** data of HABDs and WILDs, and date of when the data was last updated

**Return type** dict or None

```
>>> from pyrcs.other_assets import Features
>>> features = Features()
>>> habds and wilds codes dat = features.collect habds and wilds()
# To collect data of HABD and WILD? [No]|Yes: yes
>>> type(habds_and_wilds_codes_dat)
<class 'dict'>
>>> print(list(habds_and_wilds_codes_dat.keys()))
['HABD and WILD', 'Last updated date']
```
#### **feature.Features.collect\_telegraph\_codes**

<span id="page-78-0"></span>Features.**collect\_telegraph\_codes**(*confirmation\_required=True*, *verbose=False*) Collect [telegraph code words](http://www.railwaycodes.org.uk/misc/telegraph.shtm) from source web page.

#### **Parameters**

- **confirmation\_required** (bool) whether to prompt a message for confirmation to proceed, defaults to True
- **verbose** (bool or int) whether to print relevant information in console as the function runs, defaults to False

**Returns** data of telegraph code words, and date of when the data was last updated

**Return type** dict or None

# **Example**:

```
>>> from pyrcs.other_assets import Features
>>> features = Features()
>>> telegraph_codes_dat = features.collect_telegraph_codes()
To collect data of telegraphic codes? [No]|Yes: yes
>>> type(telegraph_codes_dat)
<class 'dict'>
>>> print(list(telegraph codes dat.keys()))
['Telegraphic codes', 'Last updated date']
```
#### **feature.Features.collect\_water\_troughs**

```
Features.collect_water_troughs(confirmation_required=True, verbose=False)
    Collect codes of water troughs from source web page.
```
#### **Parameters**

- **confirmation\_required** (bool) whether to prompt a message for confirmation to proceed, defaults to True
- **verbose** (bool or int) whether to print relevant information in console as the function runs, defaults to False

**Returns** data of water troughs, and date of when the data was last updated

**Return type** dict or None

#### **Example**:

```
>>> from pyrcs.other_assets import Features
>>> features = Features()
```

```
>>> water troughs dat = features.collect water troughs()
To collect data of water troughs? [No]|Yes: yes
>>> type(water_troughs_dat)
<class 'dict'>
>>> print(water troughs dat)
['Water troughs', 'Last updated date']
```
#### **feature.Features.fetch\_buzzer\_codes**

```
Features.fetch_buzzer_codes(update=False, pickle_it=False, data_dir=None,
                                 verbose=False)
    Fetch buzzer codes from local backup.
```
#### **Parameters**

- **update** (bool) whether to check on update and proceed to update the package data, defaults to False
- **pickle** it (bool) whether to replace the current package data with newly collected data, defaults to False
- **data\_dir** (str or None) name of package data folder, defaults to None
- **verbose** (bool) whether to print relevant information in console as the function runs, defaults to False

**Returns** data of buzzer codes, and date of when the data was last updated

#### **Return type** dict

```
>>> from pyrcs.other_assets import Features
>>> features = Features()
>>> buzzer_codes_dat = features.fetch_buzzer_codes()
>>> buzzer_codes = buzzer_codes_dat['Buzzer codes']
>>> type(buzzer_codes)
<class 'pandas.core.frame.DataFrame'>
>>> print(buzzer codes.head())
Code (number of buzzes or groups separated by pauses) Meaning
0 1 Stop
1 1-2 Close doors
2 2 Ready to start
3 2-2 Do not open doors
4 3 Set back and the set of the set of the set of the set of the set of the set of the set of the set of the set of the set of the set of the set of the set of the set of the set of the set of the set of the set of the set
```
### **feature.Features.fetch\_features\_codes**

```
Features.fetch_features_codes(update=False, pickle_it=False, data_dir=None,
```

```
verbose=False)
```
Fetch features codes from local backup.

#### **Parameters**

- **update** (bool) whether to check on update and proceed to update the package data, defaults to False
- **pickle\_it** (bool) whether to replace the current package data with newly collected data, defaults to False
- **data\_dir** (str or None) name of package data folder, defaults to None
- **verbose** (bool) whether to print relevant information in console as the function runs, defaults to False

**Returns** data of features codes and date of when the data was last updated

#### **Return type** dict

### **Example**:

```
>>> from pyrcs.other_assets import Features
>>> features = Features()
>>> features codes dat = features.fetch features codes()
>>> type(features codes dat)
<class 'dict'>
>>> print(list(features codes dat.keys()))
['Features', 'Last updated date']
```
## **feature.Features.fetch\_habds\_and\_wilds**

```
Features.fetch_habds_and_wilds(update=False, pickle_it=False, data_dir=None,
                                    verbose=False)
    Fetch codes of HABDs and WILDs from local backup.
```
#### **Parameters**

- **update** (bool) whether to check on update and proceed to update the package data, defaults to False
- **pickle\_it** (bool) whether to replace the current package data with newly collected data, defaults to False
- **data\_dir** (str or None) name of package data folder, defaults to None
- **verbose** (bool) whether to print relevant information in console as the function runs, defaults to False

**Returns** data of hot axle box detectors (HABDs) and wheel impact load detectors (WILDs), and date of when the data was last updated

**Return type** dict

**Example**:

```
>>> from pyrcs.other_assets import Features
>>> features = Features()
>>> habds_and_wilds_codes_dat = features.fetch_habds_and_wilds()
>>> habds_and_wilds_codes = habds_and_wilds_codes_dat['HABD and WILD']
>>> type(habds_and_wilds_codes)
<class 'dict'>
>>> print(list(habds and wilds codes.keys()))
['HABD', 'WILD']
>>> habd = habds_and_wilds_codes['HABD']
>>> print(habd.head())
   ELR ... Notes
0 BAG2 ...<br>1 BAG2 ...
          installed 29 September 1997, later adjusted to...
2 BAG2 ... previously at 74m 51ch
3 BAG2 ... removed 29 September 1997
4 BAG2 ... present in 1969, later moved to 89m 0ch
[5 rows x 5 columns]
```
## **feature.Features.fetch\_telegraph\_codes**

```
Features.fetch_telegraph_codes(update=False, pickle_it=False, data_dir=None,
                                     verbose=False)
    Fetch telegraph code words from local backup.
```
#### **Parameters**

- **update** (bool) whether to check on update and proceed to update the package data, defaults to False
- **pickle** it (bool) whether to replace the current package data with newly collected data, defaults to False
- **data\_dir** (str or None) name of package data folder, defaults to None
- **verbose** (bool) whether to print relevant information in console as the function runs, defaults to False

**Returns** data of telegraph code words, and date of when the data was last updated

**Return type** dict

```
>>> from pyrcs.other_assets import Features
>>> features = Features()
>>> telegraph codes dat = features.fetch telegraph codes()
>>> telegraph_codes = telegraph_codes_dat['Telegraphic codes']
>>> type(telegraph_codes)
<class 'dict'>
>>> print(list(telegraph_codes.keys()))
['Official codes', 'Unofficial codes']
>>> official_codes = telegraph_codes['Official codes']
>>> type(official codes)
<class 'pandas.core.frame.DataFrame'>
>>> print(official_codes.head())
   Code ... In use
0 ACK ... BR, 1980s
1 ADEX ... GWR, 1939 BR, 1980s
2 AJAX ... BR, 1980s
3 ALERT ... BR, 1980s
4 AMBER ... BR, 1980s
[5 rows x 3 columns]
```
#### **feature.Features.fetch\_water\_troughs**

```
Features.fetch_water_troughs(update=False, pickle_it=False, data_dir=None,
                                   verbose=False)
    Fetch codes of water troughs from local backup.
```
#### **Parameters**

- **update** (bool) whether to check on update and proceed to update the package data, defaults to False
- **pickle\_it** (bool) whether to replace the current package data with newly collected data, defaults to False
- **data\_dir** (str or None) name of package data folder, defaults to None
- **verbose** (bool) whether to print relevant information in console as the function runs, defaults to False

**Returns** data of water troughs, and date of when the data was last updated

**Return type** dict

#### **Example**:

```
>>> from pyrcs.other_assets import Features
>>> features = Features()
```

```
>>> water troughs dat = features.fetch water troughs()
>>> water_troughs_codes = water_troughs_dat['Water troughs']
>>> type(water_troughs_codes)
<class 'pandas.core.frame.DataFrame'>
>>> print(water_troughs_codes.head())
   ELR Trough Name ... Length_yard Notes
0 BEI Eckington ... NaN
1 BHL Aldermaston ... 620.000000 Installed by 1904
2 CGJ2 Moore ... 506.666667
3 CGJ6 Lea Road ... 561.000000 Taken out of use 8 May 1967
4 CGJ6 Brock ... 560.000000
[5 rows x 5 columns]
```
### **feature.Features.parse\_vulgar\_fraction\_in\_length**

## <span id="page-83-0"></span>**static** Features.**parse\_vulgar\_fraction\_in\_length**(*x*) Parse 'VULGAR FRACTION' for 'Length' of water trough locations.

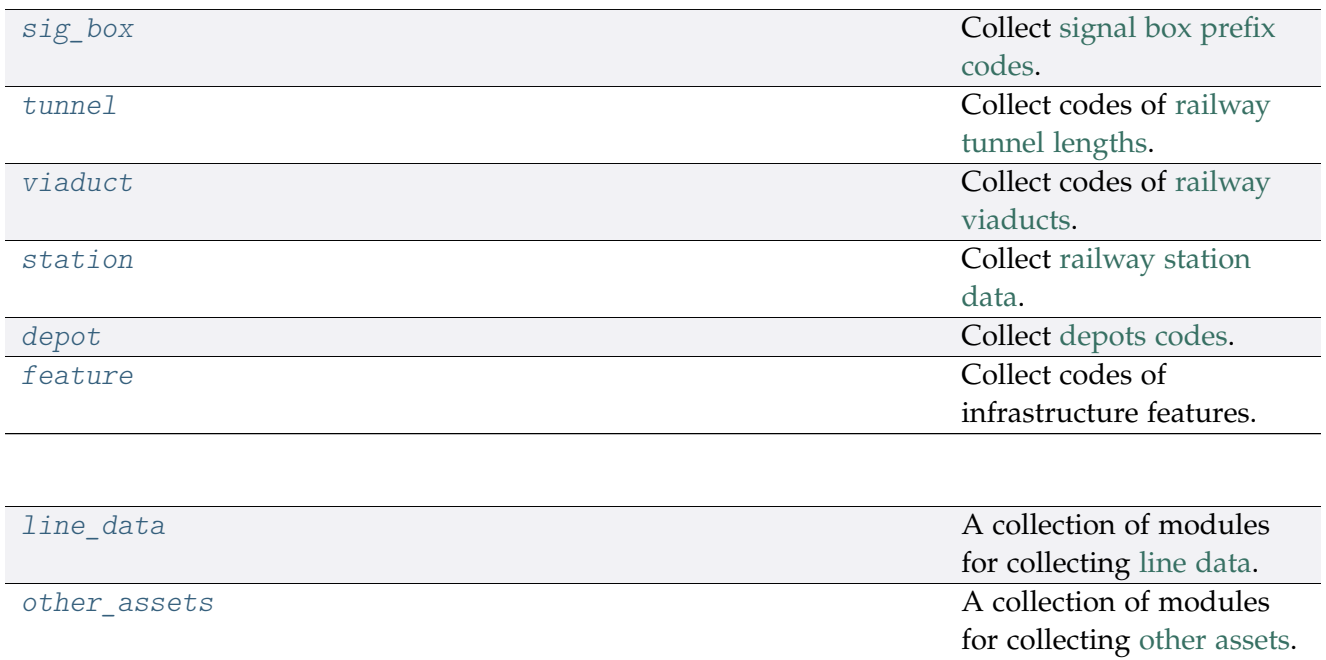

# **3.2 Modules**

# <span id="page-84-0"></span>**3.2.1 \_line\_data**

Collect [line data.](http://www.railwaycodes.org.uk/linedatamenu.shtm)

```
class pyrcs._line_data.LineData(update=False)
```

```
A class representation of all modules of the subpackage pyrcs.line_data for collecting line data.
```
**Parameters update** (bool) – whether to check on update and proceed to update the package data, defaults to False

```
>>> from pyrcs import LineData
>>> ld = LineData()
>>> # To get location codes
>>> location_codes_data = ld.LocationIdentifiers.fetch_location_codes()
>>> type(location_codes_data)
<class 'dict'>
>>> print(list(location codes data.keys()))
['Location codes', 'Other systems', 'Additional notes', 'Last updated date']
>>> location_codes_dat = location_codes_data['Location codes']
>>> print(location_codes_dat.head())
                           Location CRS ... STANME Note STANOX Note
0 Aachen ...
1 Abbeyhill Junction ...
2 Abbeyhill Signal E811 ...
3 Abbeyhill Turnback Sidings ...
4 Abbey Level Crossing (Staffordshire) ...
[5 rows x 12 columns]
>>> # To get location codes
>>> line_names_data = ld.LineNames.fetch_line_names()
>>> type(line_names_data)
<class 'dict'>
>>> print(list(line_names_data.keys()))
['Line names', 'Last updated date']
>>> line names dat = line names data<sup>['Line names']</sup>
>>> print(line names dat.head())
           Line name ... Route_note
0 Abbey Line ... None
1 Airedale Line ... None
2 Argyle Line ... None
3 Arun Valley Line ... None
4 Atlantic Coast Line ... None
[5 rows x 3 columns]
```
#### **3.2.2 \_other\_assets**

Collect data of [other assets.](http://www.railwaycodes.org.uk/otherassetsmenu.shtm)

**class** pyrcs.\_other\_assets.**OtherAssets**(*update=False*)

A class representation of all modules of the subpackage *[pyrcs.other\\_assets](#page-51-2)* for collecting other assets.

**Parameters update** (bool) – whether to check on update and proceed to update the package data, defaults to False

```
>>> from pyrcs import OtherAssets
>>> oa = OtherAssets()
>>> # To get data of railway stations
>>> railway station data = oa.Stations.fetch railway station data()
>>> type(railway_station_data)
<class 'dict'>
>>> print(list(railway station data.keys()))
['Railway station data', 'Last updated date']
>>> railway_station_dat = railway_station_data['Railway station data']
>>> print(railway_station_dat.head())
     Station ELR Mileage ... Prev_Date_6 Prev_Operator_7 Prev_Date_7
0 Abbey Wood NKL 11m 43ch ... NaN NaN NaN NaN
1 Abbey Wood XRS3 24.458km ... NaN NaN NaN NaN NaN
2 Aber CAR 8m 69ch ... NaN NaN NaN
3 Abercynon CAM 16m28ch ...   NaN NaN NaN NaN<br>4 Abercynon ABD 16m28ch ...   NaN NaN NaN NaN
4 Abercynon ABD 16m 28ch ... NaN NaN NaN NaN
[5 rows x 25 columns]
>>> # To get data of signal boxes
>>> signal_boxes_data = oa.SignalBoxes.fetch_signal_box_prefix_codes()
>>> type(signal_boxes_data)
<class 'dict'>
>>> print(list(signal_boxes_data.keys()))
['Signal boxes', 'Last updated date']
>>> signal boxes dat = signal boxes data<sup>['Signal boxes']</sup>
>>> print(signal_boxes_dat.head())
 Code Signal Box ... Closed Control to
0 AF Abbey Foregate Junction ...
1 AJ Abbey Junction ... 16 February 1992 Nuneaton (NN)
2 R Abbey Junction ... 16 February 1992 Nuneaton (NN)
3 AW Abbey Wood ... 13 July 1975 Dartford (D)
4 AE Abbey Works East ... 1 November 1987 Port Talbot (PT)
[5 rows x 8 columns]
```
# **3.2.3 updater**

Update package data.

### **Site map**

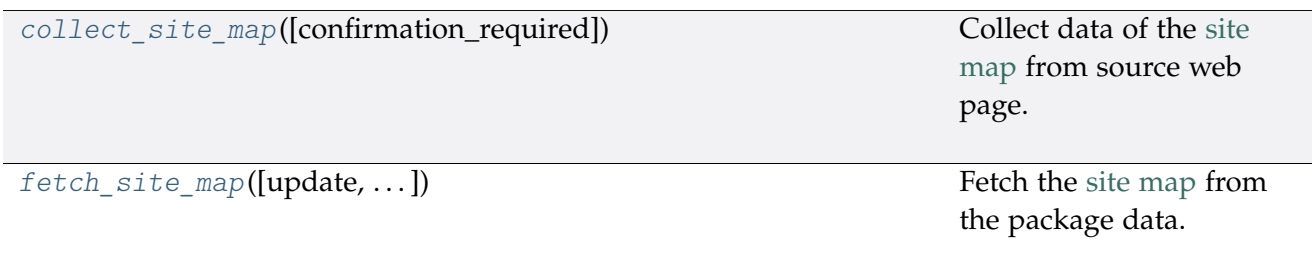

### **pyrcs.updater.collect\_site\_map**

<span id="page-86-0"></span>pyrcs.updater.**collect\_site\_map**(*confirmation\_required=True*) Collect data of the [site map](http://www.railwaycodes.org.uk/misc/sitemap.shtm) from source web page.

> **Parameters confirmation\_required** (bool) – whether to prompt a message for confirmation to proceed, defaults to True

**Returns** dictionary of site map data

#### **Return type** dict

#### **Examples**:

**>>> from pyrcs.updater import** collect\_site\_map **>>>** site\_map\_dat = collect\_site\_map() To collect the site map? [No]|Yes: yes **>>>** type(site\_map\_dat) <class 'dict'> **>>>** print(list(site\_map\_dat.keys())) ['Home', 'Line data', 'Other assets', '"Legal/financial" lists', 'Miscellaneous']

#### **pyrcs.updater.fetch\_site\_map**

<span id="page-86-1"></span>pyrcs.updater.**fetch\_site\_map**(*update=False*, *confirmation\_required=True*, *verbose=False*) Fetch the [site map](http://www.railwaycodes.org.uk/misc/sitemap.shtm) from the package data.

#### **Parameters**

• **update** (bool) – whether to check on update and proceed to update the package data, defaults to False

- **confirmation\_required** (bool) whether to prompt a message for confirmation to proceed, defaults to True
- **verbose** (bool , int) whether to print relevant information in console as the function runs, defaults to False

**Returns** dictionary of site map data

**Return type** dict

#### **Examples**:

```
>>> from pyrcs.updater import fetch site map
>>> site_map_dat = fetch_site_map()
>>> type(site_map_dat)
<class 'dict'>
>>> print(site_map_dat['Home'])
http://www.railwaycodes.org.uk/index.shtml
```
## **Local backup**

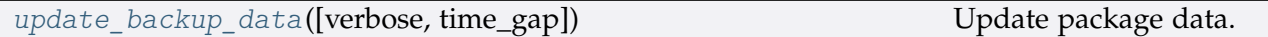

## **pyrcs.updater.update\_backup\_data**

<span id="page-87-0"></span>pyrcs.updater.**update\_backup\_data**(*verbose=False*, *time\_gap=5*) Update package data.

#### **Parameters**

- **verbose** (bool) whether to print relevant information in console as the function runs, defaults to False
- **time\_gap** (int) time gap (in seconds) between the updating of different classes

```
>>> from pyrcs.updater import update_backup_data
```

```
>>> update_backup_data(verbose=True)
```
# **3.2.4 utils**

Utilities - Helper functions.

### **Source homepage**

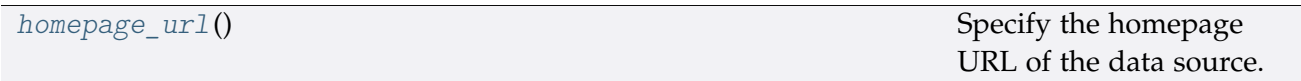

### **pyrcs.utils.homepage\_url**

<span id="page-88-0"></span>pyrcs.utils.**homepage\_url**() Specify the homepage URL of the data source.

**Returns** URL of the data source homepage

**Return type** str

### **Data directory**

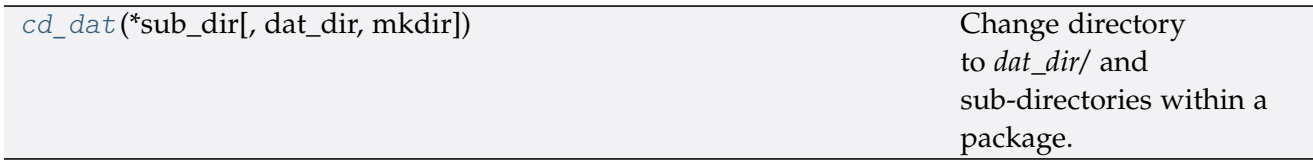

## **pyrcs.utils.cd\_dat**

<span id="page-88-1"></span>pyrcs.utils.**cd\_dat**(*\*sub\_dir*, *dat\_dir='dat'*, *mkdir=False*, *\*\*kwargs*)

Change directory to *dat\_dir/* and sub-directories within a package.

#### **Parameters**

- **sub\_dir** (str) name of directory; names of directories (and/or a filename)
- **dat\_dir** (str) name of a directory to store data, defaults to "dat"
- **mkdir** (bool) whether to create a directory, defaults to False
- **kwargs** optional parameters of [os.makedirs,](https://docs.python.org/3/library/os.html#os.makedirs) e.g. mode=0o777

**Returns** a full path to a directory (or a file) under data\_dir

**Return type** str

**Example**:

```
>>> import os
>>> from pyrcs.utils import cd_dat
```

```
>>> path_to_dat_dir = cd_dat("line-data", dat_dir="dat", mkdir=False)
>>> print(os.path.relpath(path_to_dat_dir))
pyrcs\dat\line-data
```
# **Converters**

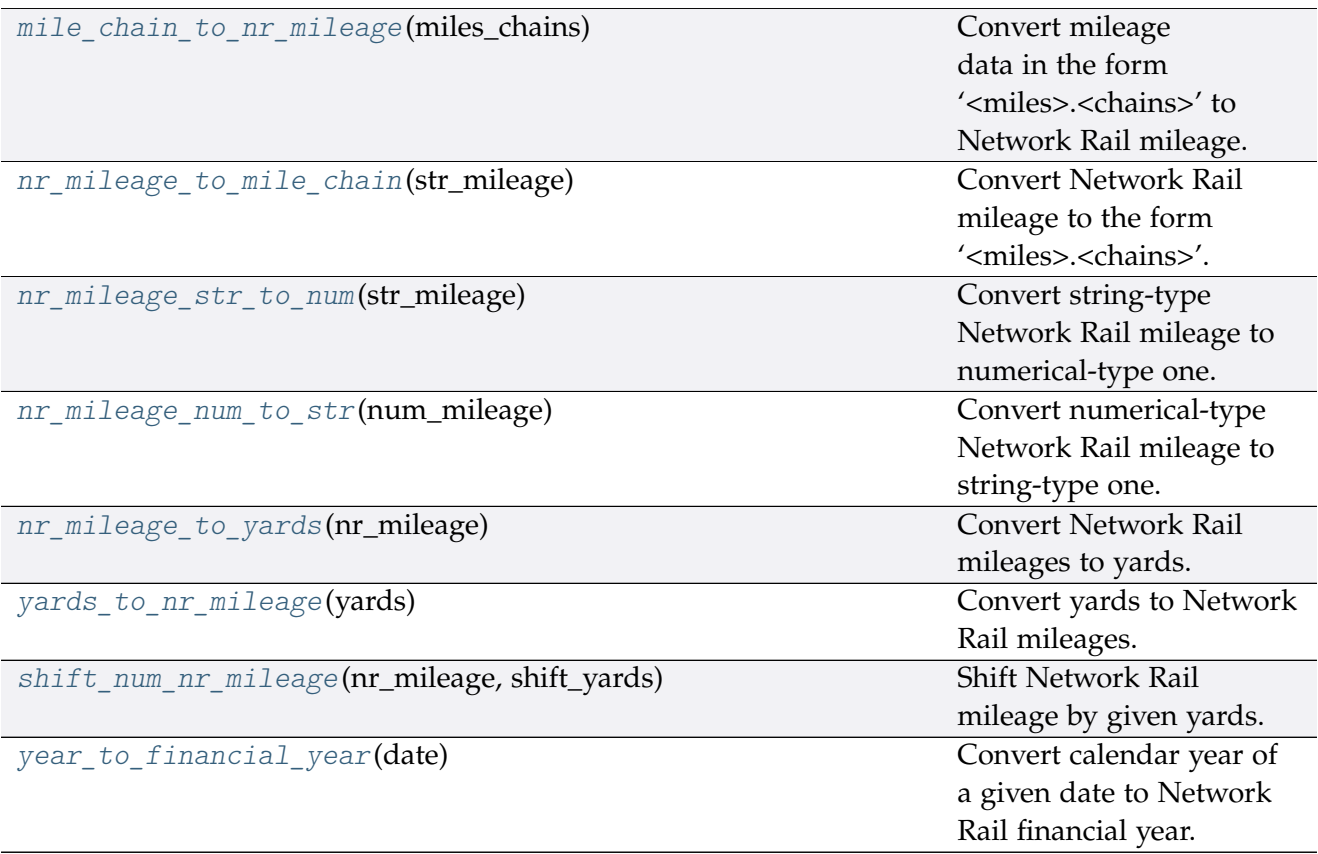

## **pyrcs.utils.mile\_chain\_to\_nr\_mileage**

```
pyrcs.utils.mile_chain_to_nr_mileage(miles_chains)
```
Convert mileage data in the form '<miles>.<chains>' to Network Rail mileage.

```
Parameters miles_chains (str or numpy.nan or None) – mileage data presented
   in the form '<miles>.<chains>'
```
Returns Network Rail mileage in the form '<miles>.<yards>'

**Return type** str

**Examples**:

**>>> from pyrcs.utils import** mile\_chain\_to\_nr\_mileage

```
>>> miles_chains_dat = '0.18' # AAM 0.18 Tewkesbury Junction with ANZ (84.62)
>>>> mileage data = mile chain to nr mileage(miles chains dat)
>>> print(mileage_data)
0.0396
>>> miles_chains_dat = None # or np.nan, or ''
>>> mileage data = mile chain to nr mileage(miles chains dat)
>>> print(mileage_data)
```
**pyrcs.utils.nr\_mileage\_to\_mile\_chain**

```
pyrcs.utils.nr_mileage_to_mile_chain(str_mileage)
     Convert Network Rail mileage to the form '<miles>.<chains>'.
```
**Parameters str\_mileage** (str or numpy.nan or None) – Network Rail mileage data presented in the form '<miles>.<yards>'

**Returns** '<miles>.<chains>'

**Return type** str

**Examples**:

```
>>> from pyrcs.utils import nr mileage to mile chain
>>> str_mileage_dat = '0.0396'
>>> miles_chains_dat = nr_mileage_to_mile_chain(str_mileage_dat)
>>> print(miles chains dat)
0.18
>>> str_mileage_dat = None # or np.nan, or ''
>>> miles chains_dat = nr_mileage_to_mile_chain(str_mileage_dat)
>>> print(miles_chains_dat)
```
**pyrcs.utils.nr\_mileage\_str\_to\_num**

```
pyrcs.utils.nr_mileage_str_to_num(str_mileage)
     Convert string-type Network Rail mileage to numerical-type one.
         Parameters str_mileage (str) – string-type Network Rail mileage in the form
             '<miles>.<yards>'
```
**Returns** numerical-type Network Rail mileage

**Return type** float

**Examples**:

**>>> from pyrcs.utils import** nr\_mileage\_str\_to\_num

```
>>> str_mileage_dat = '0.0396'
>>>>>>>>> num_mileage_dat = nr_mileage_str_to_num(str_mileage_dat)
>>> print(num_mileage_dat)
0.0396
>>> str mileage dat = ''
>>> num_mileage_dat = nr_mileage_str_to_num(str_mileage_dat)
>>> print(num_mileage_dat)
nan
```
**pyrcs.utils.nr\_mileage\_num\_to\_str**

<span id="page-91-0"></span>pyrcs.utils.**nr\_mileage\_num\_to\_str**(*num\_mileage*)

Convert numerical-type Network Rail mileage to string-type one.

**Parameters num\_mileage** (float) – numerical-type Network Rail mileage

**Returns** string-type Network Rail mileage in the form '<miles>.<yards>'

**Return type** str

**Examples**:

```
>>> import numpy as np_
>>> from pyrcs.utils import nr_mileage_num_to_str
>>> num_mileage_dat = 0.0396
>>> str_mileage_dat = nr_mileage_num_to_str(num_mileage_dat)
>>> print(str_mileage_dat)
0.0396
>>> type(str_mileage_dat)
<class 'str'>
>>> num_mileage_dat = np_.nan
>>> str_mileage_dat = nr_mileage_num_to_str(num_mileage_dat)
>>> print(str_mileage_dat)
>>> type(str_mileage_dat)
<class 'str'>
```
#### **pyrcs.utils.nr\_mileage\_to\_yards**

```
pyrcs.utils.nr_mileage_to_yards(nr_mileage)
     Convert Network Rail mileages to yards.
         Parameters nr_mileage (float or str) – Network Rail mileage
         Returns yards
```
**Return type** int

**Examples**:

```
>>> from pyrcs.utils import nr_mileage_to_yards
>>> nr_mileage_dat = '0.0396'
>>> yards_dat = nr_mileage_to_yards(nr_mileage_dat)
>>> print(yards_dat)
396
>>> nr_mileage_dat = 0.0396
>>> yards_dat = nr_mileage_to_yards(nr_mileage_dat)
>>> print(yards_dat)
396
```
**pyrcs.utils.yards\_to\_nr\_mileage**

<span id="page-92-0"></span>pyrcs.utils.**yards\_to\_nr\_mileage**(*yards*) Convert yards to Network Rail mileages.

**Parameters yards** (int or float , numpy.nan , None) – yards

**Returns** Network Rail mileage in the form '<miles>.<yards>'

**Return type** str

```
>>> from pyrcs.utils import yards to nr mileage
>>> yards_dat = 396
>>> mileage_dat = yards_to_nr_mileage(yards_dat)
>>> print(mileage_dat)
0.0396
>>> type(mileage_dat)
<class 'str'>
>>> yards_dat = 396.0
>>> mileage_dat = yards_to_nr_mileage(yards_dat)
>>> print(mileage_dat)
0.0396
>>> type(mileage_dat)
<class 'str'>
>>> yards_dat = None
>>> mileage_dat = yards_to_nr_mileage(yards_dat)
>>> print(mileage_dat)
>>> type(mileage_dat)
<class 'str'>
```
### **pyrcs.utils.shift\_num\_nr\_mileage**

<span id="page-93-0"></span>pyrcs.utils.**shift\_num\_nr\_mileage**(*nr\_mileage*, *shift\_yards*) Shift Network Rail mileage by given yards.

#### **Parameters**

- **nr\_mileage** (float or int or str) Network Rail mileage
- **shift\_yards** (int or float) yards by which the given nr\_mileage is shifted

**Returns** shifted numerical Network Rail mileage

**Return type** float

**Examples**:

```
>>> from pyrcs.utils import shift_num_nr_mileage
>>> num_mileage_dat = shift_num_nr_mileage(nr_mileage='0.0396', shift_yards=220)
>>> print(num_mileage_dat)
0.0616
>>> shift_num_nr_mileage(nr_mileage='0.0396', shift_yards=220.99)
>>> print(num_mileage_dat)
0.0617
>>> shift_num_nr_mileage(nr_mileage=10, shift_yards=220)
>>> print(num_mileage_dat)
10.022
```
## **pyrcs.utils.year\_to\_financial\_year**

```
pyrcs.utils.year_to_financial_year(date)
     Convert calendar year of a given date to Network Rail financial year.
```
**Parameters date** (datetime.datetime) – date

**Returns** Network Rail financial year of the given date

**Return type** int

```
>>> import datetime
>>> from pyrcs.utils import year_to_financial_year
>>> financial year = year to financial year(datetime.datetime.now())
>>> print(financial_year)
2020
```
## **Parsers**

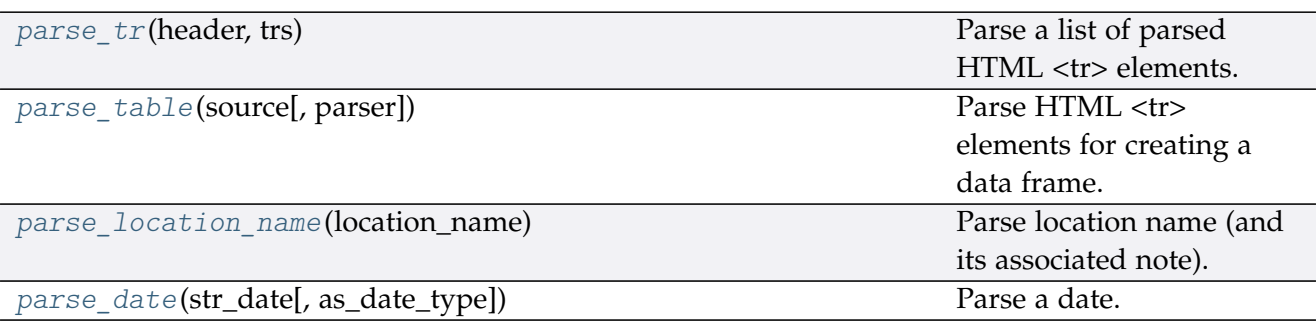

### **pyrcs.utils.parse\_tr**

<span id="page-94-1"></span><span id="page-94-0"></span>pyrcs.utils.**parse\_tr**(*header*, *trs*)

Parse a list of parsed HTML <tr> elements.

See also [\[PT-](https://stackoverflow.com/questions/28763891/)1].

### **Parameters**

- **header** (*list*) list of column names of a requested table
- **trs** (bs4.ResultSet) contents under <tr> tags (bs4.Tag) of a web page

**Returns** list of lists with each comprising a row of the requested table

#### **Return type** list

```
>>> import bs4
>>> import requests
>>> from pyrcs.utils import fake requests headers, parse tr
>>> source = requests.get('http://www.railwaycodes.org.uk/elrs/elra.shtm',
                          ... headers=fake_requests_headers())
>>> parsed_text = bs4.BeautifulSoup(source.text, 'lxml')
>>> header_ = []
>>> for th in parsed_text.find_all('th'):
... header_.append(th.text)
>>> trs_dat = parsed_text.find_all('tr')
>>> tables_list = parse_tr(header_, trs_dat) # returns a list of lists
>>> type(tables_list)
<class 'list'>
>>> print(tables_list[-1])
['AYT', 'Aberystwyth Branch', '0.00 - 41.15', 'Pencader Junction', ' ']
```
#### **pyrcs.utils.parse\_table**

#### <span id="page-95-0"></span>pyrcs.utils.**parse\_table**(*source*, *parser='lxml'*)

Parse HTML <tr> elements for creating a data frame.

#### **Parameters**

- **source** (requests.Response) response object to connecting a URL to request a table
- **parser** (str) 'lxml' (default), 'html5lib' or 'html.parser'

**Returns** a list of lists each comprising a row of the requested table (see also *[parse\\_tr\(\)](#page-94-1)*) and a list of column names of the requested table

**Return type** tuple

#### **Examples**:

```
>>> from pyrcs.utils import fake_requests_headers, parse_table
>>> source_ = requests.get('http://www.railwaycodes.org.uk/elrs/elra.shtm',
...<br>
headers=fake_requests_headers())
>>> parsed_contents = parse_table(source_, parser='lxml')
>>> type(parsed_contents)
<class 'tuple'>
>>> type(parsed_contents[0])
<class 'list'>
>>> type(parsed_contents[1])
<class 'list'>
```
#### **pyrcs.utils.parse\_location\_name**

```
pyrcs.utils.parse_location_name(location_name)
     Parse location name (and its associated note).
```
**Parameters location\_name** (str or None) – location name (in raw data)

**Returns** location name and, if any, note

**Return type** tuple

**Examples**:

```
>>> from pyrcs.utils import parse_location_name
>>> location_dat = 'Abbey Wood'
>>> dat_and_note = parse_location_name(location_dat)
>>> print(dat and note)
('Abbey Wood', '')
>>> location_dat = None
>>> dat and note = parse location name(location dat)
```

```
>>> print(dat_and_note)
( ( \frac{1}{2} ) ( \frac{1}{2} )>>> location_dat = 'Abercynon (formerly Abercynon South)'
>>> dat_and_note = parse_location_name(location_dat)
>>> print(dat and note)
('Abercynon', 'formerly Abercynon South')
>>> location_dat = 'Allerton (reopened as Liverpool South Parkway)'
>>> dat and note = parse location name(location dat)
>>> print(dat_and_note)
('Allerton', 'reopened as Liverpool South Parkway')
>>> location dat = 'Ashford International [domestic portion]'
>>> dat_and_note = parse_location_name(location_dat)
>>> print(dat_and_note)
('Ashford International', 'domestic portion')
```
### **pyrcs.utils.parse\_date**

```
pyrcs.utils.parse_date(str_date, as_date_type=False)
     Parse a date.
```
#### **Parameters**

- **str\_date** (str) string-type date
- **as\_date\_type** (bool) whether to return the date as [datetime.date,](https://docs.python.org/3/library/datetime.html#datetime.date) defaults to False

**Returns** parsed date as a string or [datetime.date](https://docs.python.org/3/library/datetime.html#datetime.date)

**Return type** str, datetime.date

```
>>> from pyrcs.utils import parse_date
>>> str_date_dat = '2020-01-01'
>>> parsed_date_dat = parse_date(str_date_dat, as_date_type=True)
>>> print(parsed date dat)
2020-01-01
>>> type(parsed_date_dat)
<class 'datetime.date'>
```
# **Retrieval of useful information**

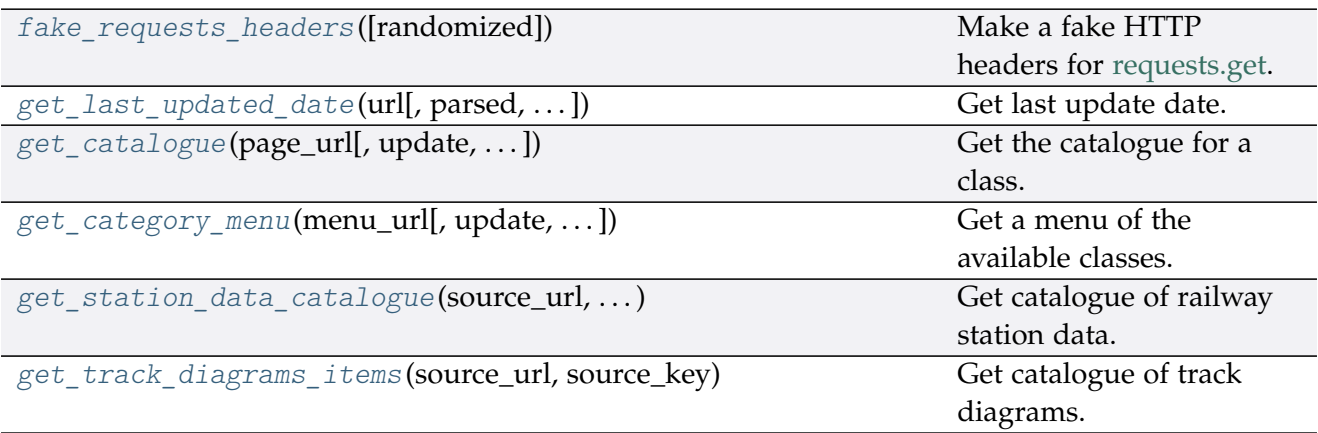

### **pyrcs.utils.fake\_requests\_headers**

# <span id="page-97-0"></span>pyrcs.utils.**fake\_requests\_headers**(*randomized=False*)

Make a fake HTTP headers for [requests.get.](https://requests.readthedocs.io/en/master/user/advanced/#request-and-response-objects)

# **Parameters** randomized (bool) – whether to go for a random agent, defaults to False

**Returns** fake HTTP headers

**Return type** dict

#### **Examples**:

```
>>> from pyhelpers.ops import fake_requests_headers
>>> fake_headers_ = fake_requests_headers()
>>> print(fake_headers_)
{'}}User-Agent': 'Mozilla/5.0 (X11; Linux x86 64) AppleWebKit/537.36 (KHTML, like<sub>L)</sub>
,→Gecko) Ch...
>>> fake_headers_ = fake_requests_headers(randomized=True)
>>> print(fake_headers_)
{'User-Agent': 'Mozilla/5.0 (Macintosh; Intel Mac OS X 10_9_2) AppleWebKit/537.36␣
\rightarrow (KHTML \ldots
```
**Note:** The above fake\_headers\_ may be different every time we run the examples.

### **pyrcs.utils.get\_last\_updated\_date**

```
pyrcs.utils.get_last_updated_date(url, parsed=True, as_date_type=False)
     Get last update date.
```
**Parameters**

- **url** (str) URL link of a requested web page
- **parsed** (bool) whether to reformat the date, defaults to True
- **as date type** (bool) whether to return the date as [datetime.date,](https://docs.python.org/3/library/datetime.html#datetime.date) defaults to False

**Returns** date of when the specified web page was last updated

**Return type** str, datetime.date, None

**Examples**:

```
>>> from pyrcs.utils import get_last_updated_date
>>> last update date = get last updated date(
... url='http://www.railwaycodes.org.uk/crs/CRSa.shtm', parsed=True,
... as_date_type=False)
>>> type(last update date)
<class 'str'>
>>> last_update_date_ = get_last_updated_date(
... url='http://www.railwaycodes.org.uk/crs/CRSa.shtm', parsed=True,
... as_date_type=True)
>>> type(last update date)
<class 'datetime.date'>
>>> last_update_date_ = get_last_updated_date(
... url='http://www.railwaycodes.org.uk/linedatamenu.shtm')
>>> print(last_update_date_)
None
```
#### **pyrcs.utils.get\_catalogue**

```
pyrcs.utils.get_catalogue(page_url, update=False, confirmation_required=True, json_it=True,
                               verbose=False)
```
Get the catalogue for a class.

**Parameters**

- **page\_url** (str) URL of the main page of a code category
- **update** (bool) whether to check on update and proceed to update the package data, defaults to False
- **confirmation\_required** (bool) whether to prompt a message for confirmation to proceed, defaults to True
- **json\_it** (bool) whether to save the catalogue as a .json file, defaults to True
- **verbose** (bool) whether to print relevant information in console as the function runs, defaults to False

**Returns** catalogue in the form {'<title>': '<URL>'}

**Return type** dict

**Examples**:

```
>>> from pyrcs.utils import get catalogue
>>> url = 'http://www.railwaycodes.org.uk/elrs/elr0.shtm'
>>> catalog = get_catalogue(url)
>>> type(catalog)
<class 'dict'>
>>> print(list(catalog.keys())[:5])
['Introduction', 'A', 'B', 'C', 'D']
>>> url = 'http://www.railwaycodes.org.uk/linedatamenu.shtm'
>>> catalog = get_catalogue(url)
>>> print(list(catalog.keys())[:5])
['Line data']
>>> line_data_catalog = catalog['Line data']
>>> type(line data catalog)
<class 'dict'>
```
# **pyrcs.utils.get\_category\_menu**

```
pyrcs.utils.get_category_menu(menu_url, update=False, confirmation_required=True,
                                   json_it=True, verbose=False)
```
Get a menu of the available classes.

## **Parameters**

- **menu**  $url$  (str) URL of the menu page
- **update** (bool) whether to check on update and proceed to update the package data, defaults to False
- **confirmation\_required** (bool) whether to prompt a message for confirmation to proceed, defaults to True
- **json\_it** (bool) whether to save the catalogue as a .json file, defaults to True
- **verbose** (bool) whether to print relevant information in console as the function runs, defaults to False

## **Returns**

**Return type** dict

#### **Example**:

```
>>> from pyrcs.utils import get_category_menu
>>> url = 'http://www.railwaycodes.org.uk/linedatamenu.shtm'
>>> menu = get category menu(url)
>>> type(menu)
<class 'dict'>
>>> print(list(menu.keys()))
['Line data']
```
### **pyrcs.utils.get\_station\_data\_catalogue**

```
pyrcs.utils.get_station_data_catalogue(source_url, source_key, update=False)
     Get catalogue of railway station data.
```
#### **Parameters**

- **source\_url** (str) URL to the source web page
- **source\_key** (str) key of the returned catalogue (which is a dictionary)
- **update** (bool) whether to check on update and proceed to update the package data, defaults to False

**Returns** catalogue of railway station data

#### **Return type** dict

See pyrcs.other\_assets.Stations()

#### **pyrcs.utils.get\_track\_diagrams\_items**

<span id="page-100-1"></span>pyrcs.utils.**get\_track\_diagrams\_items**(*source\_url*, *source\_key*, *update=False*) Get catalogue of track diagrams.

#### **Parameters**

- **source**  $url (str) URL to the source web page$
- **source** key  $(str)$  key of the returned catalogue (which is a dictionary)
- **update** (bool) whether to check on update and proceed to update the package data, defaults to False

**Returns** catalogue of railway station data

#### **Return type** dict

See pyrcs.line\_data.TrackDiagrams()

# **Rectification of location names**

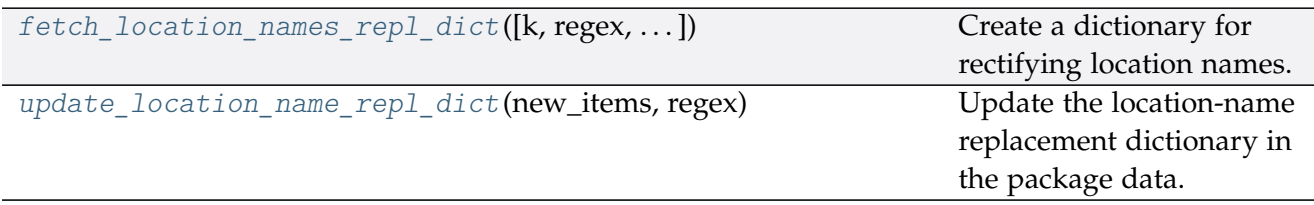

#### **pyrcs.utils.fetch\_location\_names\_repl\_dict**

<span id="page-101-0"></span>pyrcs.utils.**fetch\_location\_names\_repl\_dict**(*k=None*, *regex=False*, *as\_dataframe=False*) Create a dictionary for rectifying location names.

#### **Parameters**

- **k** (str or int or float or bool or None) key of the created dictionary, defaults to None
- **regex** (bool) whether to create a dictionary for replacement based on regular expressions, defaults to False
- **as\_dataframe** (bool) whether to return the created dictionary as a pandas.DataFrame, defaults to False

**Returns** dictionary for rectifying location names

**Return type** dict or pandas.DataFrame

```
>>> from pyrcs.utils import fetch_location_names_repl_dict
>>> repl dict = fetch location names repl dict()
>>> type(repl_dict)
<class 'dict'>
>>> print(list(repl_dict.keys())[:5])
['"Tyndrum Upper" (Upper Tyndrum)',
'AISH EMERGENCY CROSSOVER',
'ATLBRJN',
'Aberdeen Craiginches',
'Aberdeen Craiginches T.C.']
>>> repl_dict = fetch_location_names_repl_dict(regex=True, as_dataframe=True)
>>> type(repl_dict)
<class 'pandas.core.frame.DataFrame'>
>>> print(repl_dict.head())
                             new_value
re.compile(' \setminus (DC lines)') [DC lines]
re.compile(' And | \+ ') &
re.compile('-By-') -by-
re.compile('-In-') -in-
re.compile('-En-Le-') -en-le-
```
#### **pyrcs.utils.update\_location\_name\_repl\_dict**

<span id="page-102-0"></span>pyrcs.utils.**update\_location\_name\_repl\_dict**(*new\_items*, *regex*, *verbose=False*) Update the location-name replacement dictionary in the package data.

#### **Parameters**

- **new\_items** (dict) new items to replace
- **regex** (bool) whether this update is for regular-expression dictionary
- **verbose** (bool) whether to print relevant information in console as the function runs, defaults to False

**Example**:

```
>>> from pyrcs.utils import update_location_name_repl_dict
>>> new items = {}
>>> update_location_name_repl_dict(new_items_, regex=False)
```
#### **Fixers**

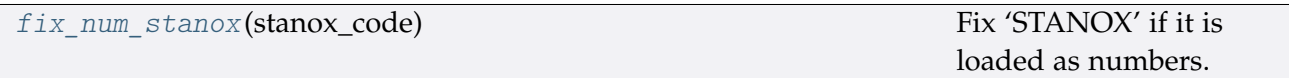

#### **pyrcs.utils.fix\_num\_stanox**

<span id="page-102-1"></span>pyrcs.utils.**fix\_num\_stanox**(*stanox\_code*) Fix 'STANOX' if it is loaded as numbers.

**Parameters stanox\_code** (str or int) – STANOX code

**Returns** standard STANOX code

**Return type** str

```
>>> from pyrcs.utils import fix_num_stanox
>>> stanox = 65630
>>> stanox_ = fix_num_stanox(stanox)
>>> type(stanox_)
<class 'str'>
>>> stanox = 2071
>>> stanox_ = fix_num_stanox(stanox)
>>> print(stanox_)
02071
```
# **Misc**

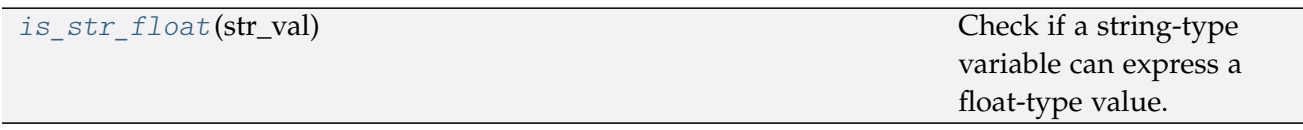

### **pyrcs.utils.is\_str\_float**

```
pyrcs.utils.is_str_float(str_val)
```
Check if a string-type variable can express a float-type value.

**Parameters str\_val** (str) – a string-type variable

**Returns** whether str\_val can express a float value

**Return type** bool

```
>>> from pyrcs.utils import is_str_float
>>> is_str_float('')
False
>>> is_str_float('a')
False
>>> is_str_float('1')
True
>>> is_str_float('1.1')
True
```
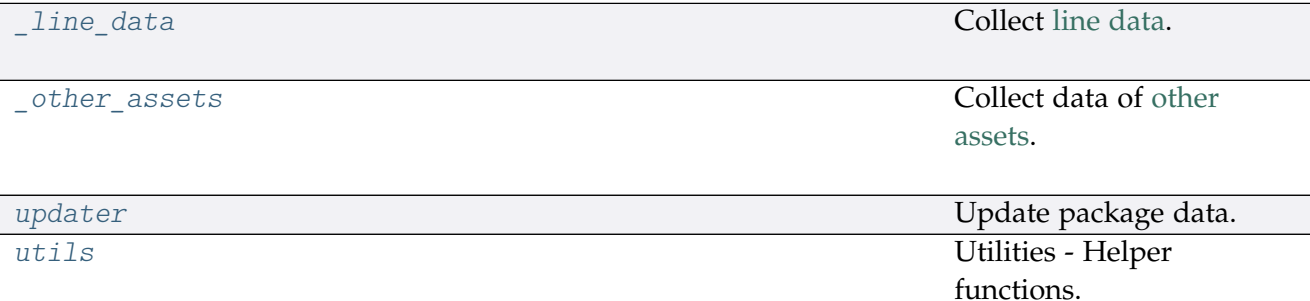

# **CHAPTER**

# **FOUR**

# **LICENSE**

PyRCS is licensed under [GNU General Public License v](https://github.com/mikeqfu/pyrcs/blob/master/LICENSE)3.0 (GPLv3).

# **CHAPTER**

# **FIVE**

# **USE OF DATA**

For the use of the data collected from this package, please refer to this link: [http://www.](http://www.railwaycodes.org.uk/misc/contributing.shtm) [railwaycodes.org.uk/misc/contributing.shtm](http://www.railwaycodes.org.uk/misc/contributing.shtm)
### **CHAPTER**

# **ACKNOWLEDGEMENT**

The development of the PyRCS is mainly built on data from the *[railwaycodes](http://www.railwaycodes.org.uk/index.shtml)* website. The author of the package would like to thank the website editor and [all contributors](http://www.railwaycodes.org.uk/misc/acknowledgements.shtm) to the data resources.

## **PYTHON MODULE INDEX**

### p

pyrcs, [8](#page-11-0) pyrcs.\_line\_data, [81](#page-84-0) pyrcs.\_other\_assets, [81](#page-84-1) pyrcs.line\_data, [9](#page-12-0) pyrcs.line data.elec, [18](#page-21-0) pyrcs.line\_data.elr\_mileage, [9](#page-12-1) pyrcs.line\_data.line\_name, [42](#page-45-0) pyrcs.line\_data.loc\_id, [26](#page-29-0) pyrcs.line\_data.lor\_code, [35](#page-38-0) pyrcs.line\_data.trk\_diagr, [45](#page-48-0) pyrcs.other\_assets, [48](#page-51-0) pyrcs.other\_assets.depot, [63](#page-66-0) pyrcs.other\_assets.feature, [71](#page-74-0) pyrcs.other\_assets.sig\_box, [48](#page-51-1) pyrcs.other assets.station, [59](#page-62-0) pyrcs.other\_assets.tunnel, [53](#page-56-0) pyrcs.other\_assets.viaduct, [56](#page-59-0) pyrcs.updater, [82](#page-85-0) pyrcs.utils, [84](#page-87-0)

### **INDEX**

## A

amendment\_to\_loc\_names() (*loc\_id.LocationIdentifiers static method*), [28](#page-31-0)

## $\overline{C}$

cd\_dat() (*in module pyrcs.utils*), [85](#page-88-0) cdd\_depots() (*depot.Depots method*), [64](#page-67-0) cdd\_elec() (*elec.Electrification method*), [20](#page-23-0) cdd\_em() (*elr\_mileage.ELRMileages method*), [11](#page-14-0) cdd\_features() (*feature.Features method*), [73](#page-76-0) cdd\_lc() (*loc\_id.LocationIdentifiers method*), [29](#page-32-0) cdd\_ln() (*line\_name.LineNames method*), [43](#page-46-0) cdd\_lor() (*lor\_code.LOR method*), [37](#page-40-0) cdd\_sigbox() (*sig\_box.SignalBoxes method*), [49](#page-52-0) cdd\_stn() (*station.Stations method*), [61](#page-64-0) cdd\_td() (*trk\_diagr.TrackDiagrams method*), [46](#page-49-0) cdd\_tunnels() (*tunnel.Tunnels method*), [54](#page-57-0) cdd\_viaducts() (*viaduct.Viaducts method*), [58](#page-61-0) collect\_1950\_system\_codes() (*depot.Depots method*), [65](#page-68-0) collect\_buzzer\_codes() (*feature.Features method*), [73](#page-76-0) collect\_elr\_by\_initial() (*elr\_mileage.ELRMileages method*), [11](#page-14-0) collect\_elr\_lor\_converter() (*lor\_code.LOR method*), [37](#page-40-0) collect\_etz\_codes() (*elec.Electrification method*), [20](#page-23-0) collect\_explanatory\_note() (*loc\_id.LocationIdentifiers method*), [29](#page-32-0) collect\_four\_digit\_pre\_tops\_codes() (*depot.Depots method*), [65](#page-68-0) collect\_gwr\_codes() (*depot.Depots method*), [66](#page-69-0) collect\_habds\_and\_wilds() (*feature.Features method*), [74](#page-77-0) collect\_indep\_lines\_codes() (*elec.Electrification method*), [21](#page-24-0) collect\_line\_names() (*line\_name.LineNames method*), [44](#page-47-0) collect loc codes by initial() (*loc\_id.LocationIdentifiers method*), [30](#page-33-0) collect\_lor\_codes\_by\_prefix() (*lor\_code.LOR method*), [38](#page-41-0) collect\_mileage\_file() (*elr\_mileage.ELRMileages method*),  $12$ collect\_national\_network\_codes() (*elec.Electrification method*), [21](#page-24-0) collect non national rail codes() (*sig\_box.SignalBoxes method*), [50](#page-53-0) collect\_ohns\_codes() (*elec.Electrification method*), [22](#page-25-0) collect\_other\_systems\_codes() (*loc\_id.LocationIdentifiers method*), [30](#page-33-0)

collect railway station data by initial() (*station.Stations method*), [61](#page-64-0) collect\_railway\_viaducts\_by\_page() (*viaduct.Viaducts method*), [58](#page-61-0) collect\_sample\_catalogue() (*trk\_diagr.TrackDiagrams method*), [46](#page-49-0) collect\_signal\_box\_prefix\_codes() (*sig\_box.SignalBoxes method*), [50](#page-53-0) collect\_site\_map() (*in module pyrcs.updater*), [83](#page-86-0) collect\_telegraph\_codes() (*feature.Features method*), [75](#page-78-0) collect\_tunnel\_lengths\_by\_page() (*tunnel.Tunnels method*), [54](#page-57-0) collect\_two\_char\_tops\_codes() (*depot.Depots method*), [67](#page-70-0) collect\_water\_troughs() (*feature.Features method*), [75](#page-78-0)

### D

Depots (*class in depot*), [63](#page-66-1)

#### E

Electrification (*class in elec*), [18](#page-21-1) ELRMileages (*class in elr\_mileage*), [9](#page-12-2)

### F

fake requests headers() (*in module pyrcs.utils*), [94](#page-97-0) Features (*class in feature*), [72](#page-75-0) fetch\_1950\_system\_codes() (*depot.Depots method*), [67](#page-70-0) fetch\_buzzer\_codes() (*feature.Features method*), [76](#page-79-0) fetch\_depot\_codes() (*depot.Depots method*), [68](#page-71-0) fetch\_elec\_codes() (*elec.Electrification method*), [23](#page-26-0) fetch\_elr() (*elr\_mileage.ELRMileages method*), [13](#page-16-0) fetch\_elr\_lor\_converter() (*lor\_code.LOR method*), [39](#page-42-0) fetch\_etz\_codes() (*elec.Electrification method*), [23](#page-26-0) fetch\_explanatory\_note() (*loc\_id.LocationIdentifiers method*), [31](#page-34-0) fetch\_features\_codes() (*feature.Features method*), [77](#page-80-0) fetch\_four\_digit\_pre\_tops\_codes() (*depot.Depots method*), [69](#page-72-0) fetch\_gwr\_codes() (*depot.Depots method*), [70](#page-73-0) fetch\_habds\_and\_wilds() (*feature.Features method*), [77](#page-80-0) fetch\_indep\_lines\_codes() (*elec.Electrification method*), [24](#page-27-0) fetch\_line\_names() (*line\_name.LineNames method*), [44](#page-47-0) fetch\_location\_codes() (*loc\_id.LocationIdentifiers method*), [32](#page-35-0) fetch\_location\_names\_repl\_dict() (*in module pyrcs.utils*), [98](#page-101-0)

fetch\_lor\_codes() (*lor\_code.LOR method*), [40](#page-43-0)

- fetch\_mileage\_file() (*elr\_mileage.ELRMileages method*), [14](#page-17-0)
- fetch\_national\_network\_codes() (*elec.Electrification method*), [25](#page-28-0)
- fetch\_non\_national\_rail\_codes() (*sig\_box.SignalBoxes method*), [51](#page-54-0)
- fetch\_ohns\_codes() (*elec.Electrification method*), [25](#page-28-0)
- fetch\_other\_systems\_codes() (*loc\_id.LocationIdentifiers method*), [32](#page-35-0)
- fetch\_railway\_station\_data() (*station.Stations method*), [62](#page-65-0)
- fetch\_railway\_viaducts() (*viaduct.Viaducts method*), [59](#page-62-1)
- fetch\_sample\_catalogue() (*trk\_diagr.TrackDiagrams method*),  $47$
- fetch\_signal\_box\_prefix\_codes() (*sig\_box.SignalBoxes method*), [52](#page-55-0)
- fetch\_site\_map() (*in module pyrcs.updater*), [83](#page-86-0)

fetch\_telegraph\_codes() (*feature.Features method*), [78](#page-81-0) fetch\_tunnel\_lengths() (*tunnel.Tunnels method*), [55](#page-58-0) fetch\_two\_char\_tops\_codes() (*depot.Depots method*), [71](#page-74-1) fetch\_water\_troughs() (*feature.Features method*), [79](#page-82-0) fix\_num\_stanox() (*in module pyrcs.utils*), [99](#page-102-0)

### G

get\_catalogue() (*in module pyrcs.utils*), [95](#page-98-0) get\_category\_menu() (*in module pyrcs.utils*), [96](#page-99-0) get\_conn\_mileages() (*elr\_mileage.ELRMileages method*), [15](#page-18-0) get\_indep\_line\_names() (*elec.Electrification method*), [26](#page-29-1) get\_keys\_to\_prefixes() (*lor\_code.LOR method*), [41](#page-44-0) get\_last\_updated\_date() (*in module pyrcs.utils*), [95](#page-98-0) get\_lor\_page\_urls() (*lor\_code.LOR method*), [41](#page-44-0) get\_station\_data\_catalogue() (*in module pyrcs.utils*), [97](#page-100-0) get\_track\_diagrams\_items() (*in module pyrcs.utils*), [97](#page-100-0)

# H

homepage\_url() (*in module pyrcs.utils*), [85](#page-88-0)

# I

is\_str\_float() (*in module pyrcs.utils*), [100](#page-103-0)

# L

LineNames (*class in line\_name*), [42](#page-45-1) LocationIdentifiers (*class in loc\_id*), [27](#page-30-0) LOR (*class in lor\_code*), [36](#page-39-0)

# M

make\_loc\_id\_dict() (*loc\_id.LocationIdentifiers method*), [33](#page-36-0) mile\_chain\_to\_nr\_mileage() (*in module pyrcs.utils*), [86](#page-89-0) module

```
pyrcs, 8
pyrcs._line_data, 81
pyrcs._other_assets, 81
pyrcs.line_data, 9
18
pyrcs.line_data.elr_mileage, 9
42
pyrcs.line_data.loc_id, 26
pyrcs.line_data.lor_code, 35
```

```
45
48
pyrcs.other_assets.depot, 63
pyrcs.other_assets.feature, 71
48
pyrcs.other_assets.station, 59
pyrcs.other_assets.tunnel, 53
pyrcs.other_assets.viaduct, 56
pyrcs.updater, 82
pyrcs.utils, 84
```
### N

```
nr_mileage_num_to_str() (in module pyrcs.utils), 88
nr_mileage_str_to_num() (in module pyrcs.utils87
nr_mileage_to_mile_chain() (in module pyrcs.utils87
nr_mileage_to_yards() (in module pyrcs.utils), 88
```
### P

```
parse_current_operator() (station.Stations static method),
         63
parse_date() (in module pyrcs.utils), 93
parse_length() (tunnel.Tunnels static method), 56
parse_location_name() (in module pyrcs.utils), 92
parse_mileage_col() (elr_mileage.ELRMileages static
         method), 16
parse_mileage_data() (elr_mileage.ELRMileages method),
         16
parse_multi_measures() (elr_mileage.ELRMileages static
         method17
parse_node_col() (elr_mileage.ELRMileages static method),
         17
parse_note_page() (loc_id.LocationIdentifiers static method),
         35
parse_table() (in module pyrcs.utils), 92
parse_tr() (in module pyrcs.utils), 91
parse_vulgar_fraction_in_length() (feature.Features
         static method), 80
pyrcs
    module, 8
pyrcs. line data
    module, 81
pyrcs. other assets
    module, 81
pyrcs.line_data
    module, 9
pyrcs.line_data.elec
    module, 18
pyrcs.line_data.elr_mileage
    module, 9
pyrcs.line_data.line_name
    module, 42
pyrcs.line_data.loc_id
    module, 26
pyrcs.line_data.lor_code
    module, 35
pyrcs.line_data.trk_diagr
    module, 45
pyrcs.other_assets
```
module, [48](#page-51-2)

```
pyrcs.other_assets.depot
    module, 63
pyrcs.other_assets.feature
    module, 71
pyrcs.other_assets.sig_box
    module, 48
pyrcs.other_assets.station
    module, 59
pyrcs.other_assets.tunnel
    module, 53
pyrcs.other_assets.viaduct
    module, 56
pyrcs.updater
    module, 82
pyrcs.utils
    module, 84
```
## S

search\_conn() (*elr\_mileage.ELRMileages static method*), [17](#page-20-0) shift\_num\_nr\_mileage() (*in module pyrcs.utils*), [90](#page-93-0) SignalBoxes (*class in sig\_box*), [48](#page-51-2) Stations (*class in station*), [60](#page-63-0)

# T

TrackDiagrams (*class in trk\_diagr*), [45](#page-48-1) Tunnels (*class in tunnel*), [53](#page-56-1)

# $\overline{U}$

update\_backup\_data() (*in module pyrcs.updater*), [84](#page-87-1) update\_catalogue() (*lor\_code.LOR method*), [42](#page-45-1) update\_location\_name\_repl\_dict() (*in module pyrcs.utils*), [99](#page-102-0)

## V

Viaducts (*class in viaduct*), [57](#page-60-0)

# Y

yards\_to\_nr\_mileage() (*in module pyrcs.utils*), [89](#page-92-0) year\_to\_financial\_year() (*in module pyrcs.utils*), [90](#page-93-0)